لجمهورية الجزائرية الديمقراطية الشعبية مستخدمة المستخدمة المستخدم **République Algérienne Démocratique et Populaire**  وزارة التعليم العال*ي* والبحث العلمي **Ministère de L'enseignement Supérieur et de La Recherche Scientifique** 

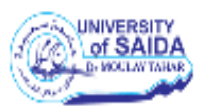

Université Dr. Tahar Moulay de Saïda Faculté de Technologie Département d'Electrotechnique

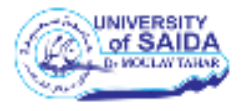

# **Mémoire de Fin d'Etudes**

Envue de l'obtention du diplôme de

# **Master (LMD)**

**Spécialité :ELECTROTECHNIQUE INDUSTRIELLE**

**Filière : ELECTROTECHNIQUE**

Intitulé :

**Commande d'un système à vitesse variable basé sur une génératrice synchrone à aimants Permanents (GSAP)**

Présenté par :

**BEGHDADI Mohamed AMER Kouider** 

**Dr YOUCEF Abdelaziz Président Dr.BELGACEM Kheira Encadreur Pr. MEZOUAR Abdelkader Examinateur**

Soutenu le .../07/2021 Promotion 2020-2021

### REMERCIEMENTS

Nous remercions avant tout le bon dieu de nous avoir donné le courage, la volonté et la patience de mener à terme ce modeste travail. Nous remercions également notre encadreur Dr. Kheira Belgacem qui a accepté de nous encadrer et pour les efforts et le temps qu'il nous a consacré, Il nous a beaucoup aidés par ses conseils, son expérience et ses encouragements.

Nous adressons nos sincères remerciements aux membres du jury qui ont bien voulu nous honorer de leur présence pour juger notre travail.

Notre reconnaissance va également à nos enseignants de la spécialité (M E I) pour leurs honorables taches durant notre période des études.

Merci, a tous ceux qui nous ont aidés de prés ou de loin pour accomplir ce travail.

### **BEGHDADI Mohamed AMER Kouider**

# Sommaire

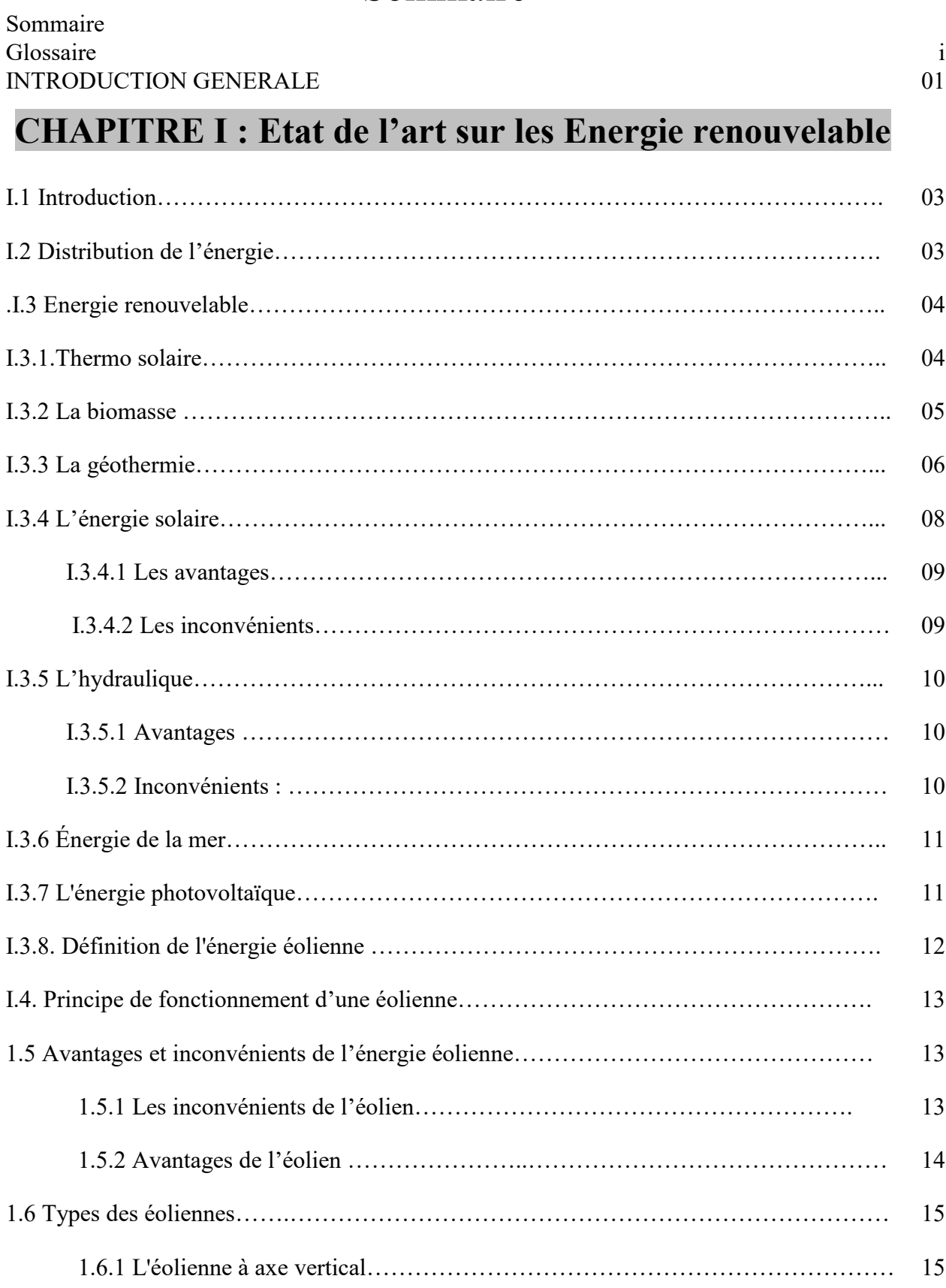

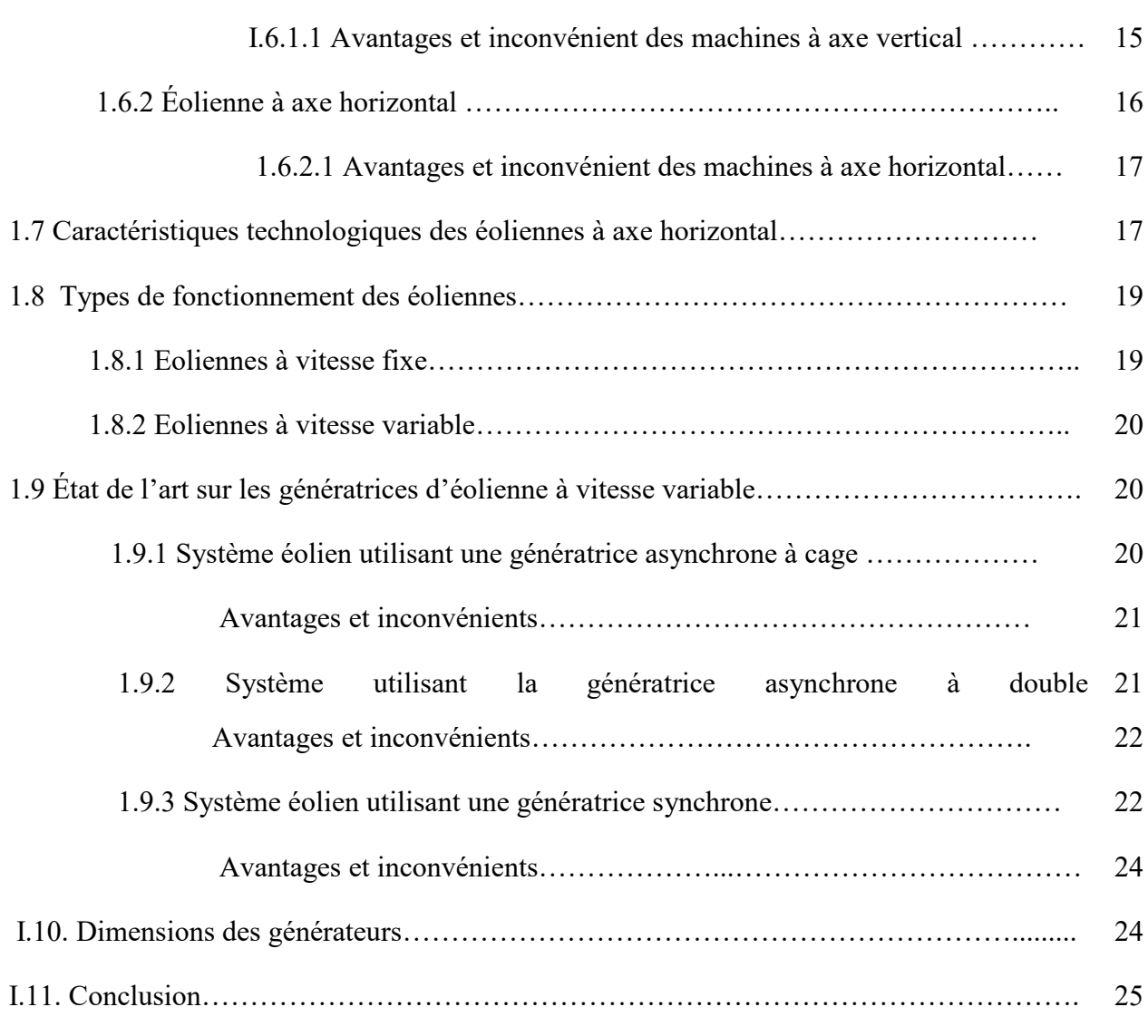

# **CHAPITRE II :Modélisation de la machine synchrone à**

# **aimants permanents**

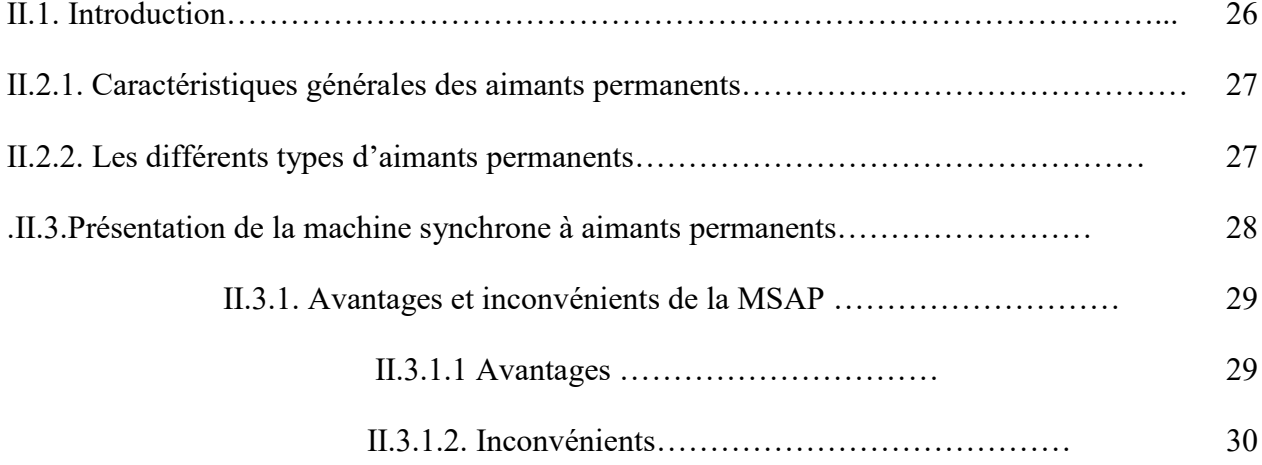

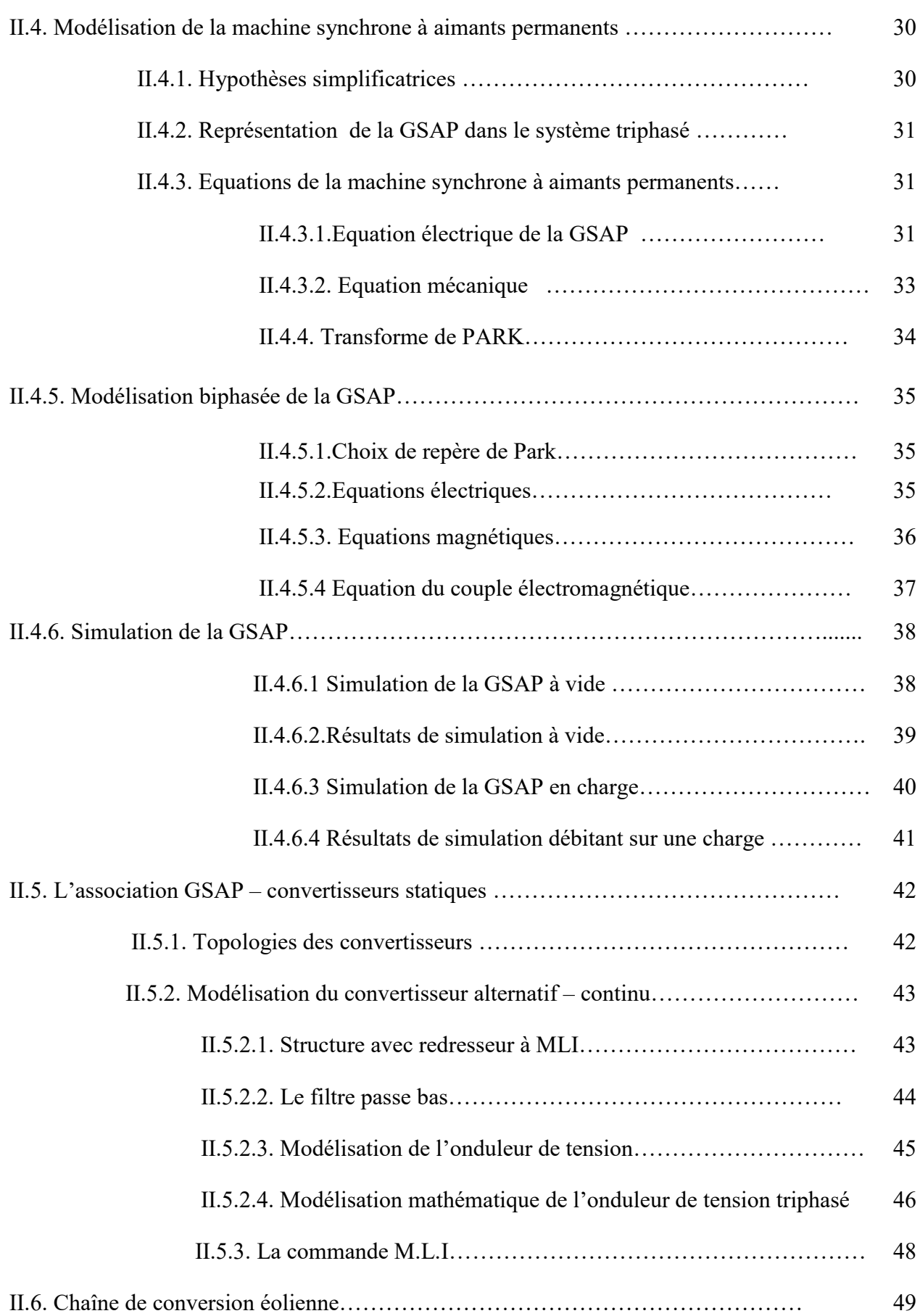

 $\equiv$ 

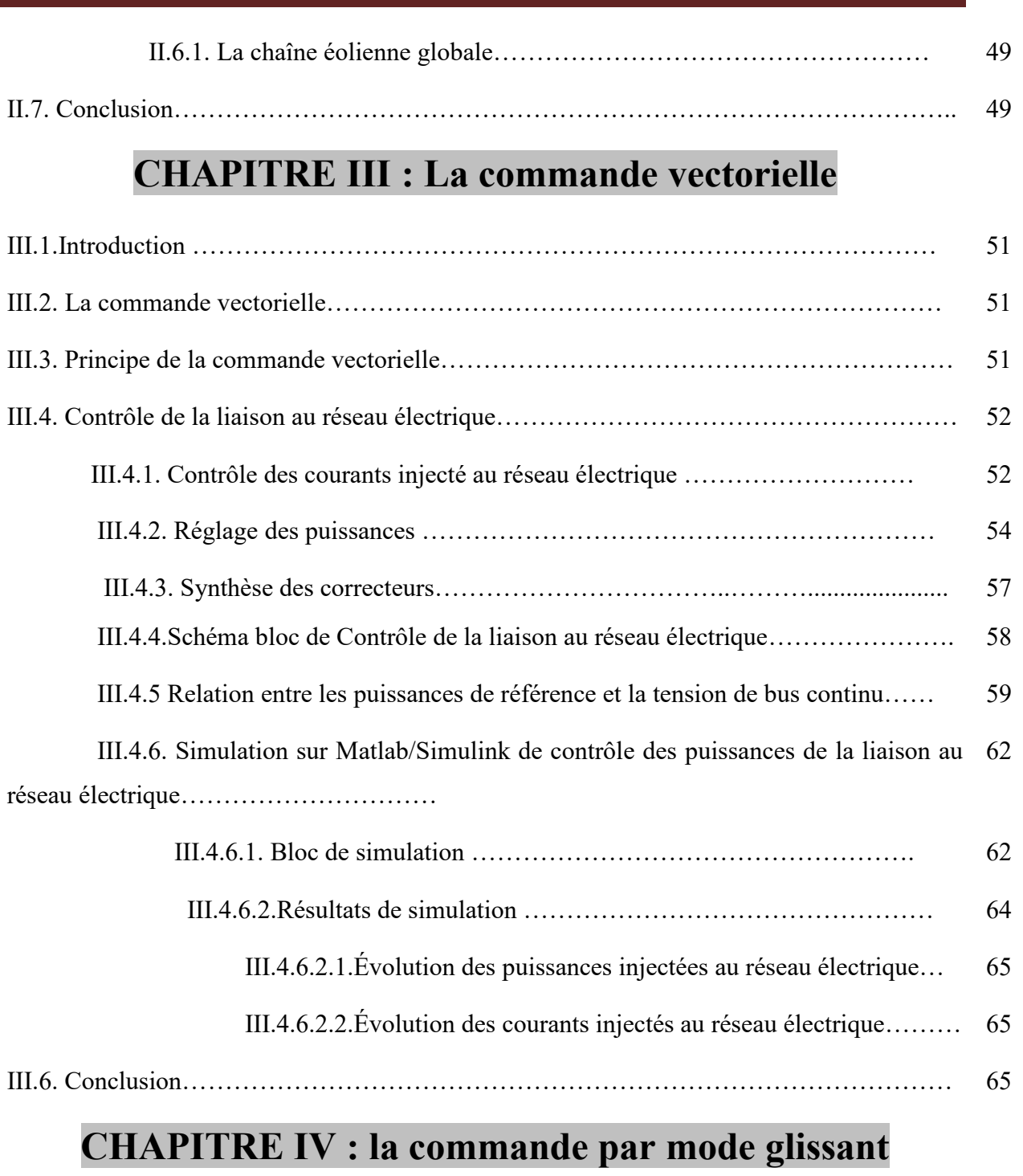

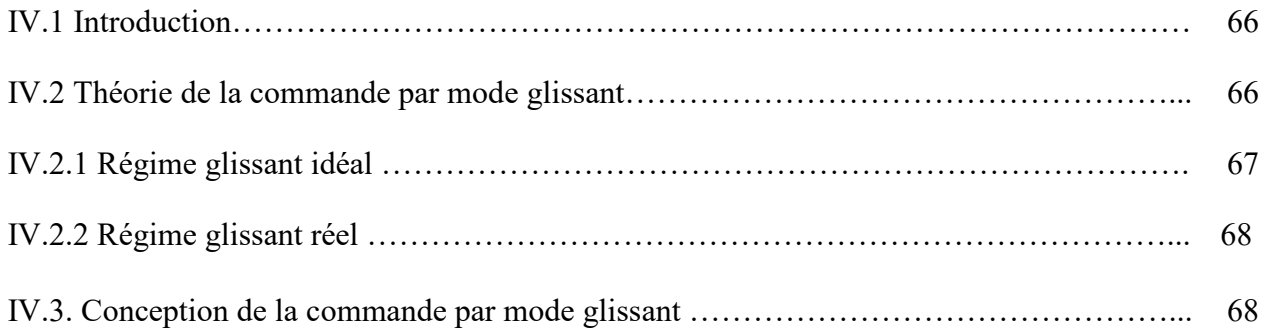

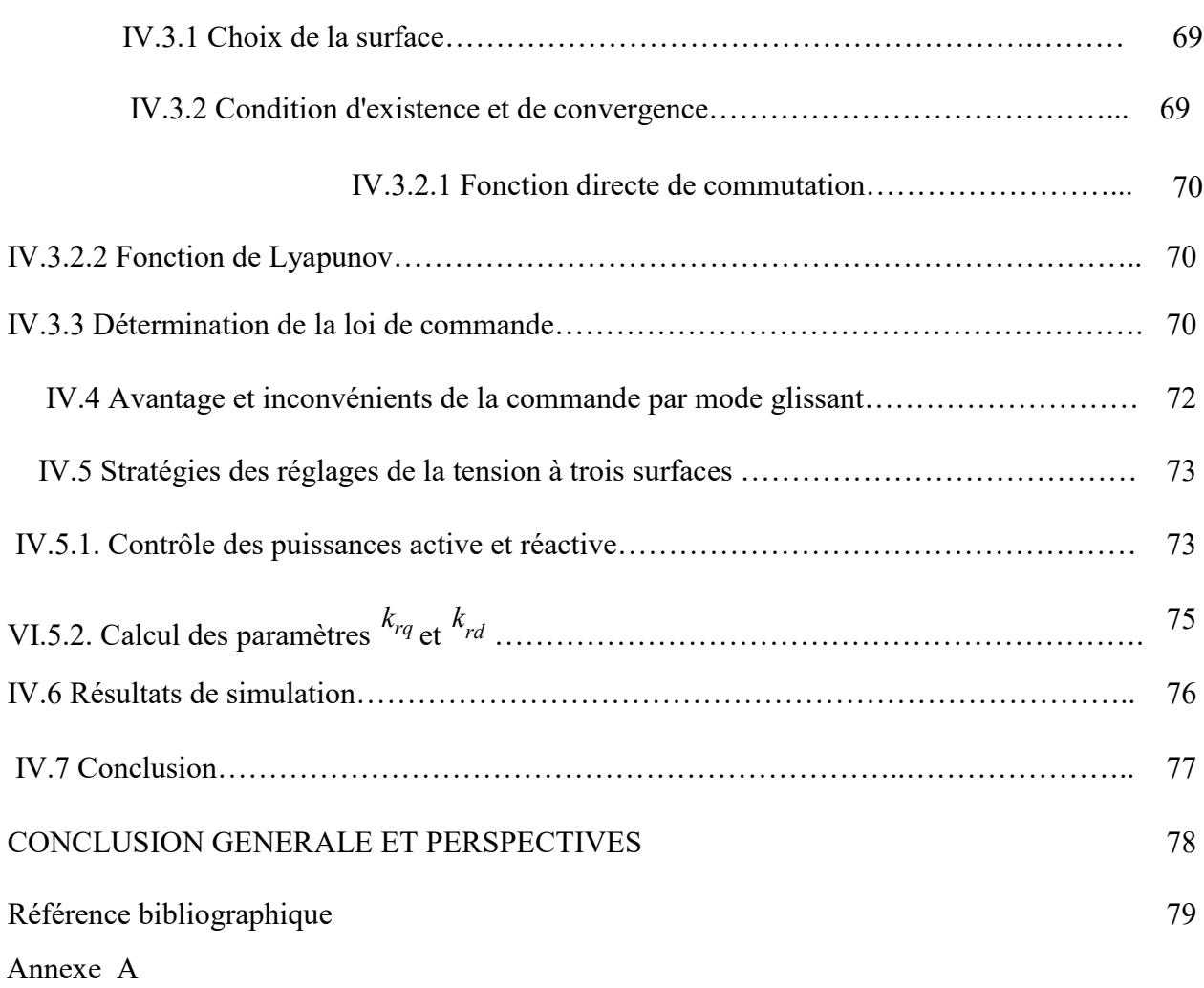

# **Glossaire**

## **1. En Français**

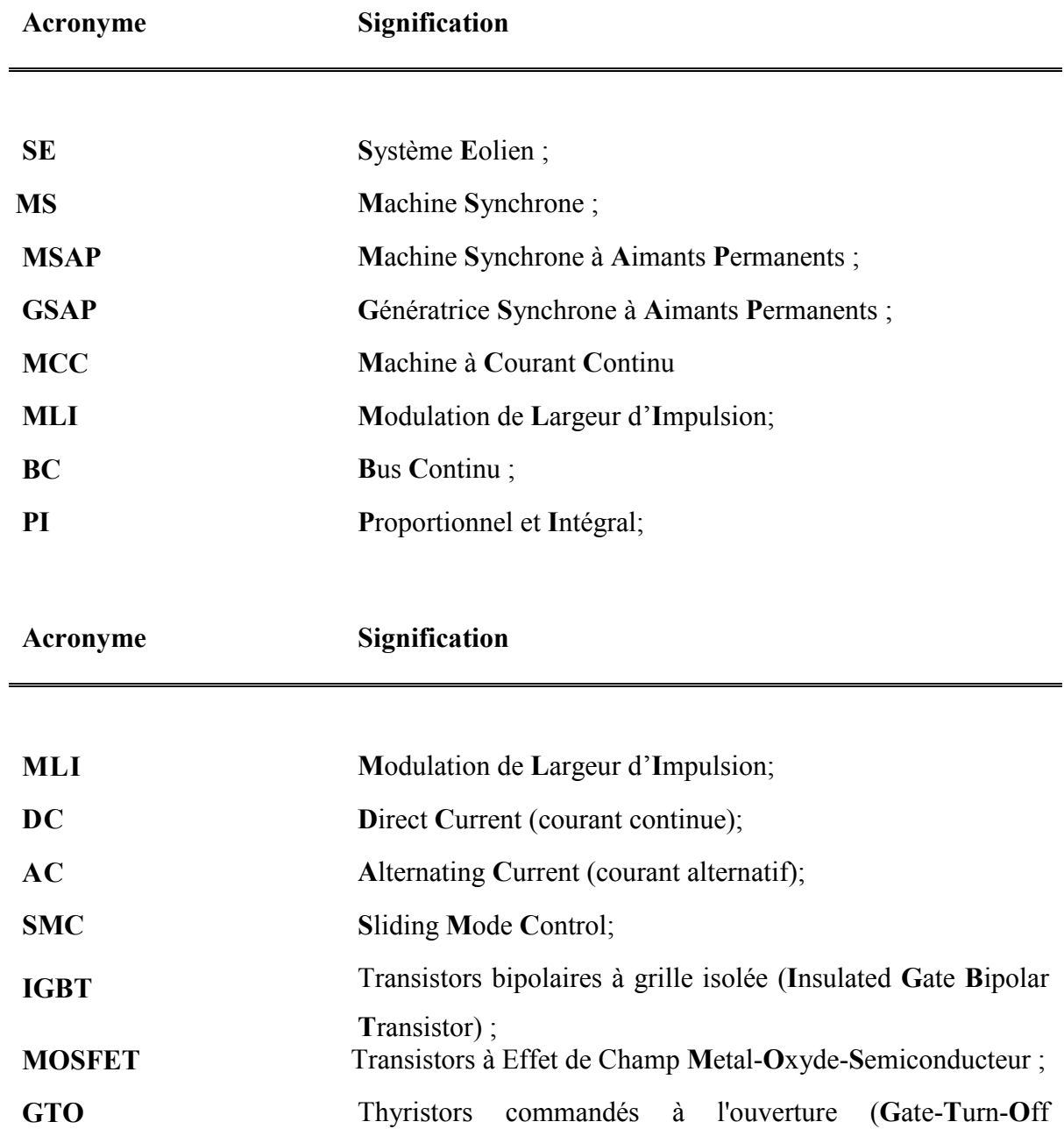

# **Liste des Symboles**

Les principales notations et abréviations utilisées dans ce mémoire sont explicitées ci-dessous, sous leur forme la plus couramment employée dans le domaine du génie électrique.

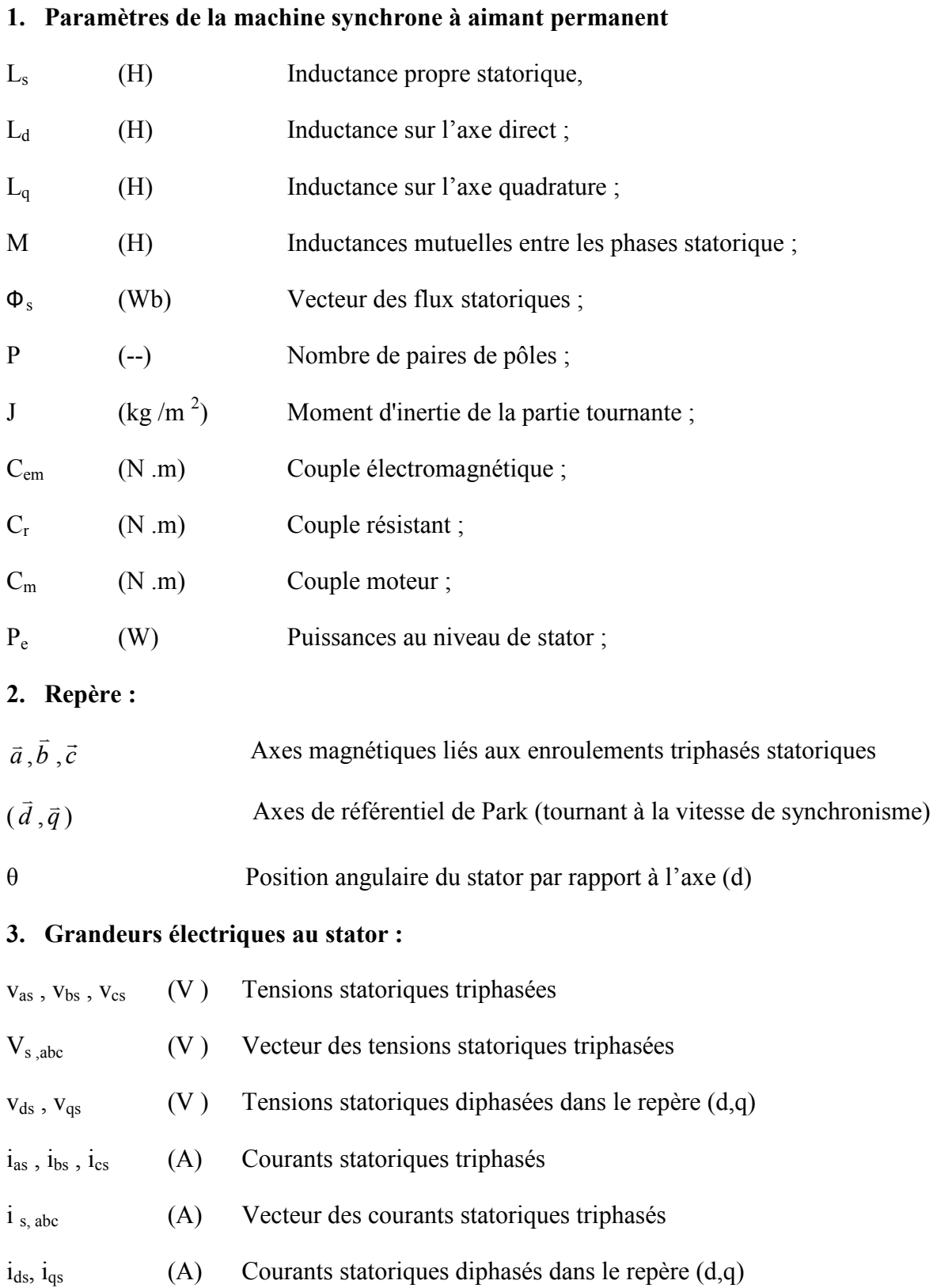

I<sub>s,dq</sub> (A) Vecteur des courants statoriques diphasés dans le repère (d, q)

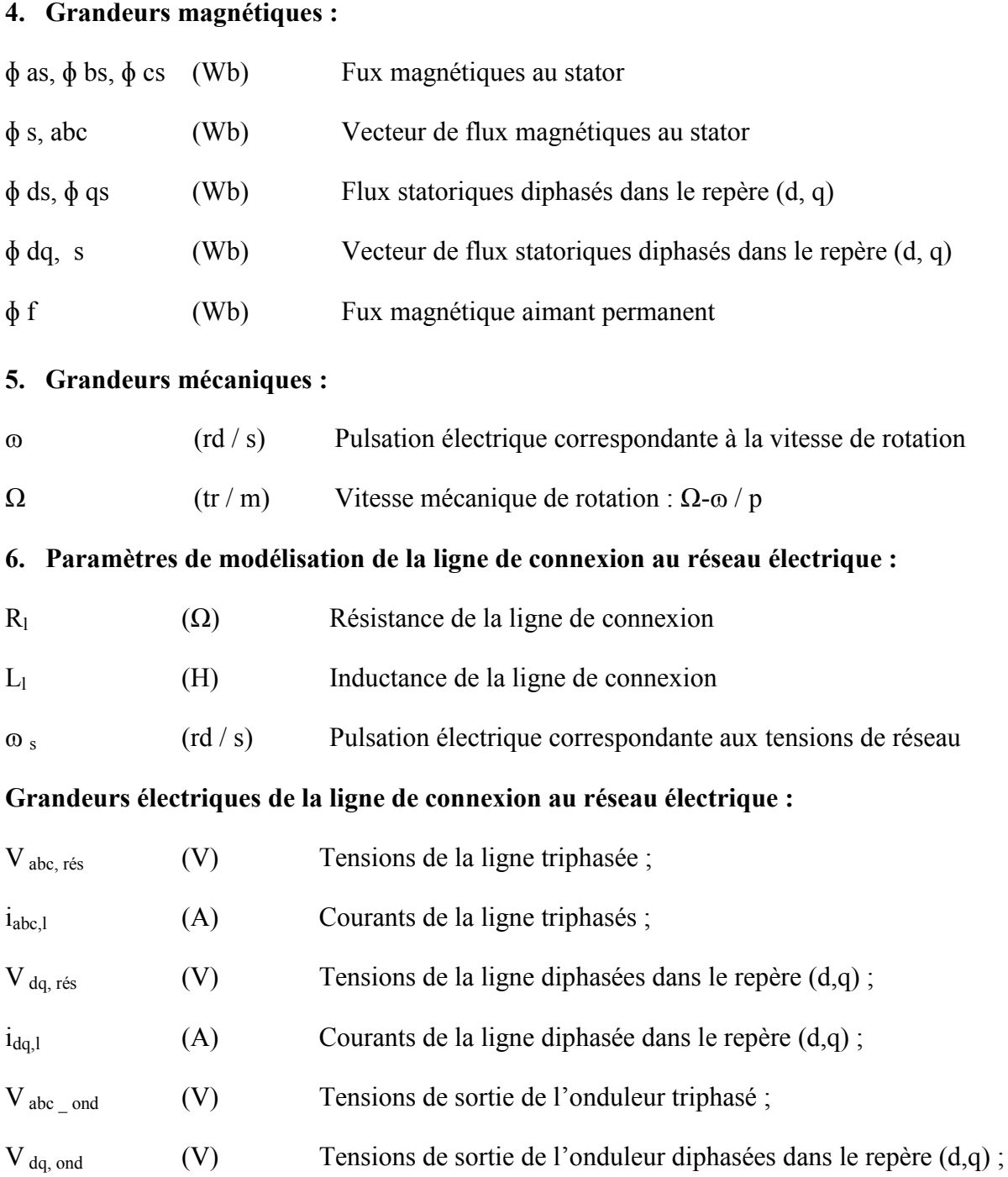

### **7. Grandeurs de la commande :**

C\*em (Nm) Consignes ou valeur de référence du couple électromagnétique

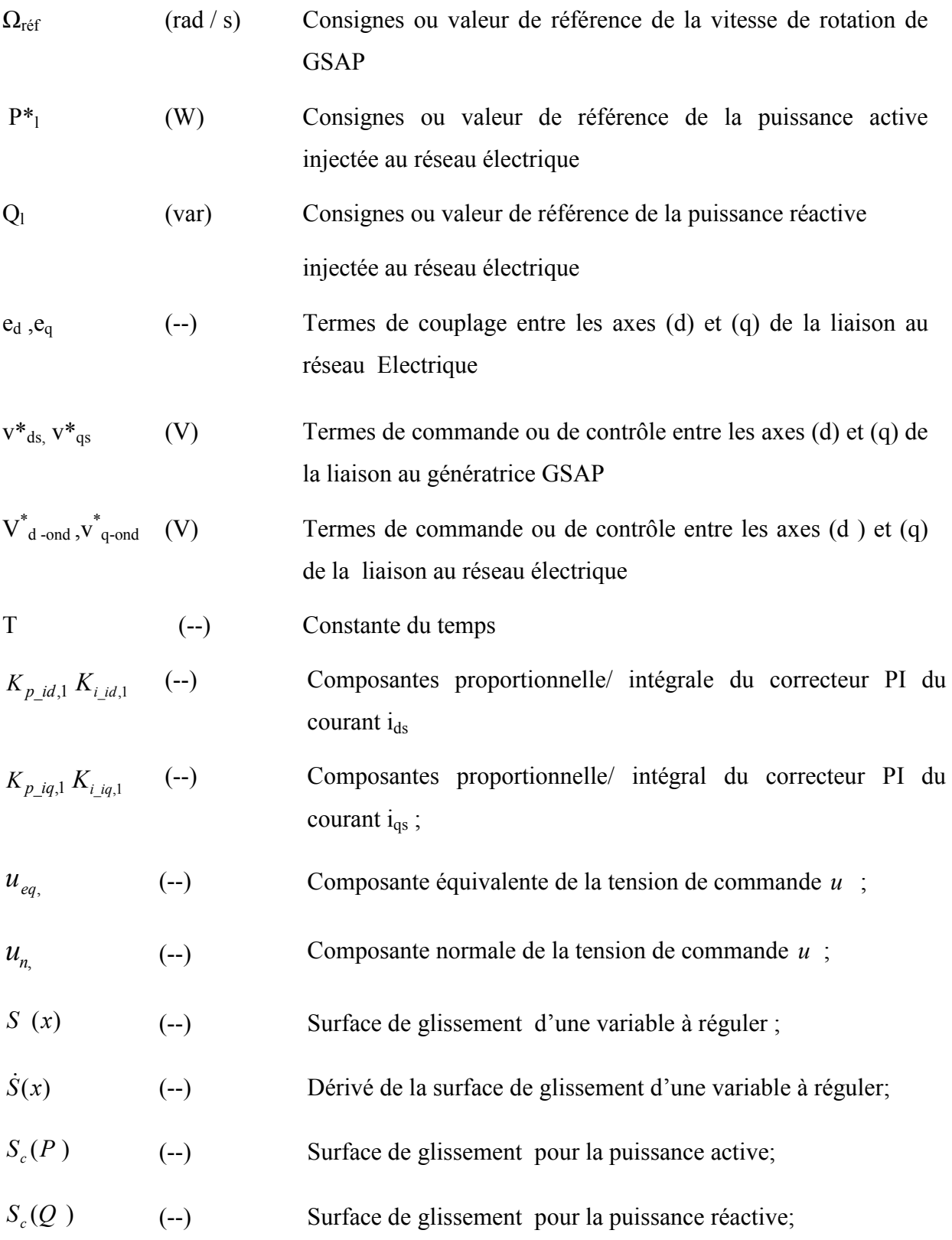

# **Introduction générale**

 L'énergie électrique est un élément crucial pour tout développement socio-économique. Elle est devenue dans la vie quotidienne des populations, notamment dans les pays développés, une nécessité dont on ne peut se passer [01].

 Vu l'ampleur de l'industrialisation de ces dernières décennies et la multiplication des appareils domestiques de plus en plus gourmands en consommation d'énergie électrique, la demande en énergie électrique est devenue très importante. Face à cela et avec la diminution du stock mondial en hydrocarbure et surtout la crainte d'une pollution de plus en plus envahissante et destructive pour l'environnement, les pays industrialisés ont massivement fait recours aux centrales nucléaires. Cette source d'énergie présente l'avantage indéniable de ne pas engendrer de pollution atmosphérique contrairement aux centrales thermiques traditionnelles, mais le risque d'accident nucléaire, comme l'accident nucléaire de Fukushima du 11 mars 2011 au Japon, le traitement et l'enfouissement des déchets sont des problèmes bien réels qui rendent cette énergie peu attractive pour les générations futures[32].

 Face à ce dilemme, il s'avère nécessaire de faire appel à des sources d'énergie nouvelles qui seront sans conséquence pour l'homme et l'environnement. C'est ainsi que les pays industrialisés se sont lancés dans le développement et l'utilisation des sources d'énergie renouvelables comme, le solaire thermique, le solaire photovoltaïque, l'éolien, la biomasse, la géothermie, la marémotrice, l'hydraulique,… etc. Parmi ces sources d'énergie, l'éolien représente un potentiel assez important non pas pour remplacer les énergies existantes seulement, mais aussi pour palier à l'amortissement de la demande de plus en plus galopante.

 L'énergie éolienne est l'une des plus importantes et les plus prometteuses des sources d'énergie renouvelable à travers le monde en termes de développement. Car elle est non polluante et économiquement viable. Les aides institutionnelles et gouvernementales,

conjointement avec le potentiel éolien et le développement des technologies de conversion des énergies ont permis le développement rapide de l'énergie éolienne avec une croissance annuelle de 30% et une pénétration du marché de l'électricité de 12% en 2014[33].

 Après des décennies d'évolution et de recherches plus poussées, plusieurs pays se sont, aujourd'hui résolument tournés vers l'énergie éolienne. De grandes centrales éoliennes

fournissent de l'électricité dans certaines parties du monde et à un prix concurrentiel à celui de l'énergie produite par les installations conventionnelles, par exemple : les centrales nucléaires et les centrales thermiques au mazout ou au charbon.

Les éoliennes de dernière génération fonctionnent à vitesse variable. Ce type de fonctionnement permet d'augmenter le rendement énergétique, de baisser les charges mécaniques et d'améliorer la qualité de l'énergie électrique produite. Par rapport aux éoliennes à vitesse fixe ce sont les algorithmes de commande qui permettent de contrôler les puissances active et réactive produite par l'éolienne à chaque instant.

### **Objectif du mémoire**

Notre travail s'inscrit dans le cadre des énergies renouvelables associées au domaine de génie électrique. L'objet de notre travail porte sur la modélisation et contrôle d'un système éolien à base d'une génératrice synchrone à aimants permanents.

### **Structure du mémoire**

 Afin d'accomplir au mieux cette étude, le présent mémoire est structuré en quatre chapitres : Dans le premier chapitre, nous allons présenter un état de l'art des systèmes éoliens. Nous décrirons les différents types d'éoliennes existantes et les différentes machines électriques utilisées pour la conversion éolienne

 Le deuxième chapitre est consacré à la modélisation de la machine synchrone à aimants permanents. Un modèle de la GSAP à été établi et appliqué pour différents modes de fonctionnements (à vide, en charge) avec des résultats de simulation, et porte sur la modélisation et la simulation d'une chaîne de conversion éolienne complète en boucle ferme basée sur une GSAP.

 Le troisième chapitre traitera le réglage des puissances actives et réactive injectées au réseau électrique via un convertisseur à MLI côté réseau, DC/AC.

Le quatrième chapitre sera réservé pour le contrôle du système étudié par mode glissant.

Enfin, le mémoire sera achevé par une conclusion générale qui résume les résultats obtenus et quelques perspectives.

# Chapitre I

*Etat de l'art sur les énergies renouvelables*

### **I.1 Introduction**

La consommation mondiale d'énergie ne cesse de croître posant des questions cruciales sur l'effet de serre et l'amenuisement des ressources énergétiques. Aujourd'hui plus de 85% de l'énergie produite est obtenue à partir des matières fossiles comme le pétrole, le charbon, le gaz naturel ou de l'énergie nucléaire.

 Les formes de production d'énergie non renouvelables engendrent une forte pollution environnementale par rejet des gaz à effet de serre qui provoque un changement climatique irréversible ou dans le cas du nucléaire une pollution par radiations de longue durée qui pose le problème, aujourd'hui non résolu, du stockage des déchets radioactifs [1, 2].

 Le monde n'est pas à la veille de se passer des énergies fossiles, en dépit des déclarations martiales et des conférences internationales. Ces dernières présentent au moins l'intérêt de rassembler des orateurs plutôt que des combattants. Il y a des cas où le bavardage est préférable à l'empoignade.

Les énergies renouvelables peuvent permettent de produire soit de la chaleur seule : eau chaude pour le chauffage ou la production d'eau chaude sanitaire (géothermie, bois énergie, solaire, biogaz utilisé en chaudière), soit de l'électricité seule (éolien, biogaz utilisé dans des moteurs, solaire photovoltaïque, hydroélectricité, ..) soit en cogénération (biogaz dans des moteurs avec récupération de chaleur sur le circuit de refroidissement, turbines à vapeur à partir de bois, biogaz, géothermie, ..) [3].

 Dans ce chapitre, nous allons présenter les énergies renouvelables et leurs applications et le principe de fonctionnement pour production l'électricité.

### **I.2 Distribution de l'énergie**

La finalité de ce réseau est d'acheminer l'énergie électrique du réseau de répartition aux points de consommation. Les réseaux de distribution sont destinés à acheminer l'électricité à l'échelle locale, c'est-à-dire directement vers les consommateurs de plus faible puissance. La distribution est assurée en moyenne tension (HTA) et en basse tension (BTA).C'est l'équivalent des routes départementales et des voies communales dans le réseau routier.

 La majeure partie des consommateurs d'énergie électrique sont alimentés par le réseau basse tension (230 et 400 volts): pavillons, immeubles d'habitation, écoles, artisans, commerçants, professions libérales, exploitations agricoles, d'autres sont alimentés en moyenne tension: grande hôtels, hôpitaux et cliniques, petites et moyennes entreprises. Les 23

gros industriels sont par contre alimentés directement par le réseau de transport, avec un niveau de tension adapté à la puissance électrique dont ils ont besoin.

 Le choix d'une topologie fixe les principaux éléments de conception d'une distribution. Plusieurs topologies peuvent être rencontrées.

### **I.3 Energie renouvelable**

### **I.3.1.Thermo solaire**

Le solaire thermique utilise le soleil tout comme le photovoltaïque mais de façon différente, puisqu'il récupère de la chaleur qu'il transmet ensuite à un circuit d'eau qui peut alimenter une habitation en eau sanitaire ou en chauffage.

 Ils se comportent comme une serre où les rayons du soleil cèdent leur énergie à des absorbeurs qui à leur tour réchauffent le fluide circulant dans l'installation de chauffage. La température du fluide peut atteindre jusqu'à 60 à 80°C

 Ce système est totalement écologique, très peu cher et la durée de vie des capteurs est élevée.

 Une autre propriété qui rend ce type des capteurs universels est que l'ensoleillement ne doit pas forcément être direct ce qui signifie que, même dans les zones couverts de nuages (peu denses évidemment) le fonctionnement reste correct. Le grand inconvénient est l'impossibilité de transporter l'énergie ainsi captée à grande distance. Cette source est donc à utilisation on locale (principalement chauffage individuel, piscines). Une autre application de la technique thermo solaire est la production d'eau douce par distillation qui est très intéressante du point de vue des pays en voie de développement.

 La technologie thermo solaire plus évoluée utilisant des concentrateurs optiques (jeu d miroirs) permet d'obtenir les températures très élevées du fluide chauffé. Une turbine permet alors de transformer cette énergie en électricité à l'échelle industrielle. Cette technologie est néanmoins très peu utilisée et demande un ensoleillement direct et permanent. [4]

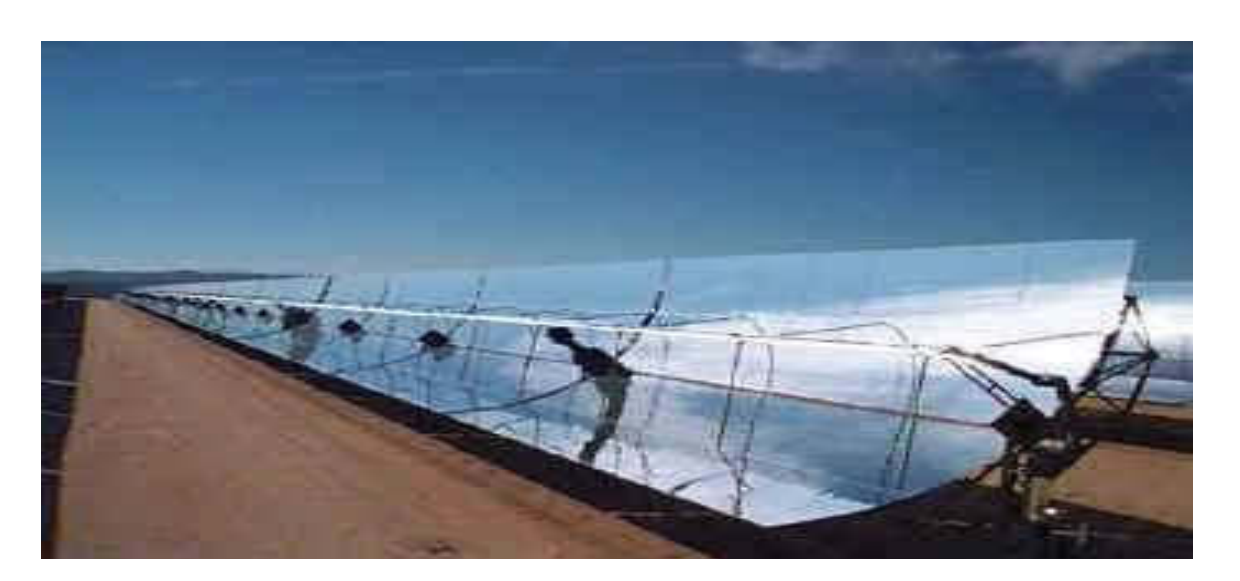

Fig. I.1: Centrale solaires thermique [5]

### **I.3.2 La biomasse**

 La conversion de l'énergie solaire par les plantes grâce à la photosynthèse regroupe l'absorption du rayonnement solaire, sa transformation en énergie et le stockage de celle-ci sous forme de matière organique (biomasse). Néanmoins le rendement de cette production est très bas, du fait que seule une fraction très faible de l'énergie solaire parvient aux feuillages.

Gaz carbonique + eau + soleil matière organique +  $oxy$ gène

 L'énergie peut être stockée et émet peu de gaz à effet de serre. Cependant, la biomasse ne peut avoir qu'un apport limité, en raison de ses impacts négatifs sur l'environnement.

Longtemps le biogaz ne servait qu'à la production de la chaleur. L'utilisation du biogaz n'est pas encore à son maximum, une croissance de cette technologie est donc à prévoir.

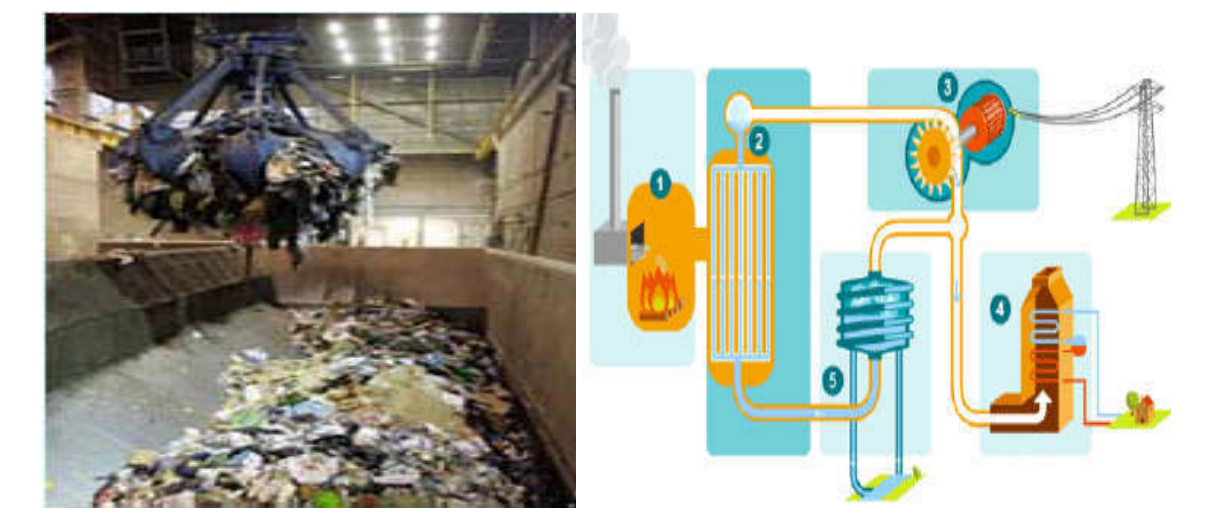

**Fig. I.2** : La production d'énergie par la biomasse [6].

### **I.3.3 La géothermie**

 La géothermie est l'extraction d'énergie contenue dans le sol. Les principales opérations entreprises en France, en géothermie profonde (environ 2000 m), concernent le chauffage de logements collectifs par réseaux de chaleur dans le bassin parisien et en Aquitaine, entre 1982 et 1986. Elles permettent une économie de 0,17 Mtep/an. Cette filière est relativement peu développée en France. Une autre technique est présentée sous le nom de géothermie de surface. Il s'agit d'une extraction par pompe à chaleur. Son principe est le suivant. Un capteur prélève de la chaleur dans le sol à l'extérieur par exemple sous une pelouse, son origine se trouve d'ailleurs dans le rayonnement solaire. Cette chaleur est transmise dans la maison le plus souvent via un plancher chauffant. Dans tous les cas le transfert de chaleur nécessite un fluide frigorigène et un appoint électrique de compression (à peu près 1/3 des besoins d'énergie thermique) [7].

 La géothermie est la chaleur interne de la terre. A partir de la surface du sol de la planète, la température progresse d'environ 1°C, tout les trente mètres, à certains endroits, elle augmente encore plus rapidement.

 Cette énergie souterraine peut assurer le chauffage de locaux, piscines et serres agricoles et la production d'eau chaude sanitaire [8].

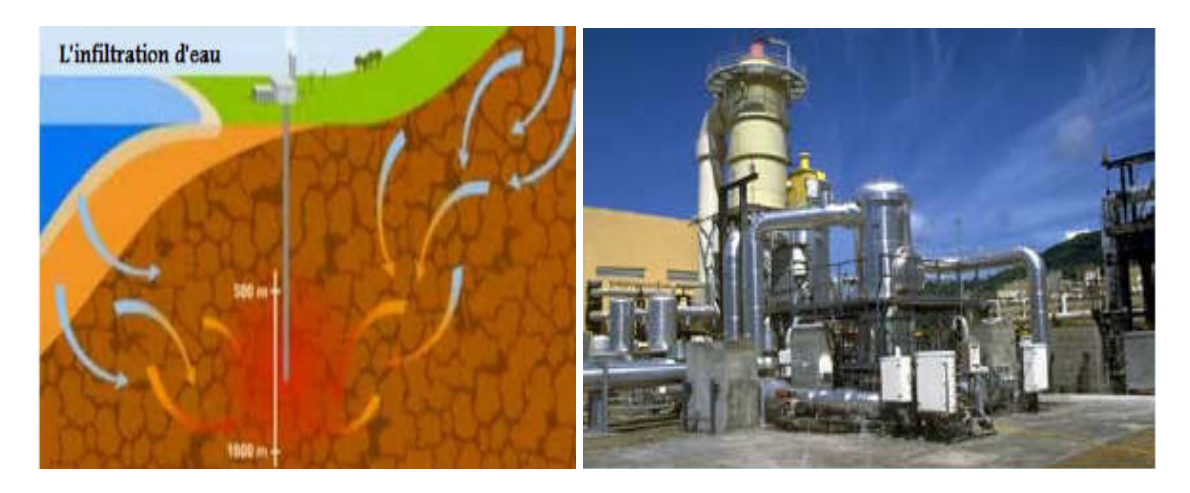

**Fig. I.3** : Le principe d'énergie géothermique [8]

### **Classiquement trois types**

• **La géothermie à haute énergie :** la température élevée du gisement (entre 80°C et

300°C) permettant la production d'électricité [8].

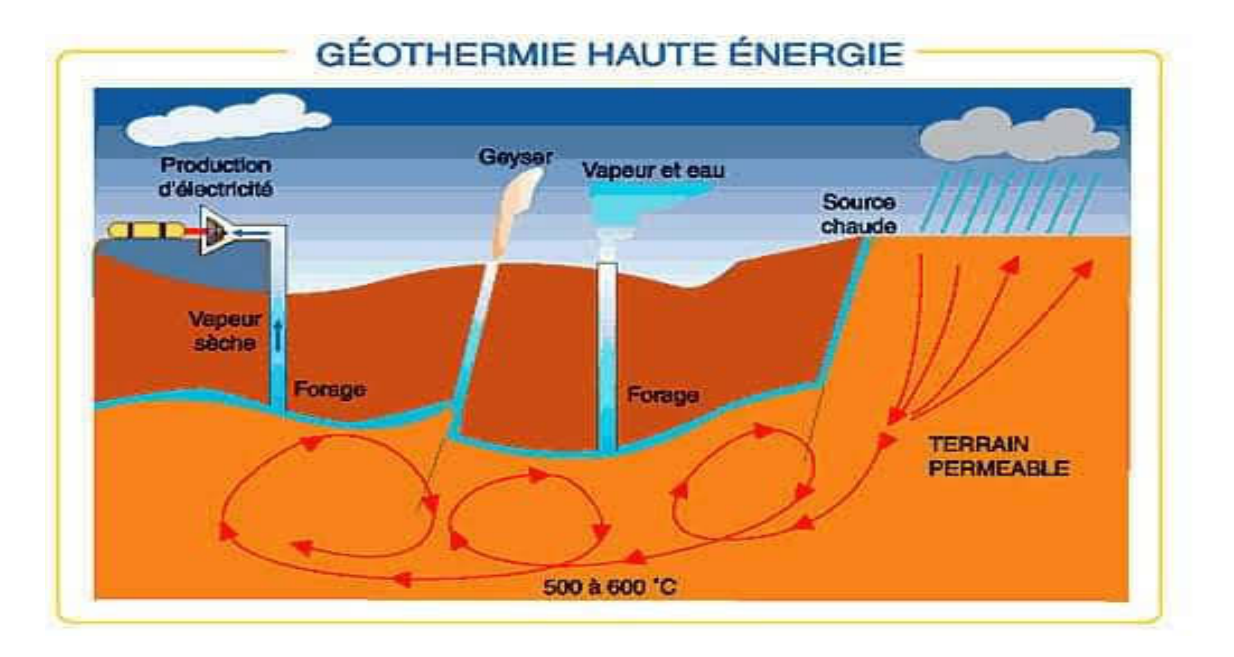

**Fig. I.4**: Les énergies de la géothermie à haute énergie [8]

• **La géothermie à basse énergie :** La température de l'eau entre 30°C et 100°C. Cette technologie est utilisée principalement pour le chauffage urbain collectif par réseau de chauffage urbain collectif par réseau de chaleur [9]

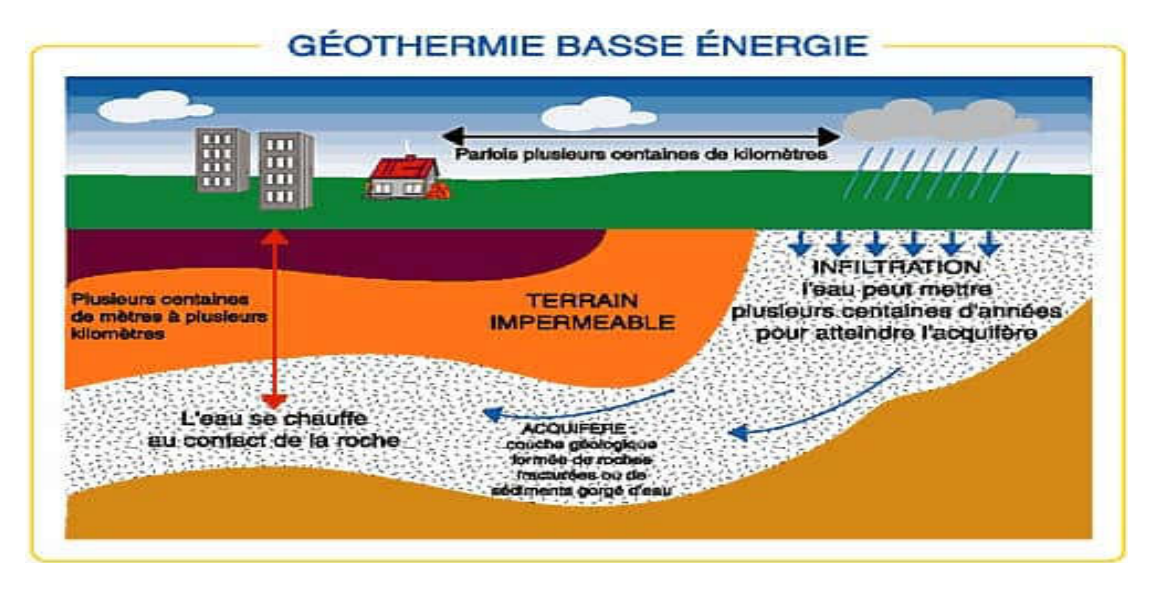

**Fig. I.5**: Les énergies de la géothermie à basse énergie [8]

• **La géothermie à très basse énergie** : la température est comprise entre 10 °C et 30 °C.

Cette technologie est appliquée au chauffage et la climatisation avec la pompe à chaleur géothermique [8].

### **I.3.4 L'énergie solaire**

L'énergie incidente de l'ordre de 2.000kWh/m²/an place Madagascar parmi les pays riches en potentiel d'énergie solaire. Le solaire est exploité actuellement pour le chauffage de l'eau, le séchage des produits agricoles et la génération d'électricité pour les télécommunications, l'éclairage, la conservation des médicaments et le pompage. La baisse des prix des générateurs rendrait cette technologie attractive pour les utilisateurs potentiels. De plus, il existe de nombreux sites isolés où le solaire est la seule alternative. La solaire thermique présente aussi beaucoup de perspectives en milieu urbain. Le remplacement progressif des systèmes de chauffage dans les hôtels, hôpitaux et habitations contribuera à écrêter la demande durant les périodes de pointe. Pour le séchage solaire, le marché est encore à exploiter et les installations existantes n'ont pas fait l'objet de publicité. Pour faciliter un accès croissant à cette source d'énergie, une réelle vulgarisation est nécessaire, un programme de pré-électrification rurale par des kits photovoltaïques a été démarré et va se centrales hydroélectriques. Poursuivre selon le schéma directeur d'électrification rurale. [8]

### **Energie solaire thermique**

 L'énergie solaire thermique est la transformation du rayonnement solaire en énergie thermique. Cette transformation peut être utilisée directement (pour chauffer un bâtiment par exemple) ou indirectement (comme la production de vapeur d'eau pour entraîner des turboalternateurs et ainsi obtenir de l'énergie électrique). En utilisant la chaleur transmise par rayonnement plutôt que le rayonnement lui-même, ces modes de transformation d'énergie se distinguent des autres formes d'énergie solaire comme les cellules photovoltaïques. [10]

### **Les capteurs solaires**

Le fonctionnement de ces systèmes repose sur l'effet de serre, qui réside dans le fait qu'un matériau peut être transparent pour le rayonnement solaire et opaque au rayonnement infrarouge. [11]

On distingue deux types de capteurs solaires :

- Capteurs solaires thermiques, sans concentration.
- Capteurs solaires à concentration.

### **Les capteurs solaires thermiques**

 Ce sont des dispositifs conçus pour recueillir l'énergie provenant du soleil et la transmettre à un fluide caloporteur [12]

Il existe différents types de capteurs solaires thermiques selon la géométrie, la nature du fluide caloporteur utilisé et le niveau de température qu'ils permettent d'atteindre. On peut citer :

### **Capteurs solaires thermiques plans**

 Il est principalement constitués d'un coffre rigide et vitré à l'intérieur duquel une plaque et des tubes métalliques noirs (absorbeur) reçoivent le rayonnement solaire et chauffent un liquide caloporteur, ce coffre est isolé à l'arrière et sur les côtés. [8]

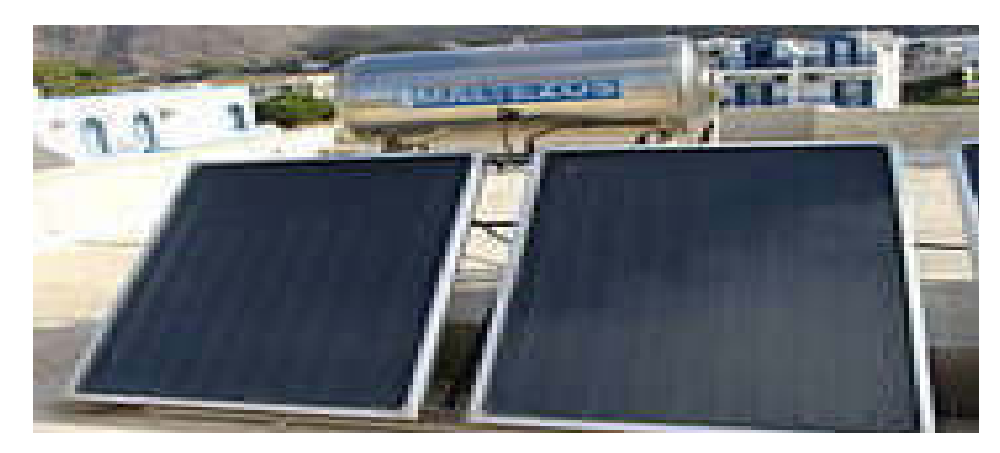

**Fig. I.6** : Capteurs solaires thermiques plans

### **I.3.4.1 Les avantages**

- > Les installations bien conçues sont fiables, même dans des conditions climatiques très rudes
- > La durée de vie des modules photovoltaïques dépasse 20 ans, celle des batteries atteint 8 à 10 ans.
- Les systèmes peuvent être conçus pour des puissances très variables (de 20 Wc pour un système de signalisation routière jusqu'à 1 MWc pour une centrale connectée au réseau.
- Le montage est aisé et rapide. Les panneaux sont relativement légers (10 à 15 kg).
- > Le coût de fonctionnement est faible. La maintenance est limitée à une ou deux visites annuelles effectuées par un professionnel.

### **I.3.4.2 Les inconvénients**

 Les seules contraintes sont l'orientation, l'inclinaison et leur disposition par rapport aux masques éventuels

- Les panneaux doivent être orientés en direction de l'équateur. Leur inclinaison par rapport à l'horizontale doit être adaptée à la saison d'utilisation la plus défavorable pour les systèmes autonomes (elle a moins d'importance sur les systèmes connectés au réseau, c'est pourquoi on peut trouver des capteurs en façade ou en toiture à faible pente).

Les investissements sont élevés et le recours à cette technologie impose une analyse très fine des besoins et l'utilisation impérative d'appareils énergétiquement performants

### **I.3.5 L'hydraulique**

 L'hydraulique est actuellement la première source renouvelable d'électricité. La puissance hydroélectrique installée dans le monde en 2004 était estimée à 715 GW, soit environ 19% de la puissance électrique mondiale. Près de 15 % de toute l'électricité installée en Europe est d'origine hydraulique. On discerne la petite hydraulique (inférieure à 10 MW) et la grande hydraulique (supérieure à 10 MW). Dans le cadre de la production décentralisée on va considérer essentiellement la petite hydraulique. La petite hydraulique est constituée en grande majorité par des centrales au fil de l'eau ce qui les rend fortement dépendantes du débit des cours d'eau. [12]

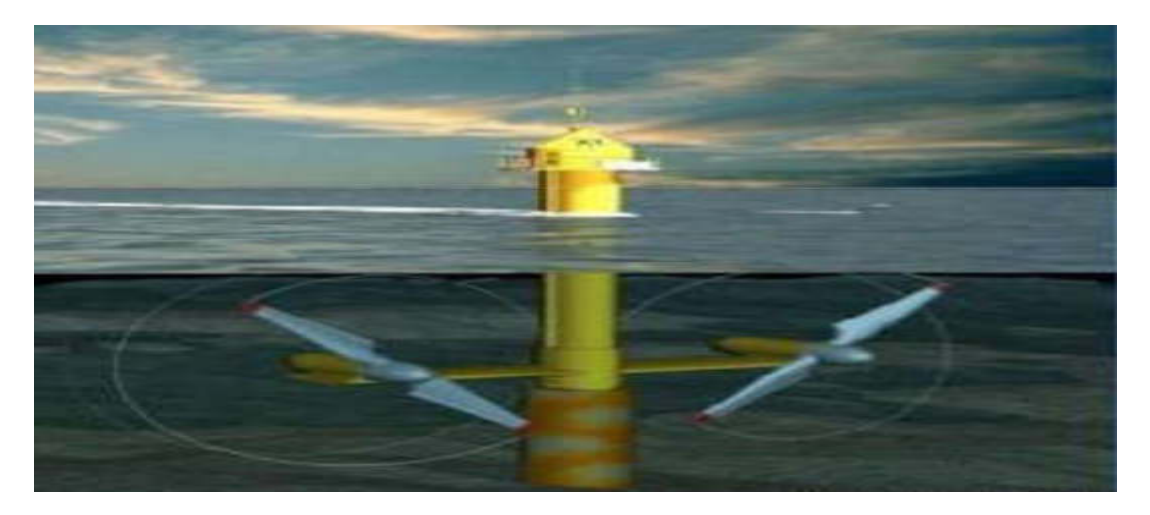

**Fig. I.7** : Les énergies de l'hydraulique. [8]

### **I.3.5.1 Avantages**

- Source d'énergie renouvelable.
- > Production d'énergie locale.
- > Contrôle des inondations.
- Création d'une réserve d'eau pour diverses utilisations.

### **I.3.5.2 Inconvénients :**

- Bloque les passes à poissons

- Modifie l'habitat aquatique (ex: débit, température)
- Dégrade la qualité d'eau (accumulation de contaminants)

### **I.3.6 Énergie de la mer**

 L'énergie des vagues est encore une fois une forme particulière de l'énergie solaire. Le soleil chauffe inégalement les différentes couches atmosphériques ce qui entraîne des venteux mêmes responsables par frottement des mouvements qui animent la surface de la mer (courants, houle, vagues). Les vagues créées par le vent à la surface des mers et des océans transportent de l'énergie. Lorsqu'elles arrivent sur un obstacle elles cèdent une partie de cette énergie qui peut être transformée en courant électrique.

 L'énergie en provenance du mouvement des eaux de la mer est une énergie très difficilement récupérable bien qu'elle représente un potentiel immense. Les investissements sont très lourds dans un environnement hostile et imprévisible. Cette énergie est à exploiter dans l'avenir et ne représente qu'une toute petite quantité de l'énergie produite à ce jour par rapport aux autres ressources exploitées. [13]

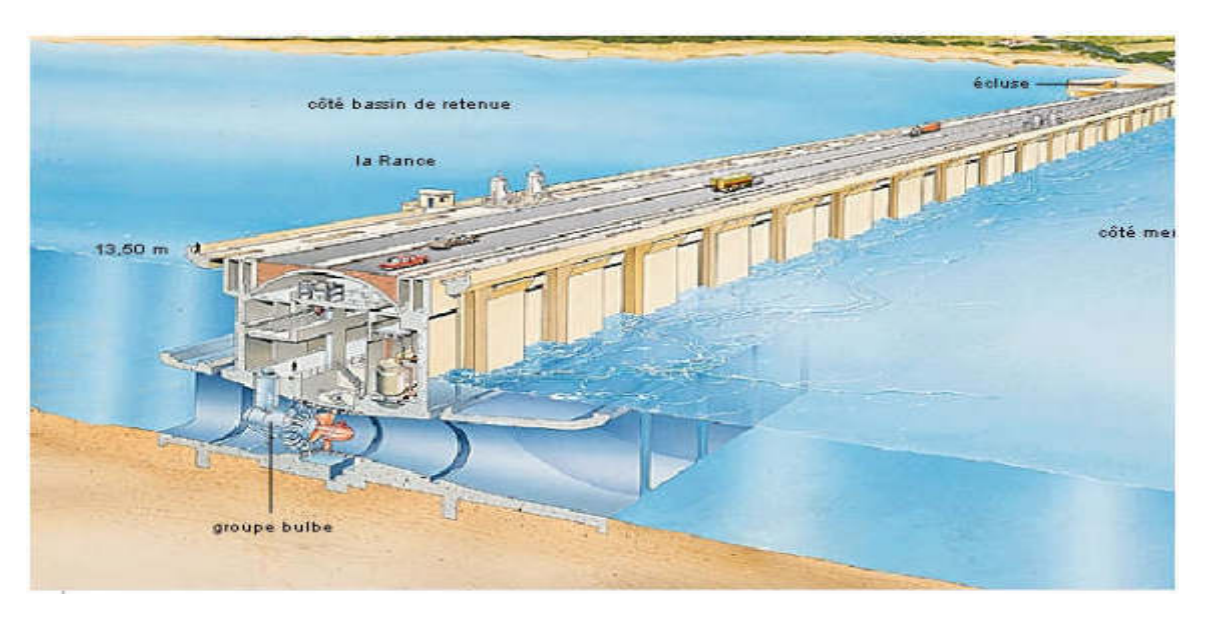

**Fig. I.8** : Principe de fonctionnement de l'énergie de la mer. [13]

### **I.3.7 L'énergie photovoltaïque**

 Par l'utilisation de panneaux photovoltaïques, une partie du rayonnement solaire est directement transformée en électricité. Ces panneaux solaires sont composes de cellules photovoltaïques constituâtes principalement de silicium. Le principe de l'obtention du courant par les cellules photovoltaïques se nomme effet photoélectrique, qui consiste à 1'émission d'électrons par un matériau soumis a Traction de la lumière. Cette production d'énergie électrique peut alors être stockée dans des batteries ou converties a l'aide d'un onduleur pour être distribue dans le réseau électrique. [11]

 L'association de plusieurs cellules PV en série/parallèle donne lieu à un générateur photovoltaïque (GPV) qui a une caractéristique statique courant-tension I(V) non linéaire et présentant un point de puissance maximale (PPM). Cette caractéristique dépend du niveau d'éclairement et de la température de la cellule ainsi que du vieillissement de l'ensemble. [14]

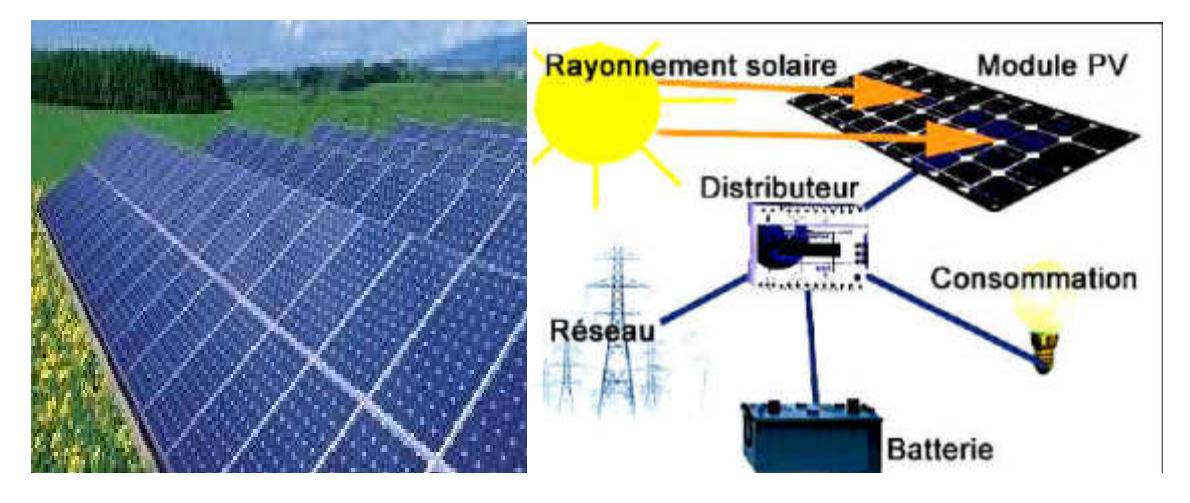

**Fig. I.9** : Système Photovoltaïque. [15], [16]

### **I.3.8. Définition de l'énergie éolienne :**

 Un aérogénérateur, plus communément appelé éolienne, est un dispositif qui transforme une partie de l'énergie cinétique du vent en énergie mécanique disponible sur un arbre de transmission puis en énergie électrique par l'intermédiaire d'une génératrice figure (I.11). [17]

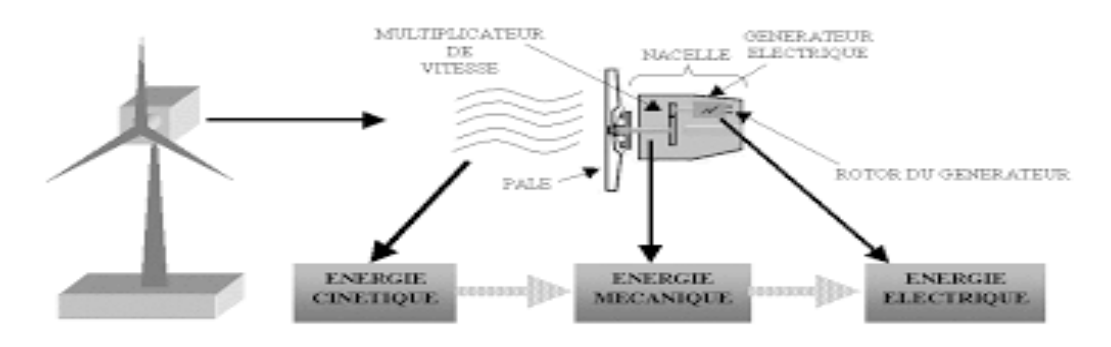

**Fig. I.11 :** Conversion de l'énergie cinétique du vent

 Le SCE (Système de Conversion Eolien) est constitué d'un générateur électrique, entrainé par une turbine éolienne à travers le multiplicateur, d'un système de commande, d'un convertisseur statique, d'un transformateur et enfin d'un réseau électrique. Selon la figure (I.12). [18]

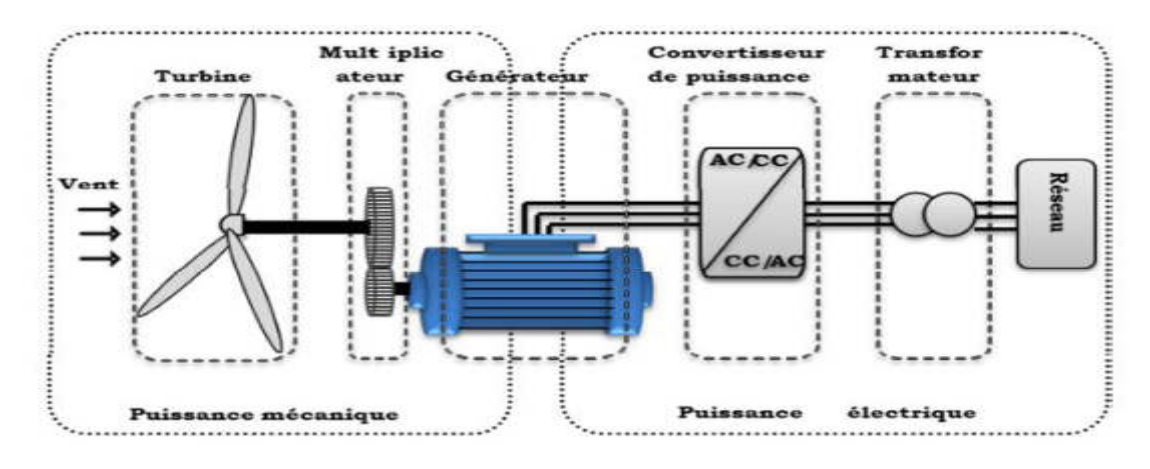

**Fig. I.12:** Principaux organes du système de conversion éolien

L'énergie éolienne est une énergie "renouvelable" non dégradée, géographiquement diffuse, et surtout en corrélation saisonnière (l'énergie électrique est largement plus demandée en hiver et c'est souvent à cette période que la moyenne des vitesses des vents est la plus élevée). De plus, c'est une énergie qui ne produit aucun rejet atmosphérique ni déchet radioactif. Elle est toutefois aléatoire dans le temps et son captage reste assez complexe, nécessitant des mâts et des pales de grandes dimensions (jusqu'à 60m pour des éoliennes de plusieurs mégawatts) dans des zones géographiquement dégagées pour éviter les phénomènes de turbulences. [17]

### **I.4. Principe de fonctionnement d'une éolienne :**

 Un système éolien (SE) est un dispositif qui transforme une partie de l'énergie cinétique du vent en énergie mécanique disponible sur un arbre de transmission puis en énergie électrique par l'intermédiaire d'une génératrice

 Pour résumer, le vent va faire tourner les pales qui elles-mêmes vont faire tourner le générateur. A son tour le générateur va transformer l'énergie mécanique du vent en énergie électrique. L'électricité est dirigée vers le réseau électrique ou vers des batteries de stockage. [19]

### **1.5 Avantages et inconvénients de l'énergie éolienne**

 La croissance de l'énergie éolienne est évidemment liée aux avantages de l'utilisation de ce type d'énergie. Cette source d'énergie a également des désavantages qu'il faut étudier, afin que ceux-ci ne deviennent pas un frein à son développement.

### **1.5.1 Les inconvénients de l'éolien :**

 L'impact visuel qui reste un thème subjectif. Selon les enquêtes réalisées en Europe, la perception d'une éolienne n'est pas négative et varie selon le type de paysage initial, de la disposition, de la quantité, de la taille des machines, du nombre de pales. Dans tous les cas une étude paysagère est indispensable lors du montage du projet.

 Le problème de bruit dans les éoliennes a commencé à diminuer en raison du développement et l'amélioration des systèmes mécaniques pour création des éoliennes silencieuses. Dans la plupart des cas, le bruit du vent couvre celui des éoliennes.

Les systèmes éoliens coûtent généralement plus cher à l'achat que les systèmes utilisant des sources d'énergie classiques, comme les groupes électrogènes à essence, mais à long terme, ils constituent une source d'énergie économique et ils demandent peu d'entretien.

Donc les inconvénients majeurs de l'éolienne sont :

- La source d'énergie éolienne étant stochastique, la puissance électrique produite par les aérogénérateurs n'est pas constante. La qualité de la puissance produite n'est donc pas toujours très bonne.
- Les éoliennes peuvent nuire à la migration des oiseaux.

### **1.5.2 Avantages de l'éolien :**

- Lorsque de grands parcs d'éoliennes sont installés sur des terres agricoles, seulement 2% du sol est requis pour les éoliennes. La surface restante est disponible pour l'exploitation agricole, l'élevage et autres utilisations.
- Une énergie renouvelable : Contrairement aux énergies fossiles, les générations futures pourront toujours en bénéficier.
- > Une énergie sans risque : Contrairement à l'énergie nucléaire, elle ne produit évidemment pas de déchets radioactifs dont on connaît la durée de vie.
- Une énergie qui n'émet quasiment pas de gaz à effet de serre. Chaque MWh d'électricité produit par l'énergie éolienne réduit de 0.8 à 0.9 tonnes les émissions de CO2 produites chaque année en comparaison de la production d'électricité avec le charbon ou le diesel.
- > Les parcs éoliens se démontent très facilement et ne laissent pas de traces.
- > La durée de vie des éoliennes modernes est maintenant de 20 à 25 ans, ce qui est comparable à des nombreuses autres technologies de production d'énergie conventionnelles

### **1.6 Types des éoliennes :**

Il existe deux familles d'éoliennes

- > Les éoliennes à axe vertical.
- > Les éoliennes à axe horizontal

### **1.6.1 L'éolienne à axe vertical**

 Les éoliennes à axe vertical sont caractérisées par des turbines à axe vertical. Elles ont été les premières structures utilisées pour la production de l'énergie électrique. Plusieurs prototypes ont vu le jour mais rares sont ceux qui ont atteint le stade de l'industrialisation. Ils sont classés selon leur caractéristique aérodynamique en deux familles ; les aérogénérateurs conçus sur la base de la portance (Aérogénérateurs à rotor de *Darrieus* : conçu par l'ingénieur français *George Darrieus*) et ceux basés sur la traînée (Aérogénérateurs à rotor de *Savonius* : inventé par le finlandais *Siguard Savonius* en 1924). [20]

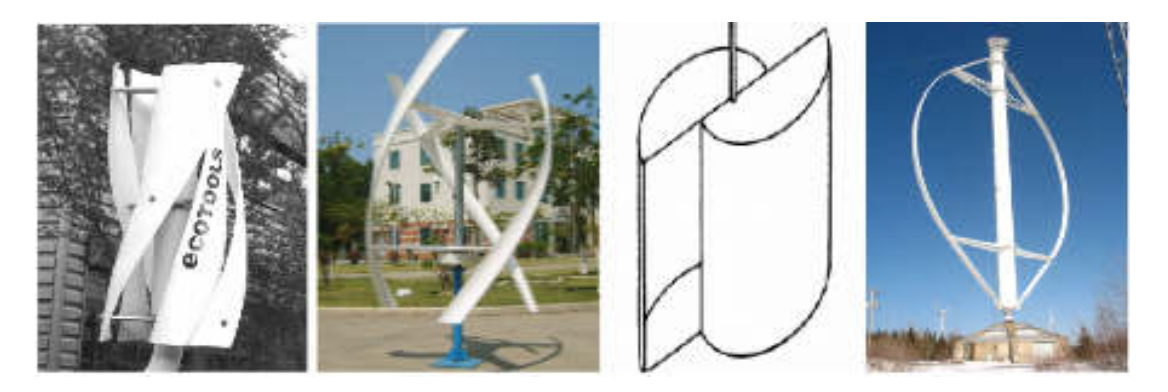

**Fig. I.13**: L'aérogénérateur à axe vertical.

### **I.6.1.1 Avantages et inconvénient des machines à axe vertical**

Les avantages théoriques d'une éolienne à axe vertical sont les suivants :

- Permet de placer la génératrice, le multiplicateur, ... etc. à terre; il n'y pas besoin de munir la machine électrique d'une tour;
- > Le mécanisme d'orientation n'est pas nécessaire pour orienter le rotor dans la direction du vent; Les principaux inconvénients sont les suivants :
- Les vents sont plus faibles à proximité de la surface du sol ;
- > L'efficacité globale des éoliennes à axe vertical n'est pas satisfaisante
- L'éolienne ne démarre pas automatiquement. Ceci ne constitue cependant qu'un inconvénient mineur dans le cas d'une éolienne raccordée au réseau, étant donné qu'il

est alors possible d'utiliser la génératrice comme un moteur absorbant du courant du réseau pour démarrer l'éolienne ;

- Pour faire tenir l'éolienne, on utilise souvent des haubans, ce qui est peu pratique dans des zones agricoles exploitées.

 Ce comparatif explique pourquoi toutes les éoliennes commerciales raccordées au réseau sont aujourd'hui construites avec un rotor de type hélice, monté sur un axe horizontal.

### **1.6.2 Éolienne à axe horizontal** [21]

 Les éoliennes à axe horizontal sont actuellement les plus répandues sans doute à cause de leurs avantages remarquables. Elles comportent généralement des hélices à deux ou trois pales face ou sous le vent.

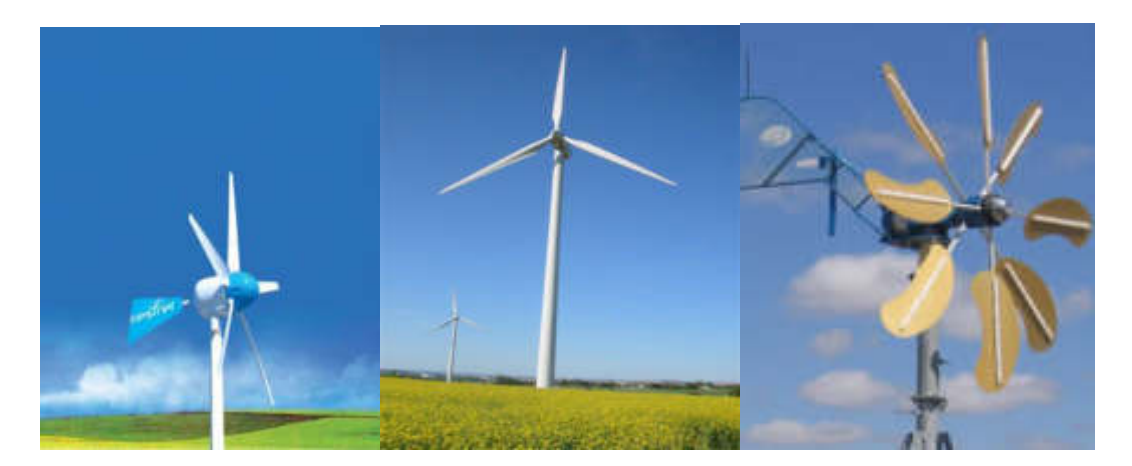

**Fig. I.14**: Eolienne à axe horizontal

### **1.6.2.1 Avantages et inconvénient des machines à axe horizontal**

Les principaux avantages sont les suivants :

- Une très faible emprise au sol par rapport aux éoliennes à axe vertical.
- Cette structure capte le vent en hauteur, donc plus fort et plus régulier qu'au voisinage de sol.
- > Le générateur et les appareils de commande sont dans la nacelle au sommet de la tour. Ainsi, il n'est pas nécessaire de rajouter un local pour l'appareillage .Les principaux inconvénients sont les suivants :
- > Coût de construction très élevé.
- L'appareillage se trouve au sommet de la tour ce qui gêne l'intervention en cas d'incident

 Malgré ses inconvénients, cette structure est la plus utilisée de nos jours. Cependant, les structures à axe vertical sont encore utilisées pour la production d'électricité dans les zones isolées. Elles sont de faible puissance et destinées à des utilisations permanentes comme la charge des batteries par exemple. Dans le reste de notre étude, nous nous intéressons à la structure la plus répandue et la plus efficace à savoir celle à axe horizontal et à trois pales. [21]

### **1.7 Caractéristiques technologiques des éoliennes à axe horizontal**:

Une éolienne à axe horizontal est composée de trois éléments essentiels:

- > La tour ou le mât;
- > La turbine, généralement à trois pales;
- La nacelle : Son rôle est d'abriter les composants transformant l'énergie mécanique en énergie électrique (notamment le générateur; l'armoire de commande et le multiplicateur de vitesse).

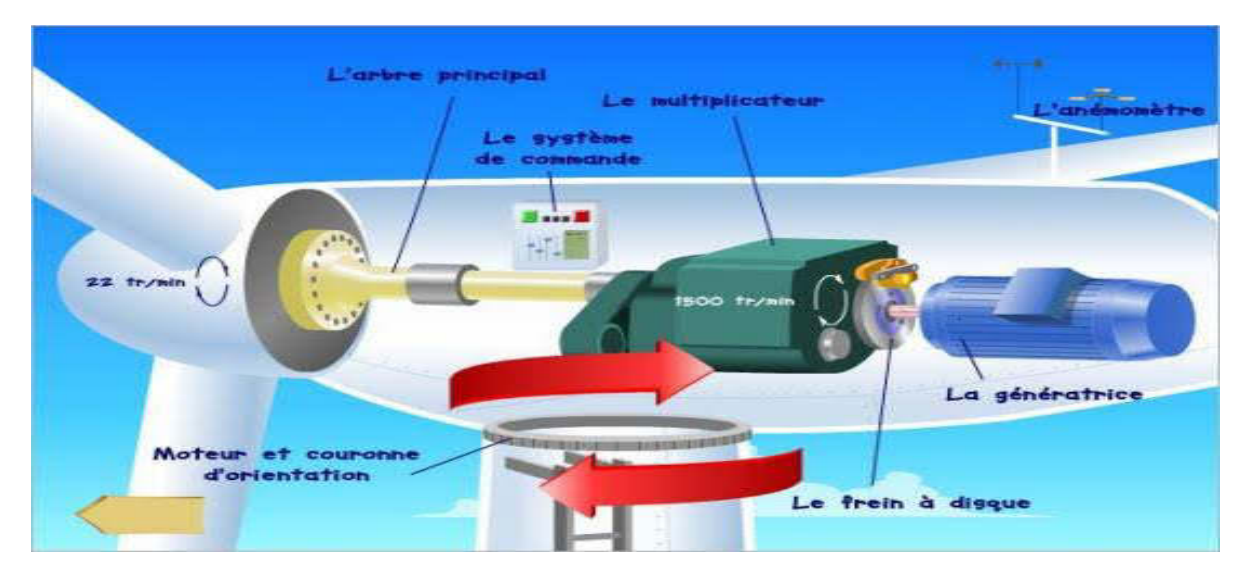

**Fig. I.15**:Composants d'une éolienne à axe horizontal

### **A) La tour(le mât)**

 Le mât supporte l'ensemble turbine plus la nacelle pour éviter que les pales ne touchent le sol, mais aussi pour placer le rotor à une hauteur suffisante, afin d'empêcher que la puissance transmise par le vent sur le rotor, soit perturbée par la configuration du sol. Le mât peut être réalisé en acier ou en béton armé.

 Ces mats peuvent être autoporteurs et auto résistants ou haubanés. Actuellement les mâts en caisson, souvent en acier et fortement ancrés au sol, sont très répandus pour les éoliennes.

### **B) la turbine**

 La turbine transforme l'énergie du vent en énergie mécanique. La turbine est constituée des pales et de l'arbre primaire, la liaison entre ces éléments étant assurée par le moyeu. Sur certaines machines une installation hydraulique permet de réguler le fonctionnement du mécanisme (pas des pales variables, freinage du rotor). L'énergie captée par l'éolienne est en fonction de la surface balayée par l'hélice et la vitesse du vent.

### - **Turbine en aval ou en amont du vent :**

 On peut distinguer deux types d'éolienne à axe horizontal, les capteurs éoliens dont l'hélice est en amont par rapport au vent et ceux dont l'hélice est en aval. Dans le cas des éoliens avals, la tour provoque un phénomène de masque. À chaque révolution, la pale perçoit une perturbation aérodynamique qui se traduit donc par un moindre rendement et des sollicitations alternées préjudiciables en termes de durée de vie.

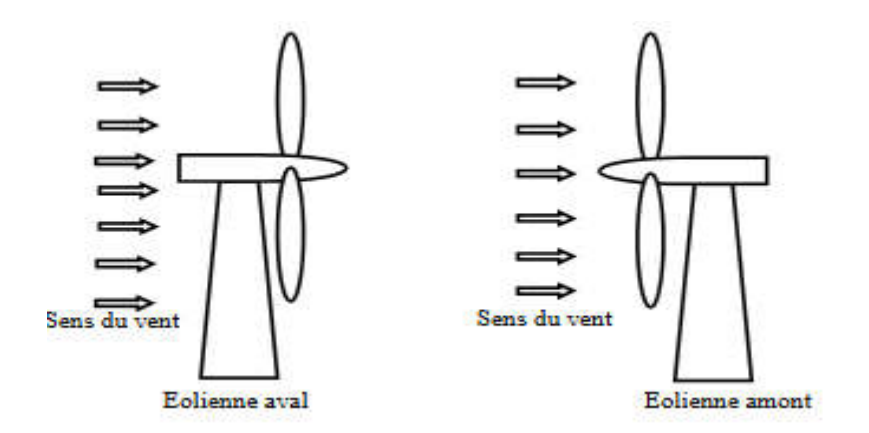

**Fig. I.16:** Eoliennes aval et amont

### **C) La nacelle**

La nacelle contient les éléments suivants :

- **Le multiplicateur de vitesse :** Le multiplicateur de vitesse permet d'augmenter la vitesse de rotation du moyeu à la vitesse de rotation du générateur.
- **La génératrice :** Elle convertit l'énergie mécanique en énergie électrique.
- **Organe de commande :** Il permet de gérer le démarrage de la machine lorsque la vitesse du vent est suffisante (de l'ordre de 5 m/sec), de commander le pas des pales, le freinage de la machine, l'orientation de la nacelle face au vent. Enfin, il permet de diagnostiquer les éventuelles pannes.

### **1.8 Types de fonctionnement des éoliennes**

 Il existe sur le marché plusieurs types de machines électriques qui peuvent jouer le rôle d'un aérogénérateur dans un système éolien qui demande des caractéristiques très spécifiques. Le cahier des charges pour une génératrice éolienne varie selon le type et les dimensions géométriques de la voilure. [22]

Les machines électriques synchrones et asynchrones constituent le cœur de l'éolienne à

vitesse fixe et à vitesse variable. Le fonctionnement de ces aérogénérateurs présente quelques avantages, est influencé principalement par leurs configurations électriques. [21]

### **1.8.1 Eoliennes à vitesse fixe**

 Dans le premier cas, le générateur tourne à vitesse fixe ou varie très légèrement en jouant sur le glissement de la machine asynchrone. Deux génératrices asynchrones sont souvent utilisées dans ce type d'éoliennes. Un générateur dimensionné pour des faibles puissances correspondant à des vitesses de vent faibles et un générateur dimensionné pour des fortes puissances correspondant à des vitesses de vent plus élevés. Le problème majeur de cette solution est la complexité du montage qui augmente la masse embarquée. Une autre solution consiste à utiliser un câblage du stator qui peut être modifié afin de faire varier le nombre de pôles. Cette disposition permet également de proposer deux régimes de rotation l'un rapide en journée et l'autre plus lent la nuit permettant de diminuer le bruit.

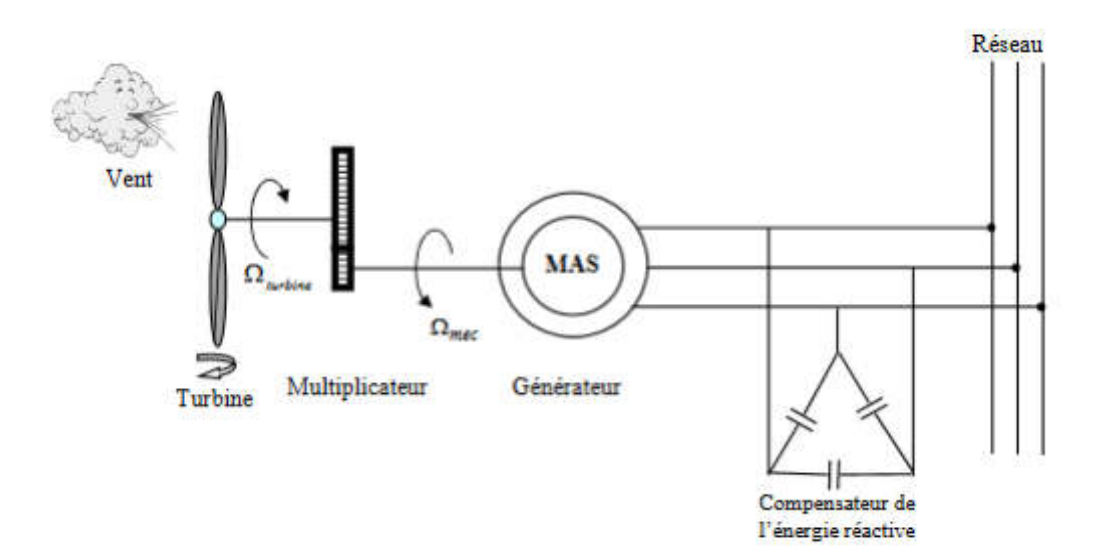

**Fig. I.16 :** Eolienne à vitesse fixe à base de la machine asynchrone à cage.

### **1.8.2 Eoliennes à vitesse variable**

 Dans le deuxième cas, une interface de puissance adapte la fréquence des courants du générateur à celle du réseau et permet ainsi de fonctionner à vitesse variable.

 Autrement dit, l'introduction de convertisseurs de puissance entre le générateur et le réseau donne lieu à un découplage entre la fréquence du réseau électrique et la vitesse de rotation de la machine électrique.

Le tableau suivant illustre un comparatif simple entre les différents types de fonctionnements. [23]

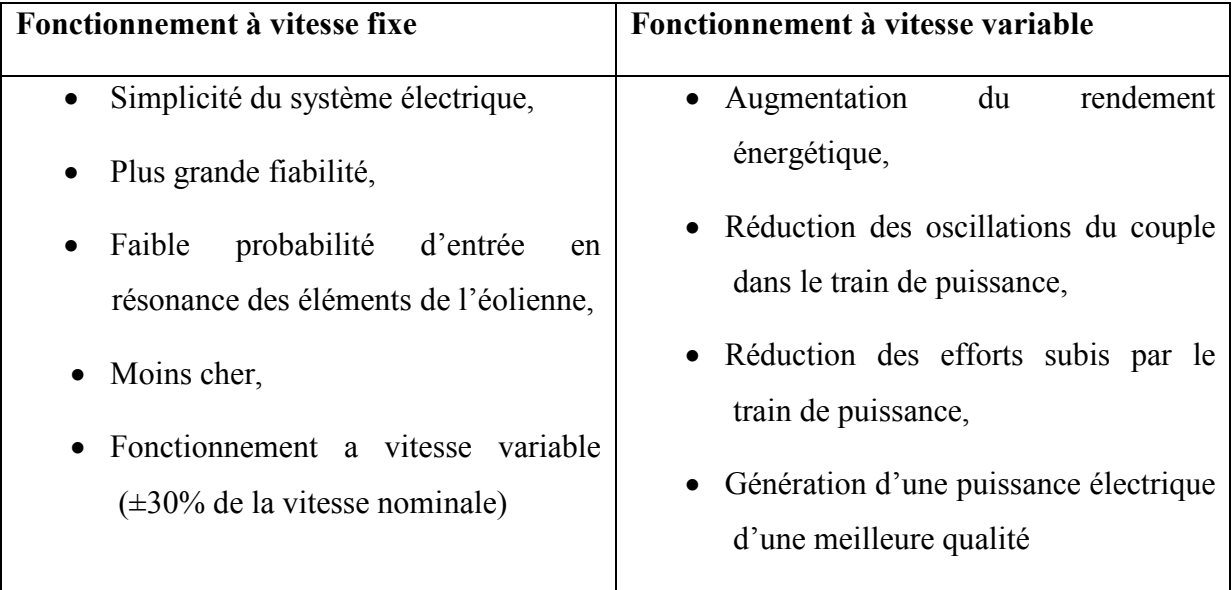

**Tableau 1. 1** : Comparatif entre la vitesse fixe et la vitesse variable

### **1.9 État de l'art sur les génératrices d'éolienne à vitesse variable**

 Trois types de génératrice peuvent être utilisés dans les éoliennes à vitesse variable : la génératrice synchrone, la génératrice asynchrone et la génératrice asynchrone à double alimentation.

### **1.9.1 Système éolien utilisant une génératrice asynchrone à cage**

 L'éolienne dans cette configuration entraîne une génératrice asynchrone connectée au réseau par l'intermédiaire d'un convertisseur de puissance situé sur le circuit statorique.

Contrairement à une éolienne à vitesse fixe, les tensions et les fréquences à la sortie de la génératrice ne sont plus imposées par le réseau, ce qui permet de réguler la vitesse de l'éolienne. La commande de l'onduleur permet de garder constante l'amplitude et la fréquence de la tension fournie au réseau. [24]

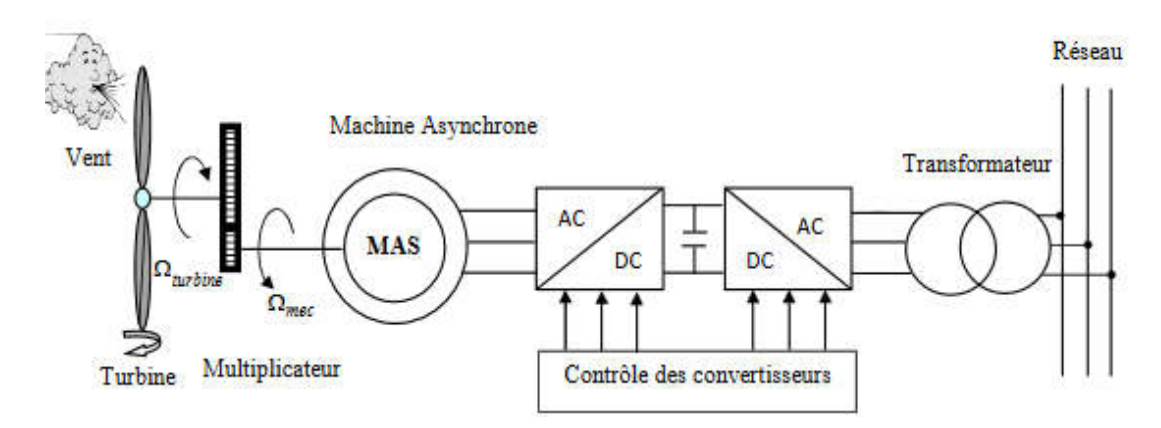

**Fig. I 21**:Eolienne à vitesse variable à base d'une machine asynchrone à cage.

### **Avantages et inconvénients**

Le tableau (1.2) résume les principaux avantages et inconvénients des génératrices asynchrones à cage

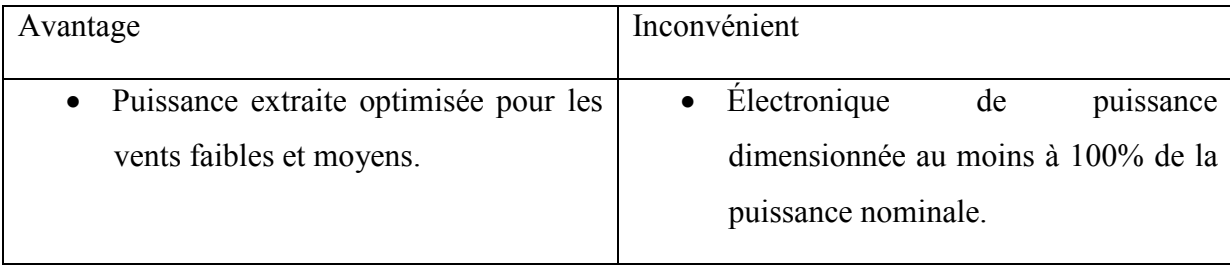

**Tableau 1.2 :** Avantages et inconvénients des génératrices asynchrones.

### **1.9.2 Système utilisant la génératrice asynchrone à double alimentation**

Dans cette configuration, le stator de la machine asynchrone est connecté directement au réseau alors que les convertisseurs de puissance se trouvent sur le circuit rotorique. La commande du redresseur permet de contrôler le fonctionnement de la génératrice en imposant la tension des enroulements rotoriques. La commande du redresseur permet de maintenir la tension du bus continu constante

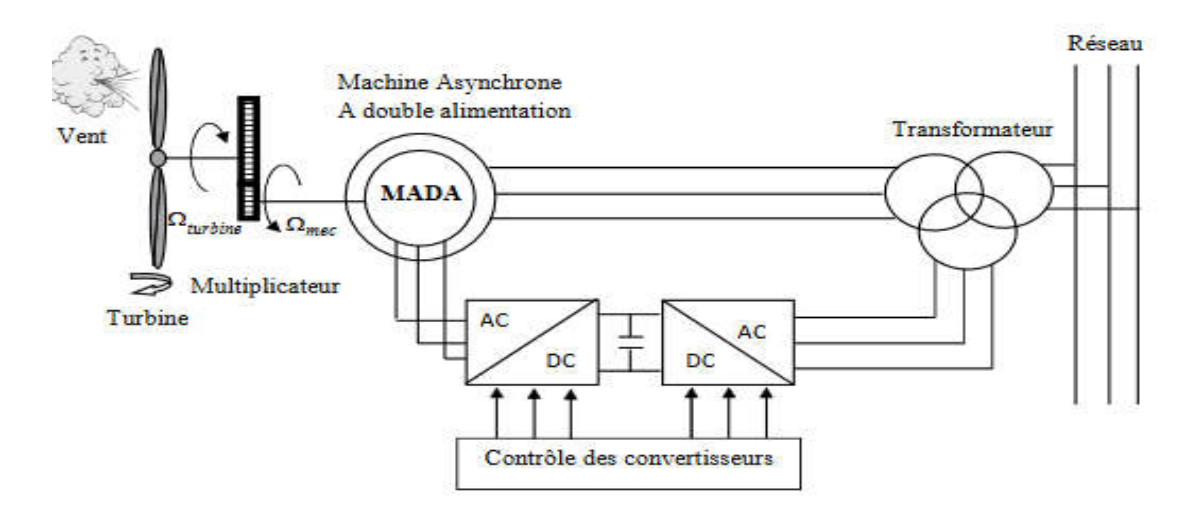

**Fig. I .17:** Eolienne à vitesse variable à base d'une MADA.

### **Avantages et inconvénients**

 Cette configuration a l'avantage de réaliser des économies sur les convertisseurs de puissance car la puissance transitée par le circuit rotorique est faible par rapport à la puissance statorique dans la configuration classique. Le tableau (1.3) résume les principaux avantages et inconvénients de l'utilisation de cette génératrice.

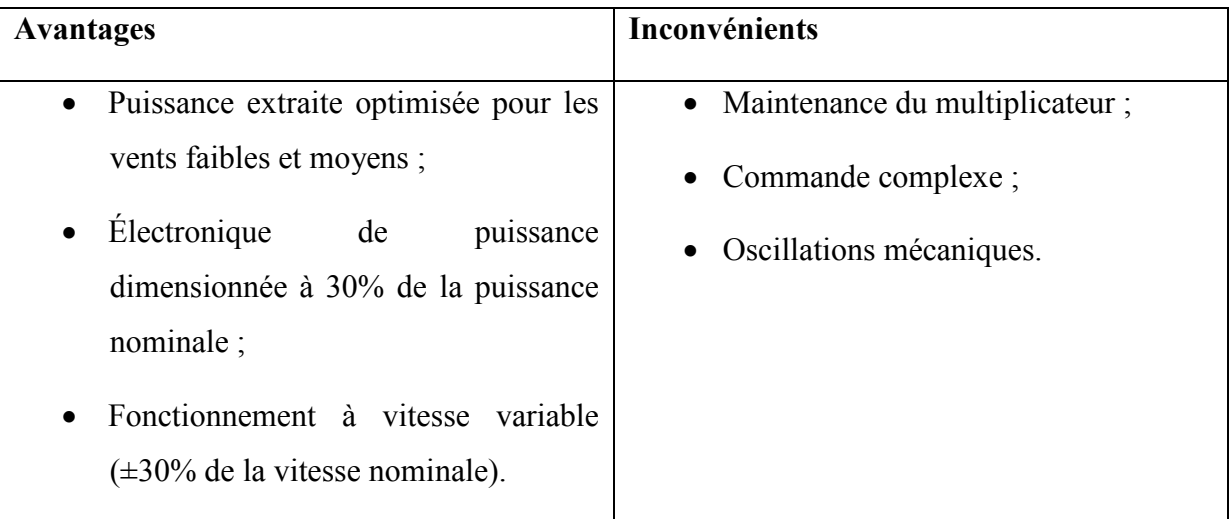

**Tableau 1.3:** Avantages et inconvénients des génératrices asynchrones à doubles alimentation.

### **1.9.3 Système éolien utilisant une génératrice synchrone**

 Le champ créé par la rotation du rotor doit tourner à la même vitesse que le champ statorique. Autrement dit, si la génératrice est connectée au réseau, sa vitesse de rotation doit être rigoureusement un sous-multiple de la pulsation des courants statoriques. L'adaptation de cette machine à un système éolien pose des problèmes pour maintenir la vitesse de rotation de

l'éolienne strictement fixe et pour synchroniser la machine avec le réseau lors des phases de connexion. Pour ces raisons, on place systématiquement une interface électronique de puissance entre le stator de la machine et le réseau, ce qui permet d'autoriser un fonctionnement à vitesse variable dans une large plage de variation. [25], [26]

 L'utilisation de génératrices synchrones dans les applications éoliennes à grande puissance est récente. Deux types de génératrices sont utilisés, à rotor bobiné ou à aimants permanents.

 Pour une puissance désirée, on a le choix entre une petite génératrice (à faible nombre de pôles) tournant à grande vitesse, ou une génératrice de grande dimension (présentant un grand nombre de pôles) mais tournant plus lentement

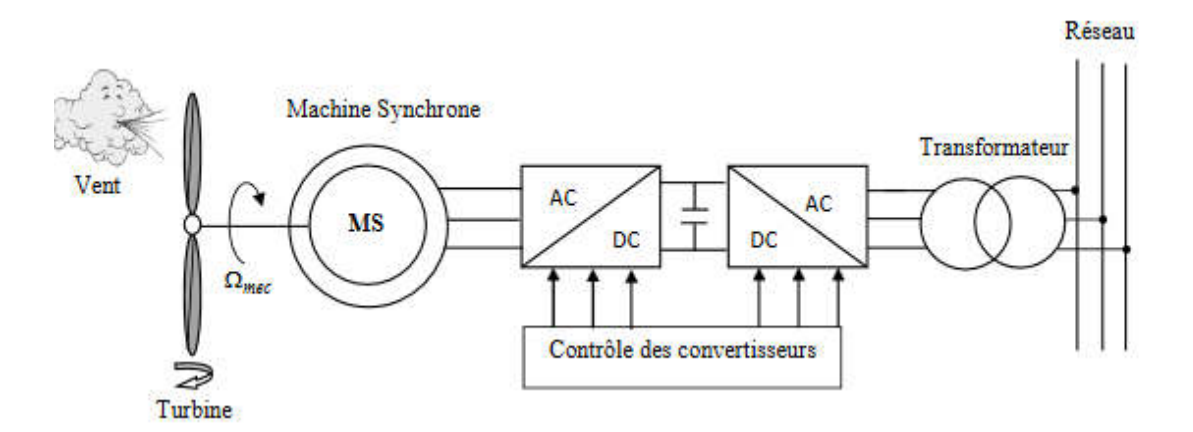

**Fig. I.18**:Eolienne à vitesse variable à base d'une machine synchrone directement couplée à la turbine

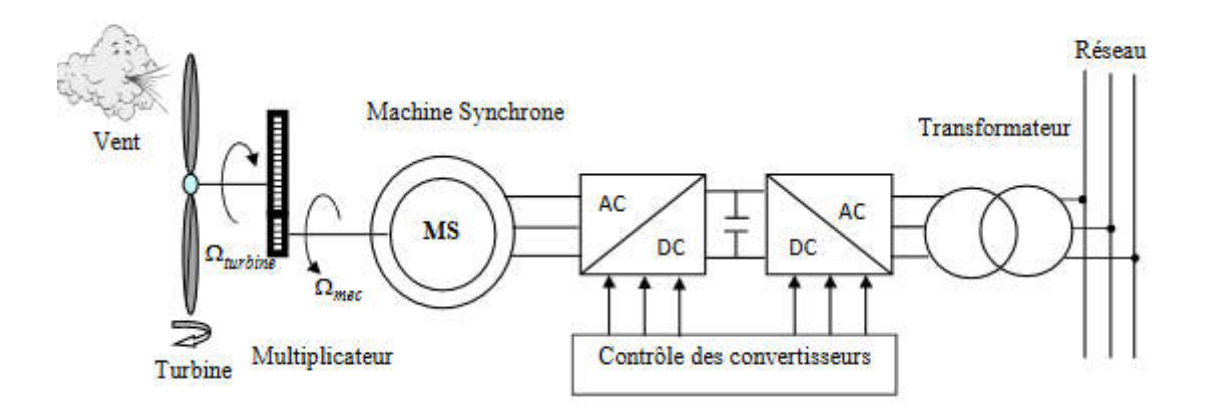

*Fig.* **I**.24 : Eolienne à vitesse variable à base d'une machine synchrone couplée à la turbine via un

### Multiplicateur

### - *Avantages et inconvénients*

 Le tableau (1.4) résume les principaux avantages et inconvénients des génératrices synchrones.

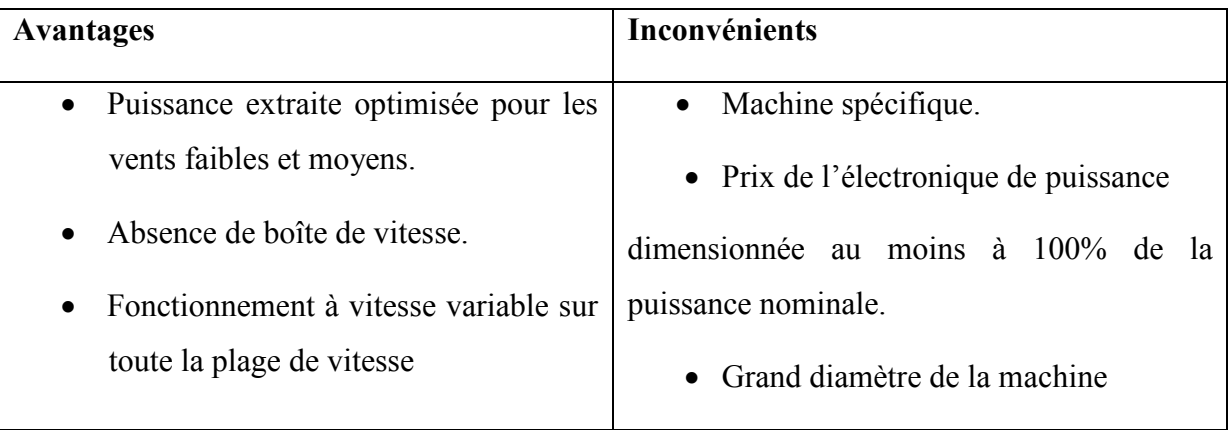

*Tableau 1.4:* Avantages et inconvénients des génératrices synchrones

### **I.10. Dimensions des générateurs**

Un générateur électrique est un dispositif permettant de produire de l'énergie électrique à partir d'une autre forme d'énergie. Donc il existe différents types de génératrices. On les classes généralement en deux catégories, les génératrices synchrones et les génératrices asynchrones. Le tableau suivant montre les avantages et inconvénients des différentes machines.

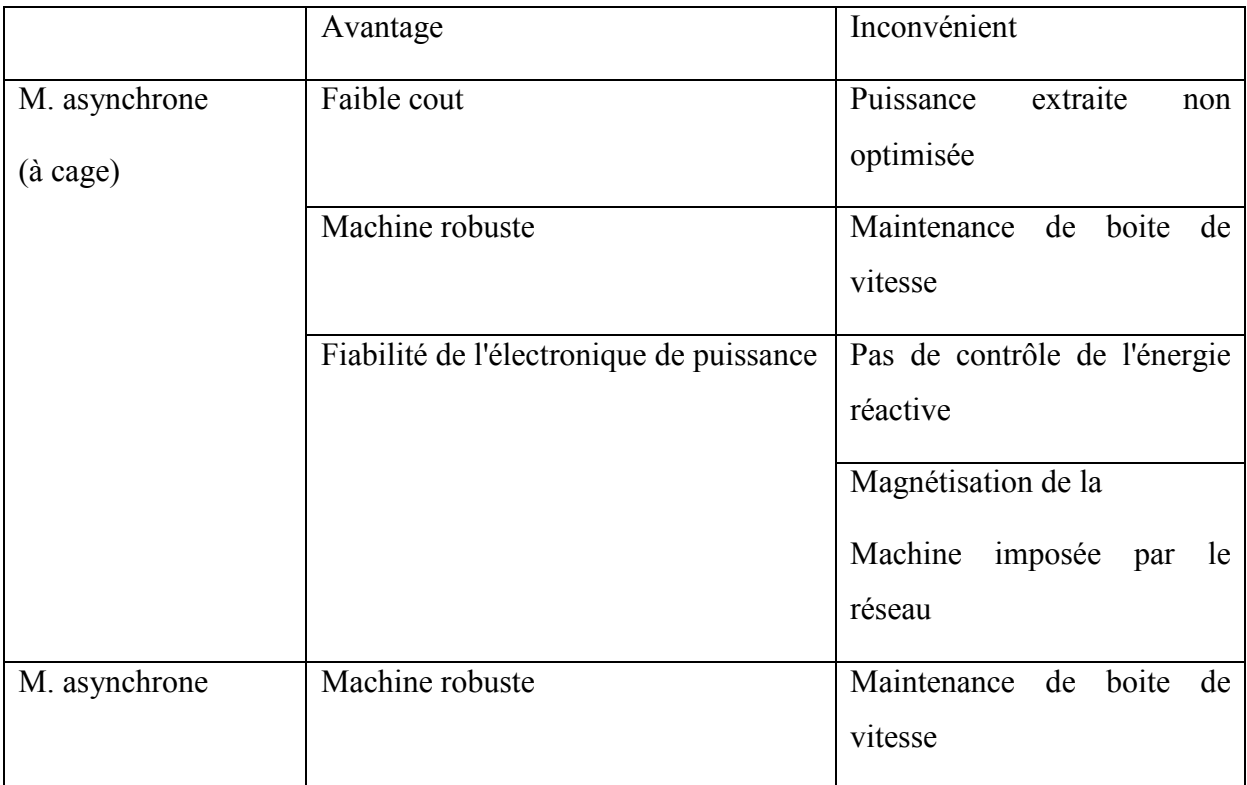
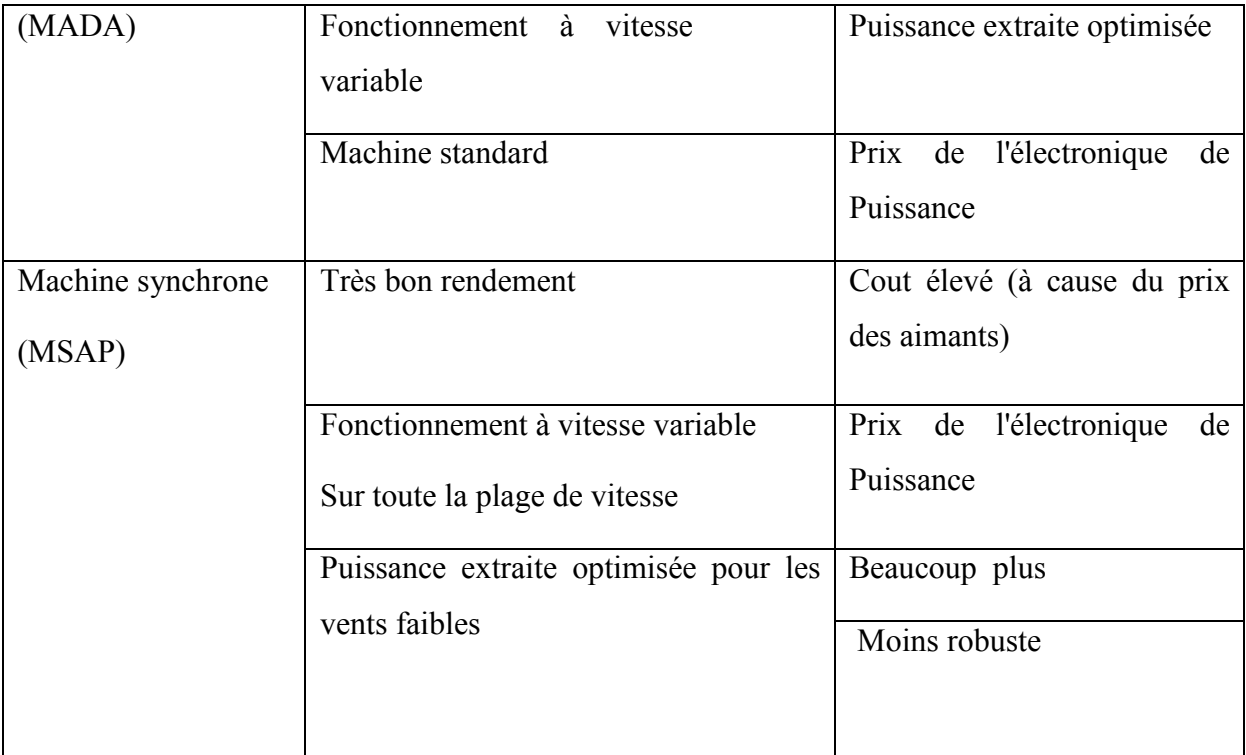

# **I.11. Conclusion**

 Une brève description du domaine des énergies éoliennes a été présentée dans ce chapitre. Quelques principales notions sur la technologie éolienne ont été données concernant principalement, ses types de sa classification, ses principaux constituants et son principe de fonctionnement d'une chaine éolienne, les différents types de machines utilisées avec des courbes caractérisant leurs principes de fonctionnement. Ainsi que leurs avantages et leurs inconvénients.

 Après avoir présenté les différentes génératrices (machines) utilisées dans les systèmes de conversion d'énergie éolienne. La suite de ce travail est principalement consacrée à la modélisation de la chaine de conversion éolienne.

# <u>Chapitre II</u>

**Modélisation de la Machine Synchrone à Aimants Permanents (MSAP)**

# **II.1. Introduction**

L'étude du comportement d'un moteur électrique est une tache difficile qui nécessite, avant tout, une bonne connaissance de son modèle dynamique afin de bien prédire, par voie de simulation, son comportement dans les différents modes de fonctionnement envisagés.

La première étape de la synthèse d'une loi de commande est la modélisation du procédé à contrôler (MSAP). Le modèle doit être capable de représenter fidèlement les différentes dynamiques présentes. Cette modélisation est établie en termes d'équations différentielles et est basée essentiellement sur la transformation de Park.

Dans ce chapitre, nous présenterons la modélisation du moteur synchrone à aimants permanent, le modèle triphasé et le modèle obtenu à l'aide de la décomposition selon deux axes (transformation de Park).

# **II.2. Les aimants permanents**

Les matériaux utilisés pour leurs propriétés magnétiques se classent en fonction de la largeur de leur cycle d'hystérésis fig. II.1 et forment deux grandes familles. La première est celle des matériaux magnétiques durs (à large cycle), appelés communément « aimants permanents » car leur aimantation ne varie pas sous l'effet d'un champ magnétique extérieur. La seconde est celle des matériaux magnétiques dits « doux » qui ne manifestent de propriétés magnétiques qu'en présence d'une excitation externe.

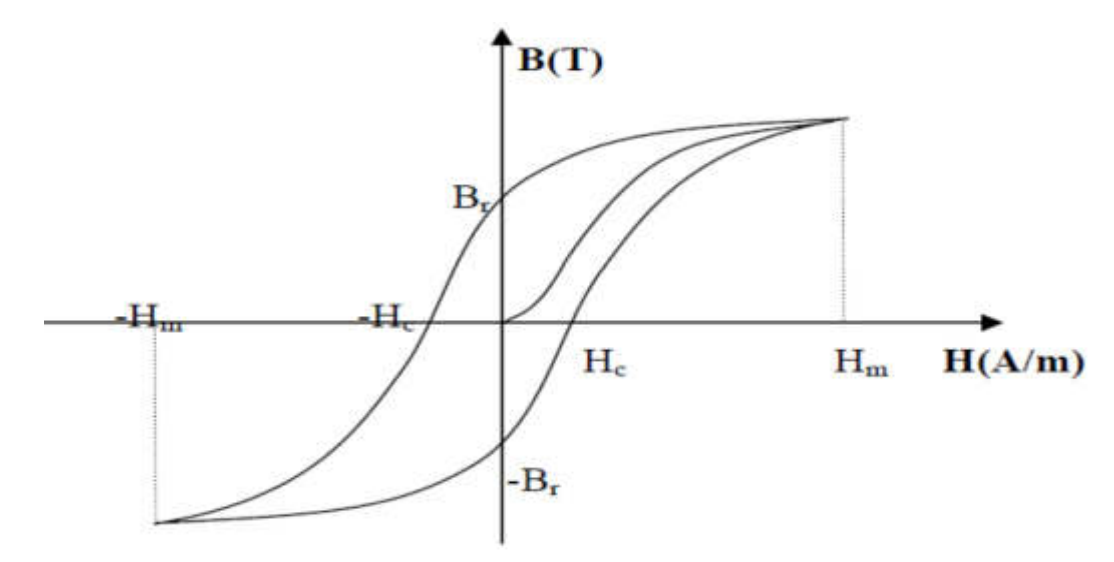

**Fig. II.1** : cycle d'hystérésis

# **II.2.1. Caractéristiques générales des aimants permanents**

L'état de fonctionnement d'un aimant se situe dans le deuxième quadrant de son cycle d'hystérésis la figure (II.2)

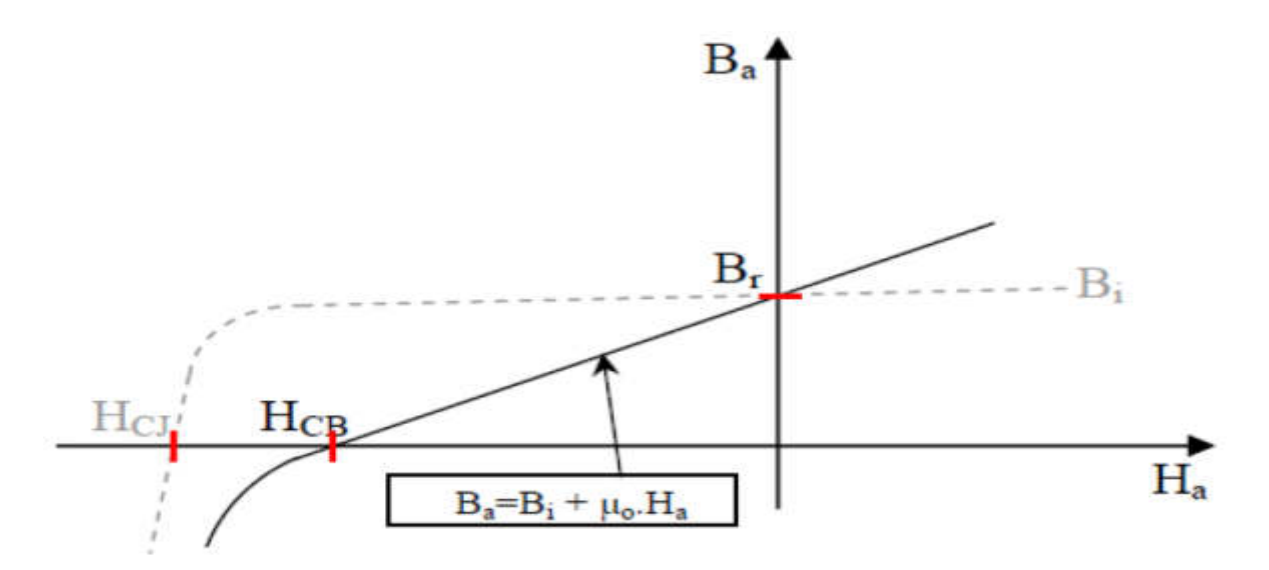

**Fig. II.2**: courbe de désaimantation

#### **II.2.2. Les différents types d'aimants permanents**

Il existe une grande variété de matériaux, pour aimants permanents, dont les propriétés et les applications sont diverses. Dans le cas des machines tournantes, on distingue trois types :

• **Les Alnico :** aimants permanents réalisés à partir d'un alliage Aluminium-Nickel-Cobalt.

Caractérisés par une induction rémanente élevée et un champ coercitif faible ils sont donc de caractéristiques énergétiques médiocres. En effet, de part leur composition métallique ils sont le siège de pertes fer, et le procédé de fabrication induit une direction privilégiée de l'aimantation, qui est celle de la plus grande longueur. Actuellement, en raison de leur basse qualité, ils ne sont presque plus utilisés.

**• Les Ferrites:** aimants permanents, formés de matériaux de la famille des céramiques et donc électriquement non-conducteurs et quasiment ferromagnétiques. Ils sont caractérisés par une faible induction rémanente mais ont un champ coercitif élevé. Ils sont surtout intéressants pour leur bon rapport densité d'énergie – prix.

**• Les alliages métaux – terres rares:** ils sont, actuellement, les plus performants des aimants permanents utilisés dans la construction des machines synchrones. La version la plus courante est l'alliage samarium –cobalt, caractérisé par une induction rémanente et un champ coercitif élevés. A taille égale, la densité d'énergie emmagasinée dans l'aimant est trois fois plus grande que celle des Alnico et six fois plus que celle des ferrites, réduisant ainsi de façon considérable le volume du rotor, ce qui permet donc d'augmenter le couple massique de la machine et de réduire son inertie. Leur prix est cependant élevé.

# **II.3.Présentation de la machine synchrone à aimants permanents**

Le terme de la machine synchrone regroupe toutes les machines dont la vitesse de rotation de l'arbre de sortie est égale à la vitesse de rotation du champ tournant. Pour obtenir un tel fonctionnement, le champ magnétique rotorique est généré soit par des aimants, soit par un circuit d'excitation. La position du champ rotorique est alors fixe par rapport au rotor, ce qui impose en fonctionnement normal une vitesse de rotation identique entre le rotor et le champ tournant statorique.

Cette famille de machine regroupe en fait plusieurs sous familles :

- Les machines synchrone à rotor bobiné
- Les machines synchrone à réluctance
- Les machines synchrone à aimants permanents.

Nos intérêt va plus particulièrement vers cette dernière catégorie, en effet avec l'apparition d'aimants permanents de plus en plus performants (faible désaimantation, énergie maximale stockée plus grande, induction de saturation et champ coercitif plus élevé).

La machine synchrone à aimant permanent est devenue compétitive par rapport à la machine asynchrone, même dans le domaine de la moyenne puissance.

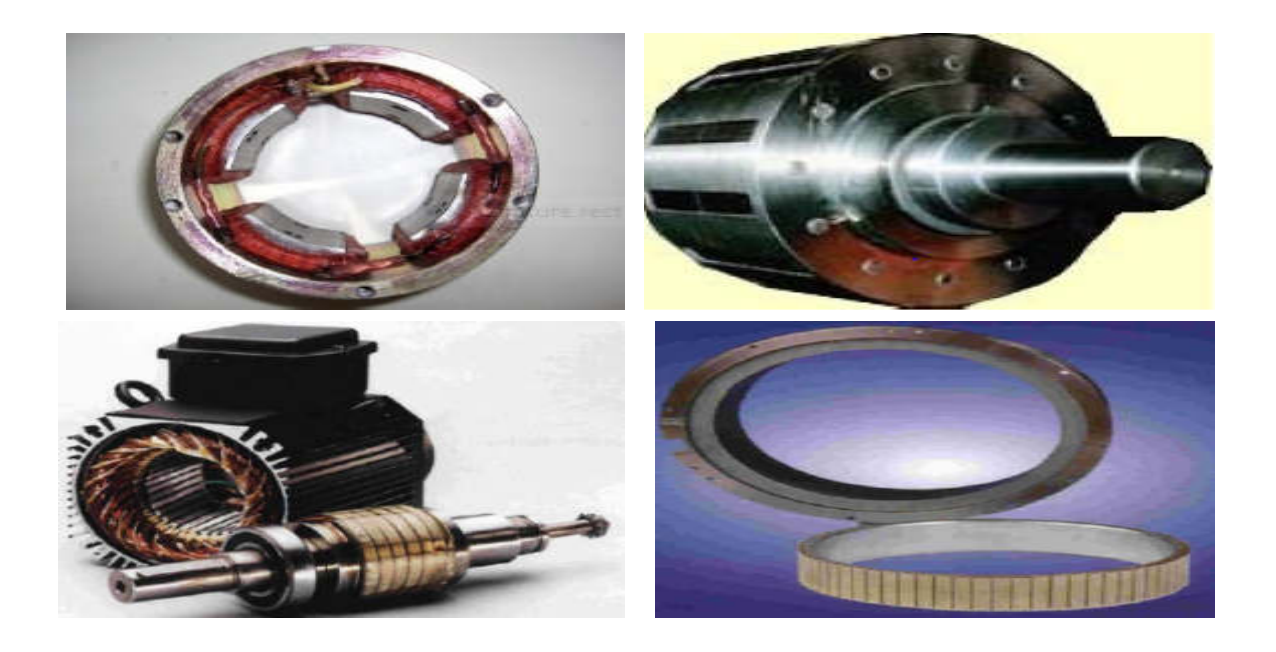

**Fig. II.3 :** Photographie de moteur à aimants en géométries cylindriques

 Le stator de la machine synchrone à aimant permanent est identique à celui d'une machine asynchrone, il est constitué d'un empilage de tôle magnétique qui contient des encoches dans lesquelles sont logés trois enroulements identiques décalés entre eux de 120 ̊.

Le rotor de la MSAP est généralement de deux types :

• Rotor possédant des pièces polaires, servant à la concentration du flux d'induction dans lequel les aimants sont orientés soit parallèlement soit perpendiculairement à l'entrefer, soit de manière plus complexe. Dans ce type de machine, l'inducteur est à pôles saillants.

• Rotor sans pièces polaires, donc à entrefer constante, dans lequel l'aimantation des aimants est généralement perpendiculaire à l'entrefer.

## **II.3.1. Avantages et inconvénients de la MSAP**

# **II.3.1.1 Avantages**

L'apparition d'aimants performants et le développement des composants d'électronique de puissance sont les raisons qui ont poussé un bon nombre de chercheurs et industriels à se lancer dans des investigations dans le domaine des associations convertisseurs statiques machines synchrones à aimants permanents.

L'utilisation des aimants permanents dans les machines électriques pour la production du flux présente plusieurs avantages :

Pertes Joule d'inducteur nulles.

- Une grande facilité de refroidissement, car les pertes sont localisées au stator.
- Un rendement plus élevé.
- La suppression des frottements des balais sur le collecteur.
- La diminution des problèmes de maintenance.

# **II.3.1.2. Inconvénients :**

Le principal inconvénient réside dans la difficulté de réglage du flux d'inducteur et de ce fait la commande du moteur est effectuée par action extérieure.

# **II.4. Modélisation de la machine synchrone à aimants permanents**

La modélisation de la machine électrique est une étape primordiale pour l'élaboration des systèmes de commande. Les progrès de l'informatique et du génie des logiciels, permettent de réaliser des simulations performantes et d'envisager l'optimisation des systèmes de régulation [20]

Le modèle classique de la machine synchrone à aimants permanents correspondent au schéma monophasé équivalent, n'est valable qu'en régime sinusoïdale à fréquence fixe au stator.

Pour étudier son comportement a une fréquence variable et avec des signaux fournis par les convertisseurs statiques qui ne sont pas sinusoïdaux, il faut faire appel à un modèle plus précis. A l'aide de la transformation de PARK, chaque armature triphasé statorique ou rotorique peut être représentée par une armature diphasée équivalente. [20]

# **II.4.1. Hypothèses simplificatrices**

La machine synchrone à aimants permanents est un système complexe, dont la modélisation obéit aux hypothèses simplificatrices suivantes :

- L'entrefer est d'épaisseur uniforme, et d'encochage négligeable.
- La saturation du circuit magnétique, l'hystérésis et les courants de Foucault sont négligeables.
- Les résistances des enroulements ne varient pas avec la température et l'effet de peau est négligeable.
- On admet que la FMM crée par chacune des phases des deux armatures est à répartition sinusoïdale.
- La machine est equilibrée par conséquent la composante homopolaire est nulle.

# **II.4.2. Représentation de la GSAP dans le système triphasé**

La machine synchrone a aimant permanent et représenté sur la figure (II.4) par ces trois enroulements statoriques. L'induction magnétique des aimants permanents est représentée par une source de flux qui tourne à la vitesse du rotor(w).

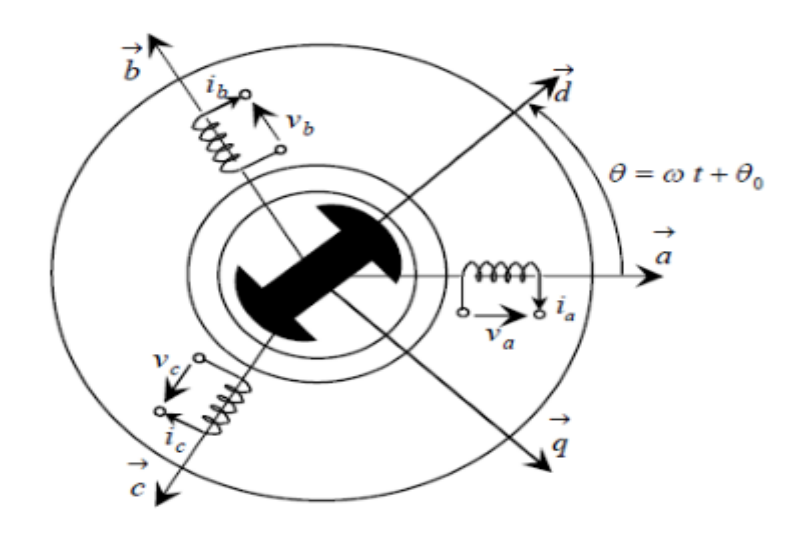

**Fig. II.4:** Représentation électrique de la GSAP.

# **II.4.3. Equations de la machine synchrone à aimants permanents**

La machine synchrone à aimants permanents est constituée par trois bobinages statoriques qui constituent les trois phases, et des aimants au rotor distribués en 17 paires de pôles. Les flux crées par les aimants permanents sont de forme sinusoïdale le long de l'entrefer. Les expressions des flux mutuels inducteur-phase sont données par:

### **II.4.3.1.Equation électrique de la GSAP**

Par application de la loi de faraday à la GSAP, la loi des mailles s'exprime par la relation :

$$
v = -Ri + \frac{d\phi}{dt} \tag{2.1}
$$

Prenant en compte les hypothèses simplificatrices citées précédemment, on peut exprimer le modèle de cette machine par les relations suivantes :

$$
\begin{cases}\n v_{as} = -R_s i_{as} + \frac{d}{dt} \phi_{as} \\
 v_{bs} = -R_s i_{bs} + \frac{d}{dt} \phi_{bs} \\
 v_{cs} = -R_s i_{cs} + \frac{d}{dt} \phi_{cs}\n\end{cases}
$$
\n(2.2)

Ou :

$$
\begin{bmatrix} v_{as} \\ v_{bs} \\ v_{cs} \end{bmatrix} = - \begin{bmatrix} R_s & 0 & 0 \\ 0 & R_s & 0 \\ 0 & 0 & R_s \end{bmatrix} \begin{bmatrix} i_{as} \\ i_{bs} \\ i_{cs} \end{bmatrix} + \frac{d}{dt} \begin{bmatrix} \phi_{as} \\ \phi_{bs} \\ \phi_{cs} \end{bmatrix}
$$
(2.3)

D'où la forme matricielle considérées :

$$
[V_s] = -\lfloor R_s \rfloor [I_s] + \frac{d}{dt} [\phi_s]
$$
\n(2.4)

$$
[R_s] = \begin{bmatrix} R_s & 0 & 0 \\ 0 & R_s & 0 \\ 0 & 0 & R_s \end{bmatrix}
$$
 (2.5)

Où *R<sup>s</sup>* est Résistance d'une phase statorique.

Avec :

$$
\left[V_s\right] = \left[v_a\,v_b\,v_c\right]^r\tag{2.6}
$$

$$
\begin{bmatrix} I_s \end{bmatrix} = \begin{bmatrix} i_a \, i_b \, i_c \end{bmatrix}^T \tag{2.7}
$$

$$
[\Phi_3] = [\phi_4 \phi_5 \phi_6]^r \tag{2.8}
$$

[*V<sup>S</sup>* ] : Vecteur des tensions statoriques.

- [*I<sub>S</sub>*] : Vecteur des courants statoriques.
- [Φ*<sup>S</sup>* ] : Vecteur des flux statoriques.

$$
\left[\Phi_f\right] = \left[\phi_f Cos(\theta) \quad \phi_f Cos\left(\theta - \frac{2\pi}{3}\right) \quad \phi_f Cos\left(\theta - \frac{4\pi}{3}\right)\right] \tag{2.9}
$$

La relation entre flux et courant, s'exprime par les équations suivantes :

$$
\begin{cases}\n\phi_a = \phi_{ap} + \phi_{ab} + \phi_{ac} + \phi_{af} \\
\phi_b = \phi_{bp} + \phi_{ba} + \phi_{bc} + \phi_{bf} \\
\phi_c = \phi_{cp} + \phi_{ca} + \phi_{cb} + \phi_{cf}\n\end{cases}
$$
\n(2.10)

Avec :

 $\phi_{xp}$ : Flux propre de l'enroulement (x), x=a, b, c.

 $\phi_{xy}$ : Flux propre de l'enroulement (y) et embrasse par l'enroulement (x) (x≠y).

 $\phi_{xf}$ : flux crée par les aimants et embrasse par l'enroulement (x),  $x=(a, b, c)$ .

Donc, l'équation (2.2) s'écrit comme suite :

$$
\begin{cases}\n\phi_{as} = L_a i_{as} + M_{ab} i_{bs} + M_{ac} i_{cs} + \phi_f \cos(\theta) \\
\phi_{bs} = M_{ba} i_{as} + L_b i_b + M_{bc} i_{cs} + \phi_f \cos\left(\theta - \frac{2\pi}{3}\right) \\
\phi_{cs} = M_{ca} i_{as} + M_{cb} i_{bs} + L_c i_{cs} + \phi_f \cos\left(\theta - \frac{4\pi}{3}\right)\n\end{cases}
$$
\n(2.11)

Etant donné que la machine et de la construction triphasée symétrique, alors :

$$
L_a = L_b = L_c
$$
  
\n
$$
M_{ab} = M_{ba} = M
$$
  
\n
$$
M_{ac} = M_{ca} = M
$$
  
\n
$$
M_{bc} = M_{cb} = M
$$

Alors, l'expression (2.11) s'écrit sous la forme matricielle :

$$
\left[\Phi_{S}\right] = \left[L_{S}\right]\left[I_{S}\right] + \left[\Phi_{f}\right]
$$
\n(2.12)

Avec :

$$
\left[\Phi_{S}\right] = \left[\phi_{a}\ \phi_{b}\ \phi_{c}\right]^{T} \tag{2.13}
$$

$$
\begin{bmatrix} L \\ S \end{bmatrix} = \begin{bmatrix} L & M & M \\ M & L & M \\ M & M & L \end{bmatrix}
$$
 (2.14)

$$
[\Phi_f] = \phi_f \left[ \cos(\theta) \cos(\theta - \frac{2\pi}{3}) \cos(\theta - \frac{4\pi}{3}) \right]^T
$$
 (2.15)

# **II.4.3.2. Equation mécanique**

$$
J\frac{d\Omega}{dt} = C_m - C_{em} - C_f \tag{2.16}
$$

$$
\text{Avec}: \qquad C_f = f \cdot \Omega \quad \text{et} \quad \Omega = \frac{\omega}{p}
$$

# **II.4.4. Transforme de PARK**

Pour traduire le passage du système triphasés (a, b, c) au système biphasés (d, q) tournant aune vitesse ω et pouvoir essentiellement linéariser les équations précédentes on utilise la transformation de PARK.

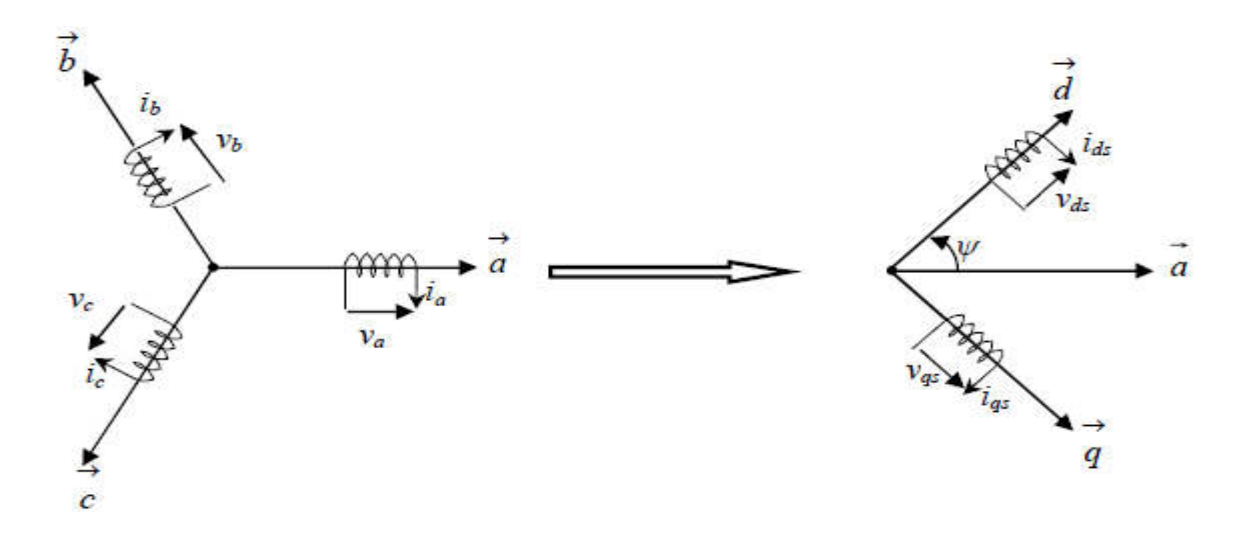

**Fig. II.<sup>5</sup> :** Passage du système triphasé vers le système biphasé.

Pour le passage du système triphasé au système biphasé, on utilise la matrice de passage  $P(\psi)$ , et on écrit:

$$
\left[X_{\text{dgh}}\right] = \left[P\left(\psi\right)\right]\left[X_{\text{abc}}\right] \tag{2.17}
$$

$$
[P(\psi)] = \frac{2}{3} \begin{bmatrix} \cos(\psi) & \cos\left(\psi - \frac{2\pi}{3}\right) & \cos\left(\psi - \frac{4\pi}{3}\right) \\ -\sin(\psi) & -\sin\left(\psi - \frac{2\pi}{3}\right) & -\sin\left(\psi - \frac{4\pi}{3}\right) \\ \frac{1}{2} & \frac{1}{2} & \frac{1}{2} \end{bmatrix}
$$
(2.18)

La transformation inverse est définie par :

$$
[p(\psi)]^{-1} = \begin{bmatrix} \cos(\psi) & -\sin(\psi) & \frac{1}{2} \\ \cos(\psi - \frac{2\pi}{3}) & -\sin(\psi - \frac{2\pi}{3}) & \frac{1}{2} \\ \cos(\psi - \frac{4\pi}{3}) & -\sin(\psi - \frac{4\pi}{3}) & \frac{1}{2} \end{bmatrix}
$$
(2.19)

Avec la position du repère de PARK :  $\psi(t) = \int \omega(\tau) d\tau$ *t*  $(t) = \int \omega(\tau)$ 0

#### **II.4.5. Modélisation biphasée de la GSAP**

Le modèle de la génératrice synchrone à aimants permanents dans le référentiel (a, b, c) étant fort complexe, et aboutit à des équations différentielles à coefficients variables. Le but des transformations matricielles est de le simplifier.

Donc cette simplification permet de réduire l'ordre du système. C'est-à-dire, obtenir un modèle caractérisé par un système d'équation à coefficients constant. [21]

La transformation de Park est un passage du système triphasés (a, b, c) vers un système biphasés (d, q). On désigne par : "d" l'axe direct et par "q" l'axe en quadrature arrière.

# **II.4.5.1.Choix de repère de Park**

Pour bénéficier de façons judicieuses des simplifications apportées par la transformation de Park, nous choisissons un repère (d, q) tournant à la vitesse du rotor. Ainsi les grandeurs du rotor (flux inducteur) ne subissent aucun changement. Donc, la transformation de Park s'applique seulement aux grandeurs statoriques.

# **II.4.5.2.Equations électriques**

La transformation de PARK permet d'écrire :

$$
\begin{cases}\n[V_{dqh}] = [P(\theta)] [V_s] \\
[I_{dqh}] = [P(\theta)] [I_s] \\
[\Phi_{dqh}] = [P(\theta)] [\Phi_s]\n\end{cases}
$$
\n(2.20)

En remplaçant  $(2.18)$  dans  $(2.4)$ , on obtient :

$$
[V_s] = -[R_s][I_s] + \frac{d}{dt}[\Phi_s]
$$

$$
[P(\theta)]^{-1}[V_{dqh}] = -[R_s][P(\theta)]^{-1}[I_{dqh}] + \frac{d}{dt}([P(\theta)]^{-1})[\Phi_{dqh}]
$$
(2.21)

On multipliant les deux termes par :  $[P(\psi)]$  et après simplification on trouve:

$$
\begin{cases}\nv_{ds} = -R_s i_{ds} + \frac{d}{dt} \phi_{ds} - \omega \phi_{qs} \\
v_{qs} = -R_s i_{qs} + \frac{d}{dt} \phi_{qs} + \omega \phi_{ds}\n\end{cases}
$$
\n(2.22)

# **II.4.5.3. Equations magnétiques**

Les relations entre flux et courant dans le repère de Park se déduisent en multipliant l'équation (2.12) par *P*(θ):

$$
[\Phi_{S}] = [L_{s}][I_{s}] + [\Phi_{f}]
$$
  

$$
[P(\theta)]^{-1} [\Phi_{dqh}] = [L_{s}][P(\theta)]^{-1}[I_{dqh}] + [\Phi_{f}]
$$
 (2.23)

Donc:

$$
\left[\Phi_{dqh}\right] = \left\{ \left[P(\theta)\right] \left[L_S\right] \left[P(\theta)\right]^{-1} \right\} \left[I_{dqh}\right] + \left[P(\theta)\right] \left[\Phi_f\right] \tag{2.24}
$$

Etant donné que la composante homopolaire est nulle, on aboutit finalement au système suivant :

$$
\begin{cases}\n\phi_{ds} = L_d . i_{ds} + \phi_f \\
\phi_{qs} = L_q i_{qs}\n\end{cases}
$$
\n(2.25)

Ou :

$$
L_d = L_q = L - M
$$

En remplace l'équation (2.25) dans (2.22), on trouve :

$$
\begin{cases}\nv_{ds} = -R_s i_{ds} + \omega (L_q i_{qs}) - L_d \frac{d}{dt} i_{ds} \\
v_{qs} = -R_s i_{ds} - \omega (L_d i_{ds} + \phi_f) - L_q \frac{d}{dt} i_{qs}\n\end{cases}
$$
\n(2.26)

La machine diphasée sera représentée dans l'espace électrique par la figure(II.6):

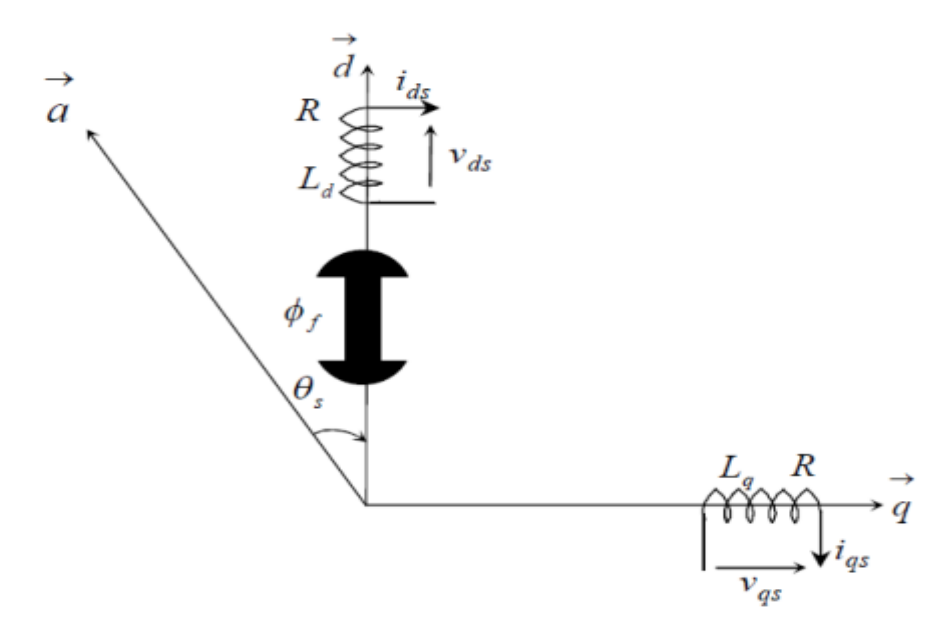

**Fig. II.6 :** Représentation des enroulements fictifs d'axes 'd' et 'q'.

# **II.4.5.4 Equation du couple électromagnétique**

La puissance instantanée électrique aux bornes de la machine est :

$$
p_e(t) = v_{as}i_{as} + v_{bs}i_{bs} + v_{cs}i_{cs}
$$
 (2.27)

En utilisant les propriétés de la matrice de PARK, après un calcule simple on trouve :

$$
p_e(t) = \frac{3}{2} (v_{ds} . i_{ds} + v_{qs} . i_{qs})
$$
 (2.28)

En remplaçant les expressions de  $v_{ds}$  et  $v_{as}$  dans l'équation (2.28).

$$
p_e(t) = \frac{3}{2} \left[ \left[ -R_s \left( i_{ds}^2 + i_{qs}^2 \right) \right] - \left[ \left( i_a L_d \frac{d}{dt} i_d + i_q L_q \frac{d}{dt} i_q \right) \right] + \left[ \left( i_q L_q i_d - i_d L_d i_q \right) w + \phi_f i_q w \right] \right] \tag{2.29}
$$

- Le premier terme représente les pertes joules dans l'induit.
- Le deuxième terme représente la variation par unité de temps de l'énergie magnétique emmagasinée.
- Le troisième terme représente la puissance mécanique transformée en puissance électrique à l'intérieure de la machine, comme w est la vitesse instantanée de rotation, on déduit l'expression du couple électromagnétique.

$$
C_{em} = \frac{3}{2} p((L_q - L_d)i_q i_d + \phi_f i_q)
$$
 (2.30)

Où :

*(L<sub>q</sub>* − *L<sub>d</sub>*)*i*<sub>q</sub>*i<sub>d</sub>* : Couple supplémentaire du à la saillance des pôles

 $\phi_f i_g$ : Couple obtenu avec une machine à pôles lisses.

L'équation de la dynamique de la GSAP est donnée comme suit :

$$
J\frac{d\Omega}{dt} = C_m - C_{em} - f\Omega
$$
 (2.31)

L'expression du couple électromagnétique s'écrit :

$$
C_{em} = \frac{3}{2} p((L_q - L_d)i_d + \phi_f)i_q
$$
 (2.32)

Avec :

*J* : Le moment d'inertie de la machine ;

*f* : Le coefficient dû aux frottements visqueux ;

 $f.\Omega$  : Le couple de frottements ;

*Cm* : Le couple moteur appliqué sur la génératrice;

# **II.4.6. Simulation de la GSAP**

Les résultats de la simulation sous MATLAB/SIMULINK du modèle la GSAP à vide, basé sur les équations obtenues avec la transformation de Park.

# **II.4.6.1 Simulation de la GSAP à vide :**

Le schéma bloc de simulation de la GSAP alimentant une charge isolée est donné à la figure(II.7). Les paramètres de la GSAP sont :  $R_{s} = 0.895\Omega$ ,  $L_{d} = 0.012H$ ,  $L_{q} = 0.012$ ,  $\phi_f = 0.9wb$ ,  $p = 3$  *J* = 0..00141 *kg* \*  $m^2$ ,  $f = 0.001Nm$  \* rad / s<sub>,</sub>  $C_m = 7N.m$ .

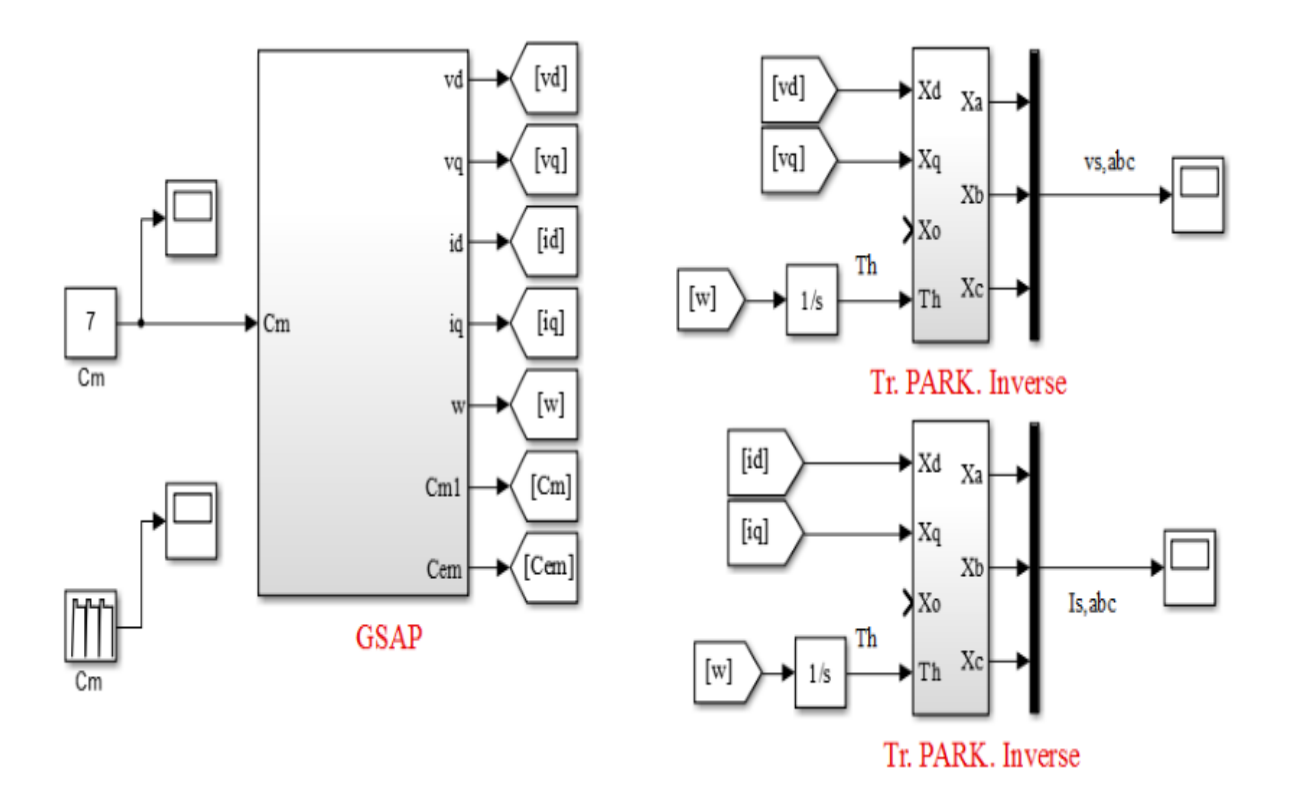

**Fig. II.7:** Schéma bloc de simulation de la GSAP à vide « partie électrique et mécanique ».

# **II.4.6.2.Résultats de simulation à vide**

On fait lancer la génératrice par un couple moteur égale à 07 N.m

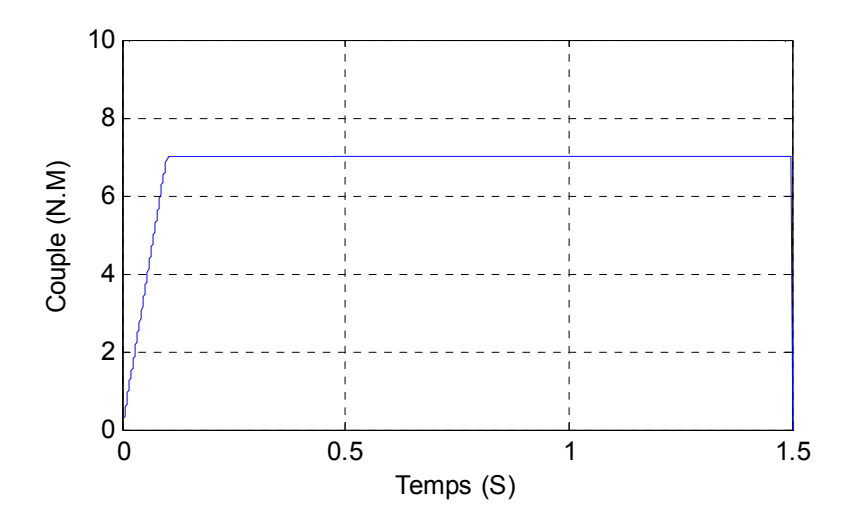

**Fig. II.8:** Couple moteur pour la GSAP à vide, Cm (N.m).

A vide, les courants sont nuls :

$$
\begin{cases}\ni_d = 0\\ i_q = 0\end{cases}
$$
\n(2.33)

Les expressions des tensions et couple deviennent:

$$
\begin{cases}\nv_{ds} = 0 \\
v_{qs} = \omega \phi_f \\
C_{em} = 0\n\end{cases}
$$
\n(2.34)

On constate sur la Fig. II.9 que la vitesse est stabilisée à une valeur de 100 (rad/s), alors que les tensions des phases sont parfaitement sinusoïdales en régime permanent.

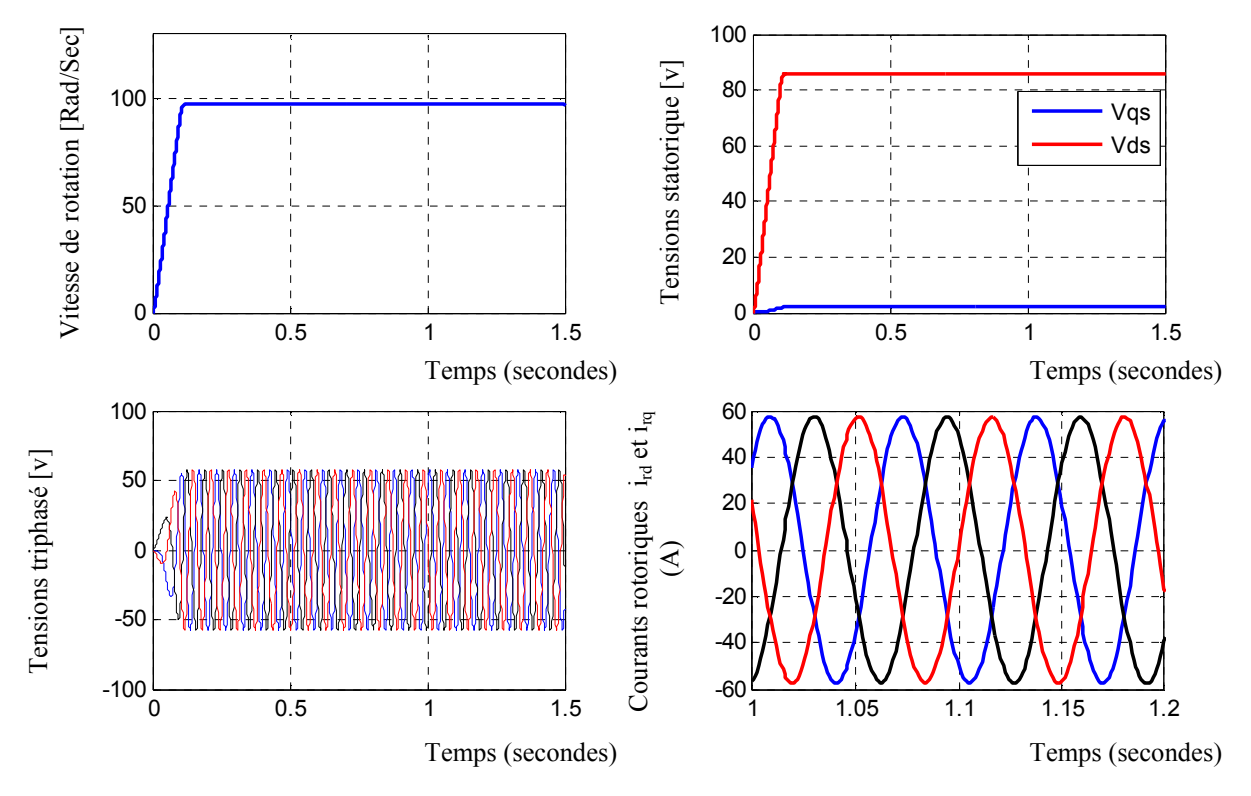

**Fig. II.9:** Résultats de simulation de la GSAP à vide pour un couple moteur de Cm

# **II.4.6.3 Simulation de la GSAP en charge :**

Le schéma bloc de simulation de la GSAP alimentant une charge isolée est donné à la figure(II.10).Les paramètres de la GSAP  $\text{sont: } R_{s} = 0.895\Omega, L_{d} = 0.012H, L_{q} = 0.012, \phi_{f} = 0.9wb, p = 3 J = 0..00141 kg * m^{2},$  $f = 0.001 Nm * rad / s$ ,  $C_m = 7 N.m$ .

Les paramètres de la charge sont :  $R_{ch} = 50\Omega_{ch} = 0.002H$ 

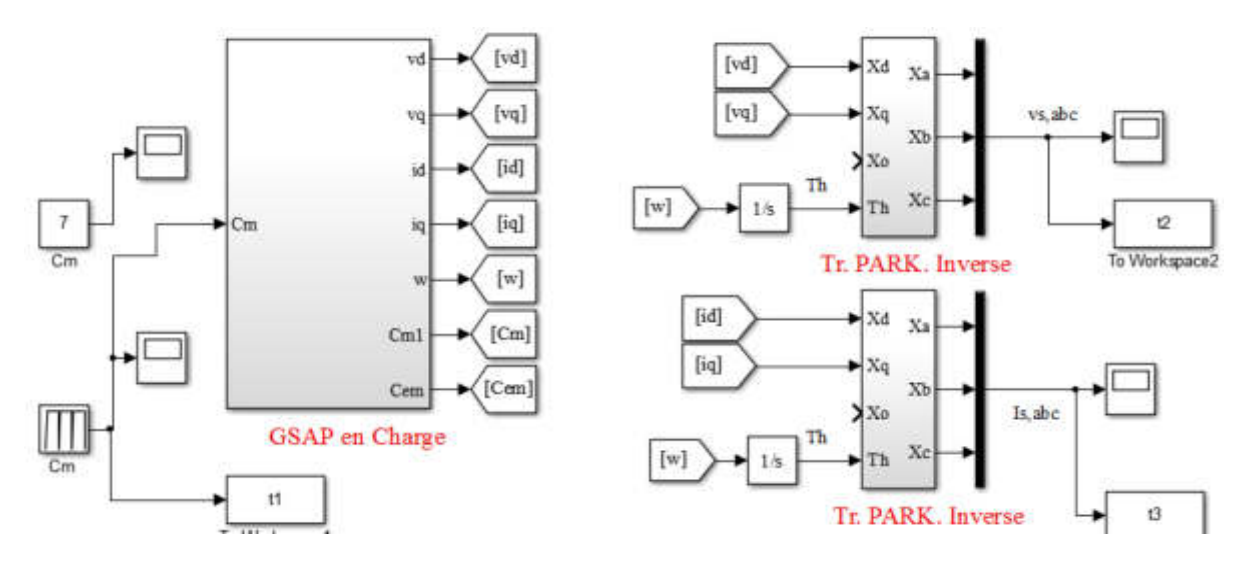

**Fig. II.10:** Schéma bloc de simulation de la GSAP en charge*.*

**II.4.6.4 Résultats de simulation débitant sur une charge :** 

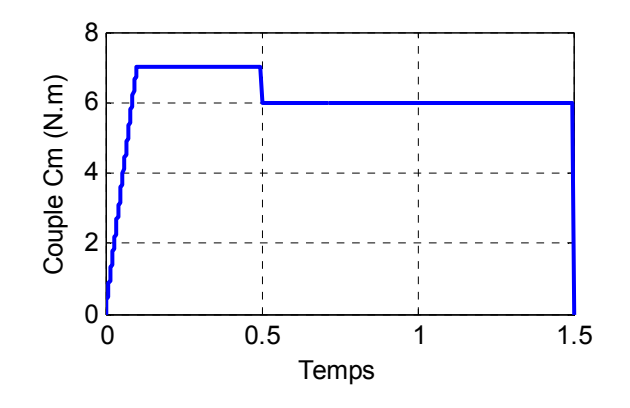

Fig. II.11: Couple moteur pour la GSAP en charge, Cm (N.m).

Les résultats de simulation sont donnés à la **Fig. II.12** 

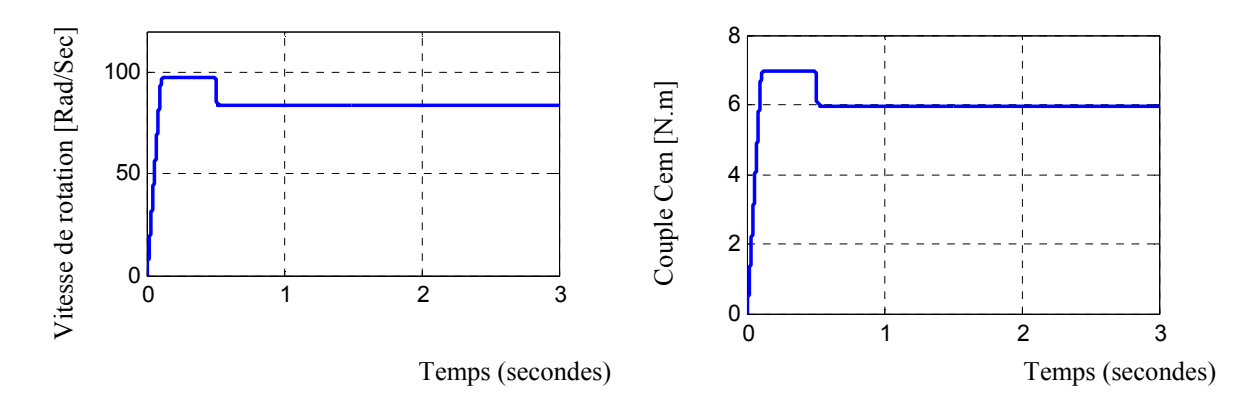

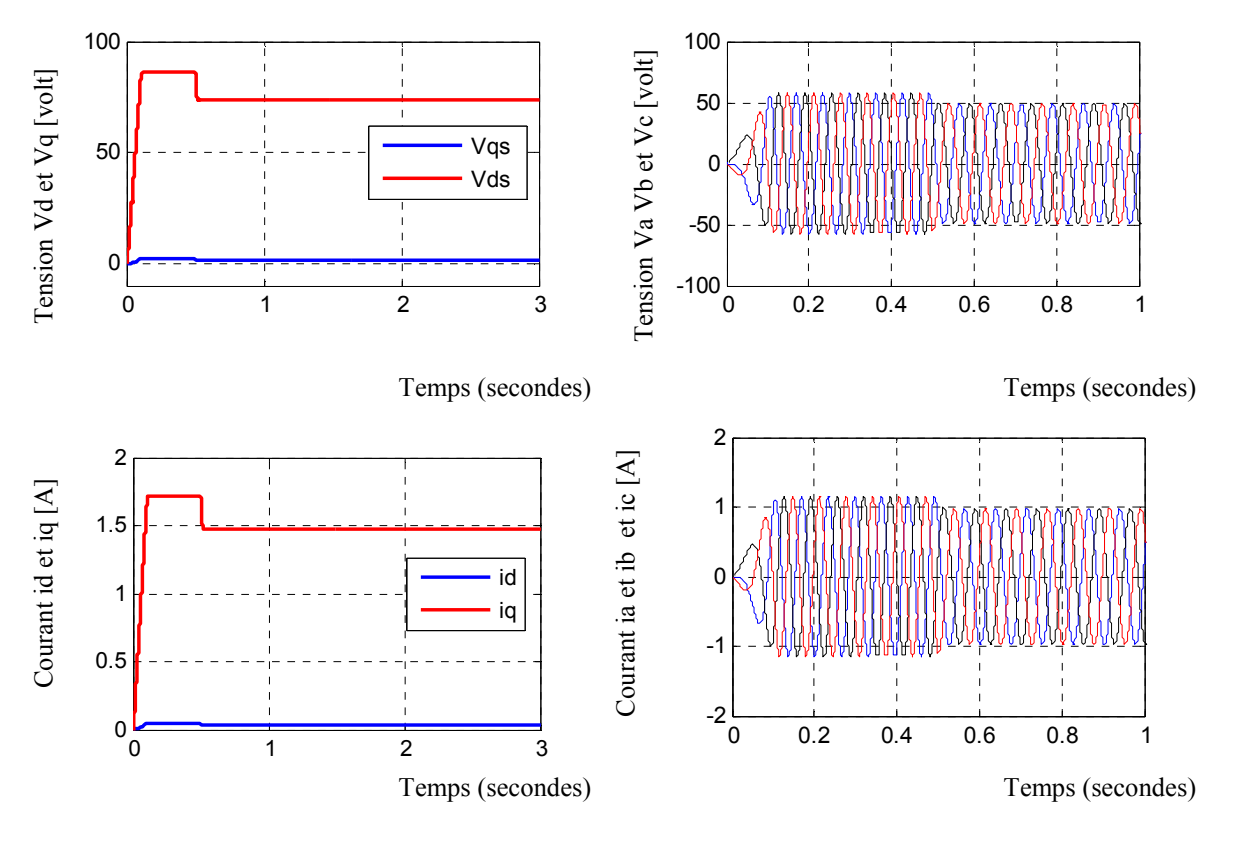

**Fig. II.12:** Résultats de simulation de la GSAP en charge

La Fig. II.12 représente les résultats de simulation de la génératrice synchrone à aimants Permanents en charge. Il est clair que le couple moteur appliqué influe sur l'amplitude et la fréquence de la tension et le courant.

# **II.5. L'association GSAP – convertisseurs statiques**

# **II.5.1. Topologies des convertisseurs**

Grâce au développement très rapide de l'électronique de puissance, offrant à la fois, une grande capacité, et une bonne qualité de puissance, avec le moindre de coût ; le domaine de l'énergie éolienne a connu une large utilisation des convertisseurs de l'électronique de puissance.

Des nouveaux types de génératrices associées à ces convertisseurs sont en cours de développement. L'utilisation des convertisseurs de l'électronique de puissance dans le système de conversion d'énergie éolienne permet, non seulement, d'obtenir la forme souhaitée de l'énergie électrique, mais aussi d'optimiser la puissance prélevée.

Plusieurs structures de conversion de l'énergie électrique fournie par la génératrice éolienne à vitesses variables peuvent être utilisées dans le but d'avoir une tension de fréquence et amplitude constants du coté réseau. Ces structures sont basées sur des dispositifs électroniques figure(II.13), et se sont caractérisées par leurs performances et avantages sur les plans techniques et économiques.

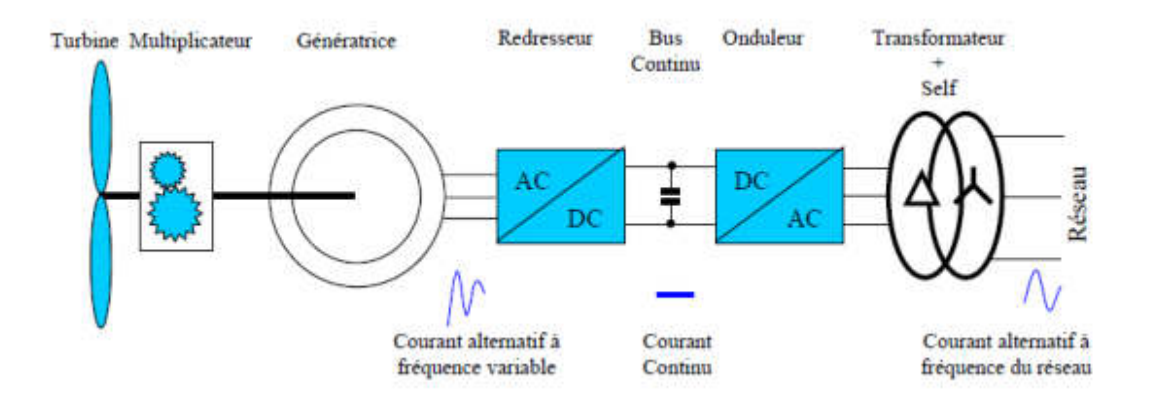

**Fig. II.13:** Exemple d'une éolienne à vitesses variables connectée au réseau via des convertisseurs

# statique

# **II.5.2. Modélisation du convertisseur alternatif – continu**

# **II.5.2.1. Structure avec redresseur à MLI**

C'est un pont à six thyristors qui a pour fonction de convertir les tensions triphasées sinusoïdales en une tension unidirectionnelle : la tension redressée.il est possible d'effectuer un contrôle dynamique et fiable en vitesse ou en couple de la génératrice synchrone ce qui permet facilement de déplacer le point de fonctionnement sur toute la plage des vitesses de rotation. Sa structure est exprimée sur la figure (II.14) suivante :

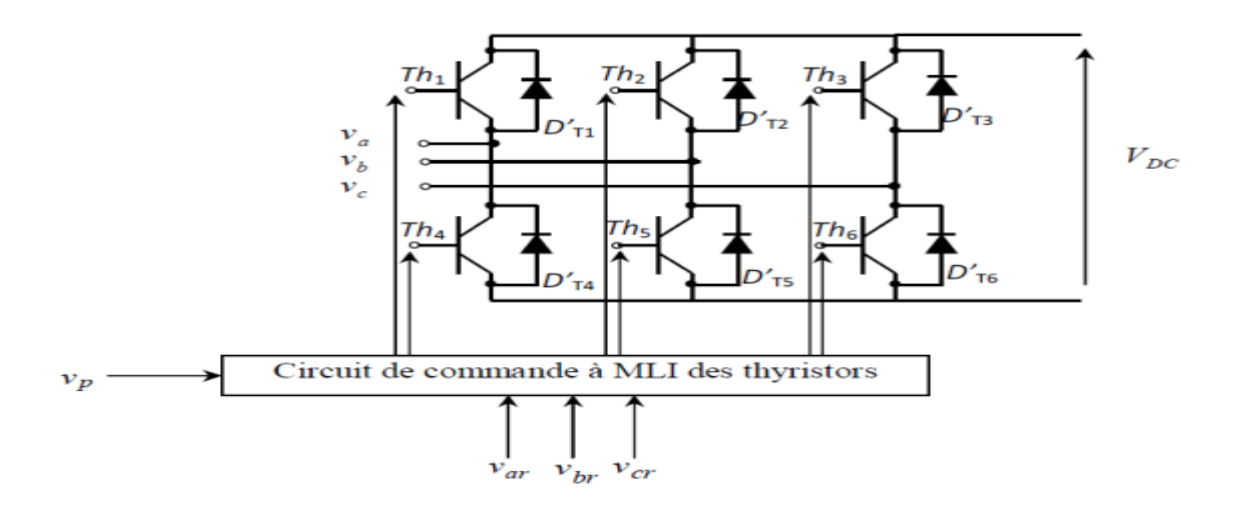

**Fig. II.14:** Structure d'un redresseur triphasé à thyristors.

Si nous considérons l'expression des tensions simples de la forme suivante :

$$
\begin{cases}\nV_1 = v_m \sin \omega t \\
V_2 = v_m \sin(\omega t - 2\pi / 3) \\
V_3 = v_m \sin(\omega t - 4\pi / 3)\n\end{cases}
$$
\n(2.35)

Donc, la tension de sortie du redresseur sera présentée comme suit

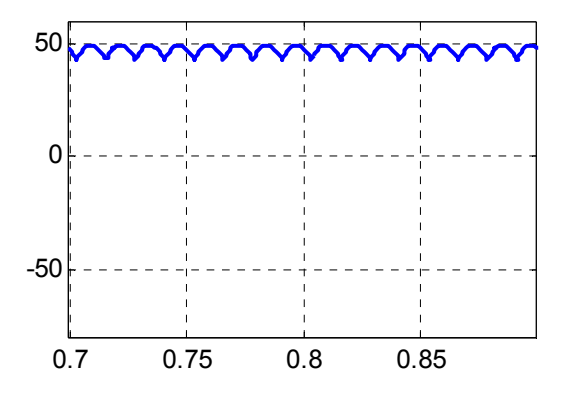

Fig. II.15: Représentation de la tension V<sub>DC</sub>.

# **II.5.2.2. Le filtre passe bas**

La tension de la sortie du redresseur n'est pas sans ondulations. Elle contient une composante alternative, d'où la nécessité d'utiliser un filtre passe bas afin d'atténuer l'effet de cette composante. Un filtre passe bas est un quadripôle dont la tension de sortie doit être faiblement amortie pour le fondamental et le plus possible pour les harmoniques. Généralement, on utilise un filtre constitué d'une inductance *L<sup>f</sup>* et d'un condensateur de capacité*C<sup>f</sup>* . Très répandu, il est simple et reconnu pour ses performances et pour éliminer les harmoniques de haute fréquence, ce filtre est schématiser par la figure (II.16) suivante :

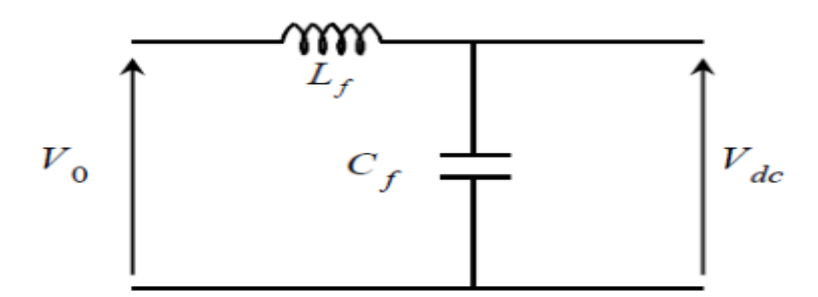

**Fig. II.16** : Schéma du filtre passent

# **II.5.2.3. Modélisation de l'onduleur de tension**

Un onduleur est un convertisseur statique qui permet de transformer un signal d'entrée continu en un signal de sortie alternatif, il a la même structure que le redresseur à MLI. .

L'onduleur de tension à modulation de largeur d'impulsion est un convertisseur de l'électronique de puissance (DC-AC) entièrement commandable qui permet d'imposer à sa sortie des tensions d'amplitude et de fréquence réglables en agissant sur la commande des interrupteurs du convertisseur statique (GTO, transistors bipolaire, MOSFET, IGBT, etc.).Pour réaliser un onduleur triphasé classique alimenté par une source de tension continue (munie d'un filtrage capacitif), dont le récepteur est une charge alternative se comportant en source de courant, on a besoin de 6 interrupteurs bidirectionnels en courant. Il faut aussi disposer de diodes rapides et performantes, montées en antiparallèle avec les transistors. Les techniques dites Modulation de Largeur d'Impulsions sont utilisées.

La figure suivante représente la structure de base d'un onduleur de tension triphasé à MLI alimentant une charge triphasée :

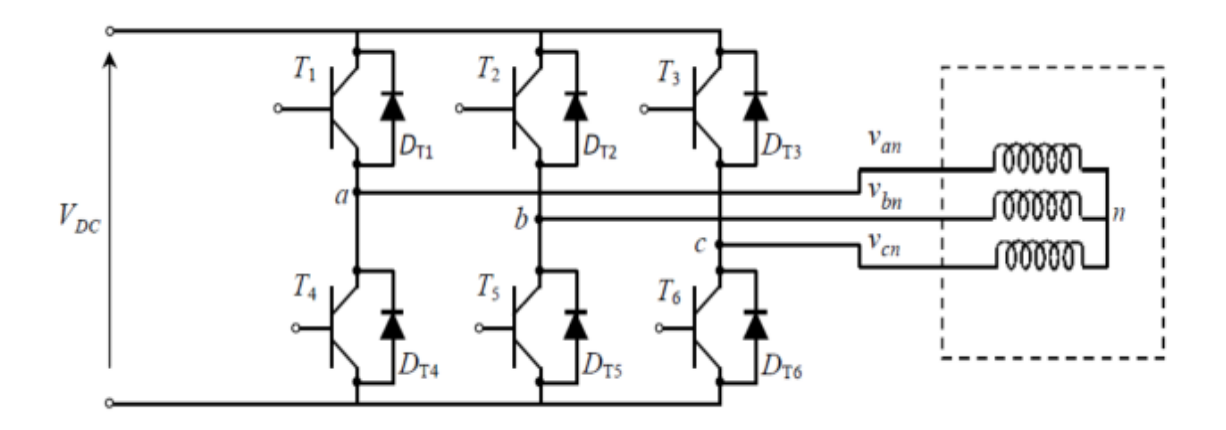

**Fig. II.17:** Schéma simplifié d'un onduleur de tension triphasé à MLI alimentant une charge triphasée

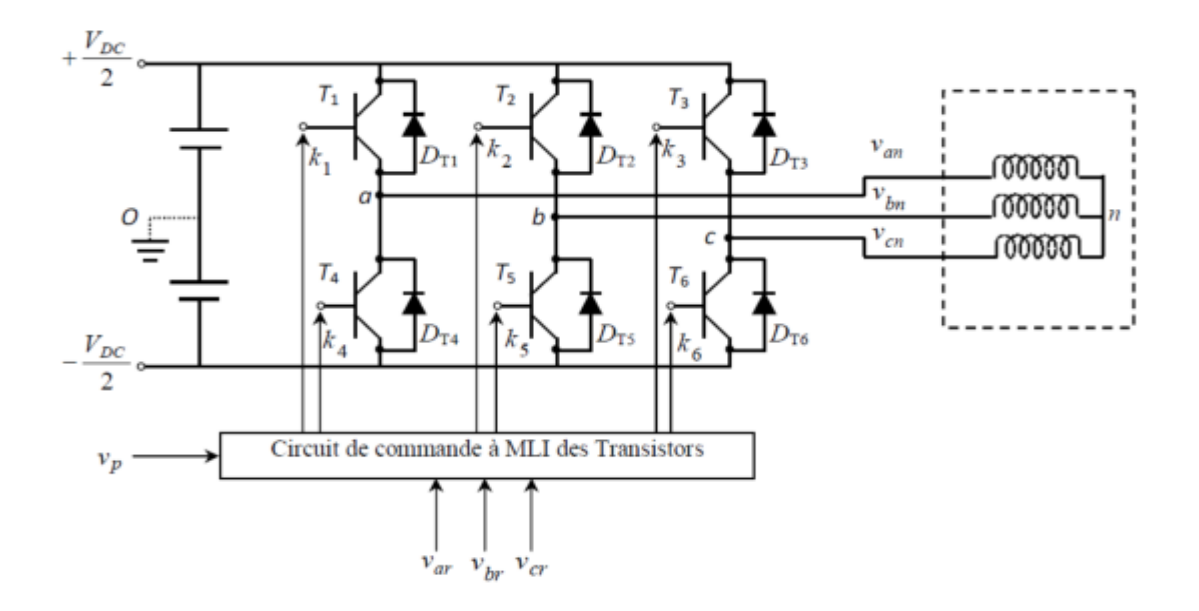

# **II.5.2.4. Modélisation mathématique de l'onduleur de tension triphasé**

**Fig. II.18:** Structure de base de l'onduleur à MLI sinus – triangle.

Les six interrupteurs électroniques peuvent être des transistors (Bipolaires, MOSFET, IGBT) associés à des diodes en tête bêche, et que nous supposerons parfaits, et encore des thyristors équipés de circuit d'extinction en plus du dispositif d'amorçage.

Pour simplifier l'étude, nous supposerons que :

- Le couplage est du type étoile sans neutre (bien que le branchement d'une charge en triangle soit envisageable),
- Ainsi les harmoniques de rang trois et multiples de trois sont éliminées,
- Le système triphasé obtenu à la sortie de l'onduleur est un système triphasé équilibré en tension ne contenant que les harmoniques impairs différents de trois.

Les équations de tension simples appliquées aux trois phases sont :

$$
\begin{cases}\n v_a = v_{an} = v_{ao} + v_{an} \\
 v_b = v_{bn} = v_{bo} + v_{bn} \\
 v_c = v_{cn} = v_{co} + v_{cn}\n\end{cases}
$$
\n(2.36)

Par addition on a :

$$
v_a + v_b + v_c = v_{ao} + v_{bo} + 3v_{cn}
$$
 (2.37)

Sachant que le système des tensions triphasées statoriques est symétrique.

Donc, on peut déduire que :

$$
v_{ao} + v_{bo} + v_{co} + 3v_{cn} = 0
$$
\n(2.38)

$$
v_{cn} = -\frac{1}{3}(v_{ao} + v_{bo} + v_{co})
$$
 (2.39)

En remplaçant (2.39) dans (2.36), on obtient :

$$
\begin{cases}\nv_a = \frac{2}{3} v_{ao} - \frac{1}{3} v_{bo} - \frac{1}{3} v_{co} \\
v_b = -\frac{1}{3} v_{ao} + \frac{2}{3} v_{bo} - \frac{1}{3} v_{co} \\
v_c = -\frac{1}{3} v_{ao} - \frac{1}{3} v_{bo} + \frac{2}{3} v_{co}\n\end{cases}
$$
\n(2.40)

Sous la forme matricielle de système (2.40) devient :

$$
\begin{bmatrix} v_a \\ v_b \\ v_c \end{bmatrix} = \frac{1}{3} \begin{bmatrix} 2 & -1 & -1 \\ -1 & 2 & -1 \\ -1 & -1 & 2 \end{bmatrix} \begin{bmatrix} v_{a0} \\ v_{b0} \\ v_{c0} \end{bmatrix}
$$
 (2.41)

$$
\begin{cases}\n v_a = \frac{V_{DC}}{2} S_1 \\
 v_c = \frac{V_{DC}}{2} S_2 \\
 v_c = \frac{V_{DC}}{2} S_3\n \end{cases}
$$
\n(2.42)

Tel que :

Avec :

 $S_1 = 1 \text{Si } k_1 \text{ fermé si non } S_1 = -1$ 

 $S_2 = 1 \text{Si } k_2 \text{ fermé si non } S_2 = -1$ 

 $S_3 = 1 \text{Si } k_3 \text{ fermé si non } S_3 = -1$ 

On remplace (2.42) dans (2.41), on aura le système suivant :

$$
\begin{bmatrix} v_a \\ v_b \\ v_c \end{bmatrix} = \frac{V_{DC}}{3} \begin{bmatrix} 2 & -1 & -1 \\ -1 & 2 & -1 \\ -1 & -1 & 2 \end{bmatrix} * \begin{bmatrix} S_1 \\ S_2 \\ S_3 \end{bmatrix}
$$
 (2.43)

 Le système (2.43) représente le modèle mathématique de l'onduleur triphasé à MLI. La commande des interrupteurs de l'onduleur est réalisée par l'utilisation de la commande MLI (modulation par largeur d'impulsion). A partir de ces équations, on peut réaliser le modèle de l'onduleur triphasé, comme il est montré dans la figure

# **II.5.3. La commande M.L.I**

Le principe de la technique de modulation de largeur d'impulsion est basé sur la comparaison d'un signal dit la modulante et un autre dit la porteuse.

La technique choisie pour la commande de nos convertisseurs est la M.L.I sinus-triangle car elle permet d'éliminer les harmoniques et l'obtention d'un bon rendement. Elle est basée sur la comparaison d'un signal triangulaire de grande fréquence et d'un signal sinusoïdal de la même fréquence que le signal de référence que l'on souhaite obtenir. Le signal triangulaire est appelé la Porteuse et le signal sinusoïdal est appelé la Modulante.

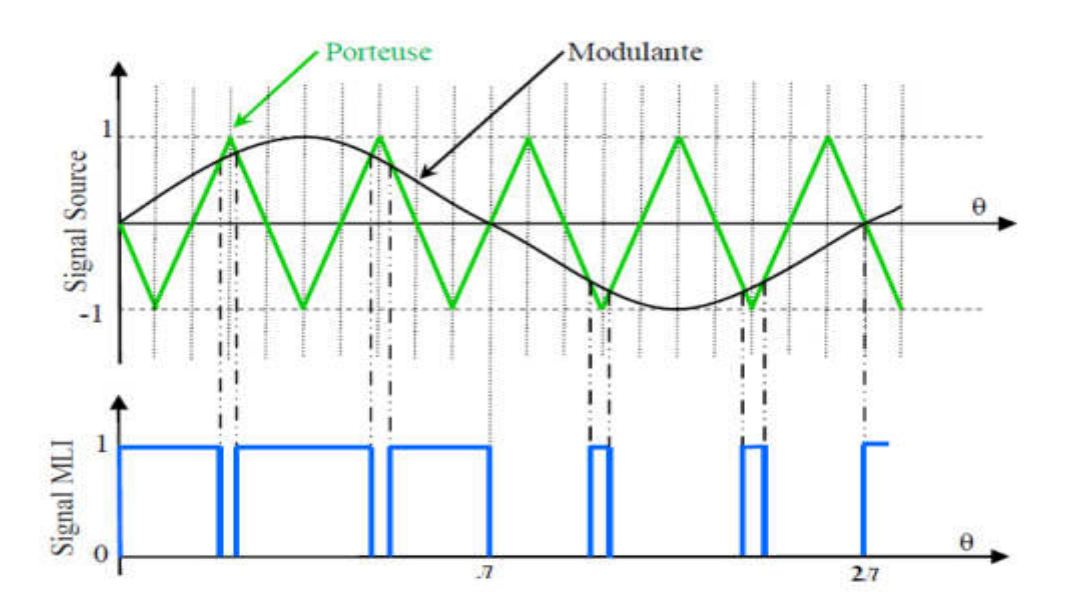

**Fig. II.19:** Exemple de chronogramme d'une commande «sinus-triangle» monophasée.

Ces signaux ont les propriétés suivantes :

- $\triangleright$  La modulante est une onde sinusoïdale  $v_{ref}(t)$  d'amplitude  $u_r$  et de fréquence  $f_r$
- $\triangleright$  La porteuse est une onde triangulaire ou en dents de scie  $v_p(t)$  d'amplitude

$$
|u_p| \ge |u_r|
$$
, et d'une fréquence  $f_p \rightarrow f_r$ 

$$
\triangleright
$$
 L'indice de modulation  $m = \frac{f_p}{f_r}$ 

> Le coefficient de réglage en tension : *p r u*  $r = \frac{u}{u}$ 

# **II.6. Chaîne de conversion éolienne**

Notre chaîne éolienne est constituée d'une voilure couplée directement à une génératrice synchrone qui débite sur un bus continu via un redresseur à IGBT débitant sur un onduleur de tension.

# **II.6.1. La chaîne éolienne globale**

Le modèle présenté a pour finalité la simulation comportementale du système complet sur le plan mécanique électrique et énergétique, les cinq parties constituant la chaîne de conversion éolienne ont été associées et on a abouti à un modèle complet pour notre chaîne de conversion. Le but de la simulation est de connaître L'influence de la nature du vent sur les paramètres mécaniques, énergétiques et électriques de la chaîne. La figure présenté la structure globale de la chaine de conversion éolienne.

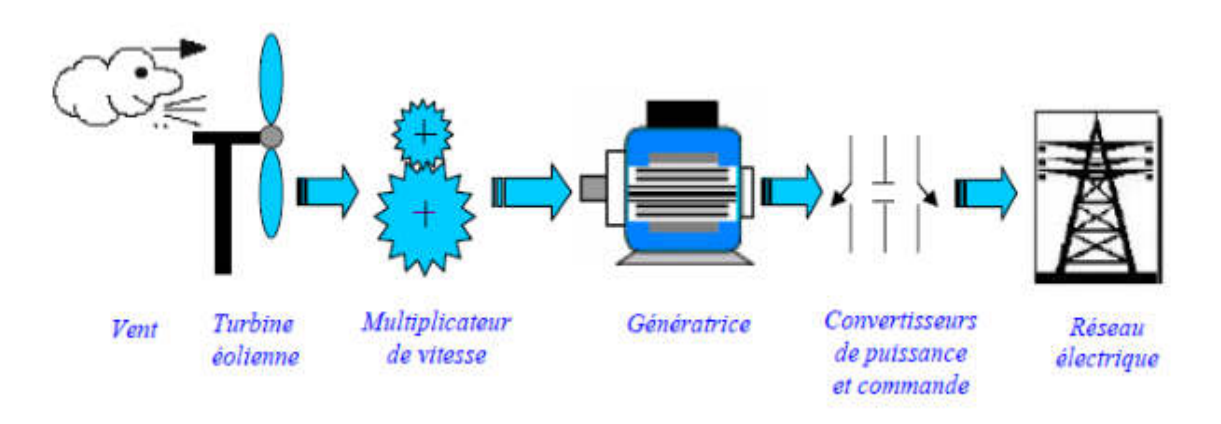

**Fig. II.21:** Exemple d'une chaîne de conversion d'énergie éolienne

# **II.7. Conclusion**

 Ce chapitre nous a permis de présenter la structure et le principe de fonctionnement de la machine synchrone à aimant permanent .Afin de justifier le choix de cette machine, nous avons analysé les avantages que présente cette machine par rapport aux autres machines.

 Ensuite, nous avons présenté le modèle, en régime quelconque, de la machine synchrone à aimant permanent dans le repère de Park lié au roter. Ce modèle a été développé dans le cadre de certaines hypothèses simplificatrices que nous devons respecter. Lors de cette modélisation, nous nous sommes attachés à développer un modèle en vue de la commande de la machine synchrone à aimant permanent. Ce modèle est de type courants statoriques.

 Comme nous avons pu le voir, le modèle mathématique obtenu est fortement non-linéaires et présente des dynamiques différentes et est d'ordre élevé. De plus, l'expression du couple électromagnétique montre une interaction complexe entre les champs statorique et rotorique. De ce fait, l'analyse et le contrôle de tels systèmes peuvent s'avérer difficiles et le réglage des puissances statoriques de la GSAP dans un système éolien.

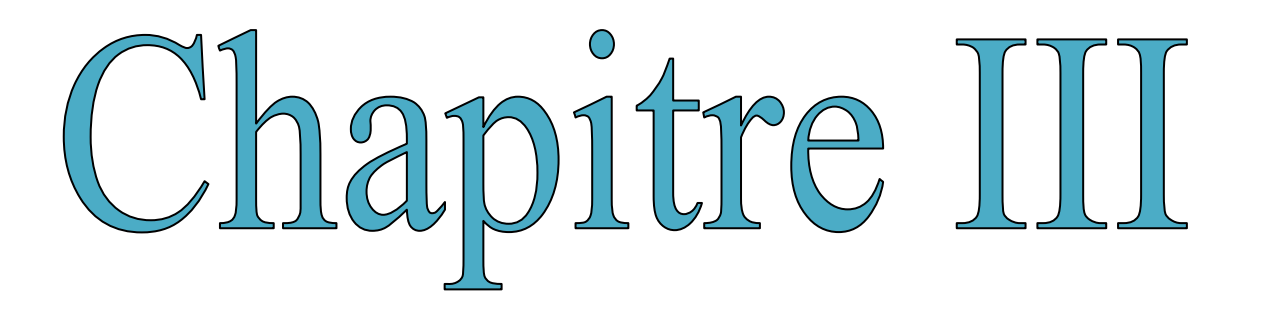

# **La commande vectorielle de la GSAP**

#### **III.1.Introduction**

 Dans ce chapitre, nous étudions la commande vectorielle d'une GSAP. L'intérêt de l'utilisation de machine synchrone à aimants permanents est le fonctionnement à vitesse variable sur toute la plage de vitesse, et de pouvoir fonctionner à vitesse variable en suivant la caractéristique puissance-vitesse optimale de l'éolienne. Après avoir donné le modèle mathématique de la machine dans le chapitre (2), une commande vectorielle est nécessaire afin de bien contrôler les différentes grandeurs pour permettre un bon fonctionnement de la machine synchrone à aimants permanents en génératrice.

# **III.2. La commande vectorielle**

 L'application de la commande vectorielle à la machine synchrone à aimants permanents permet de la modéliser suivant deux axes perpendiculaires d'une manière indépendante afin d'avoir un fonctionnement similaire à une machine à courant continu. Ceci concilie les avantages des propriétés du moteur à courant continu et de l'absence du collecteur mécanique. Le contrôle du couple d'une machine à courant alternatif nécessite un contrôle en phase et en amplitude des courants d'alimentation d'où le nom de contrôle vectoriel. Physiquement, cette stratégie revient à maintenir le flux de réaction d'induit en quadrature avec le flux rotorique produit par le système d'excitation

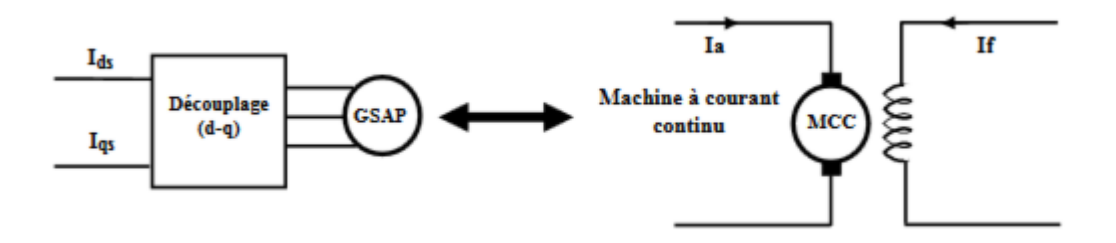

**Fig. III.1**: Equivalence entre la commande d'une MCC et la commande vectorielle d'une GSAP

# **III.3. Principe de la commande vectorielle**

 La commande vectorielle est une méthode qui traite la technique de contrôle des machines à courant alternatif. Son principe consiste à éliminer le couplage entre l'inducteur et l'induit en dissociant le courant statorique en deux composantes  $(i_{ds}, i_{qs})$  en quadrature dans un référentiel lié au champs tournant de façon que l'une des composantes (i<sub>qs</sub>) commande le couple et l'autre (i<sub>ds</sub>) commande le flux, ce qui permet d'obtenir un fonctionnement comparable à celui d'une machine à courant continu, à excitation séparée

# **III.4. Contrôle de la liaison au réseau électrique**

 L'ensemble de la production d'énergie est connecté au réseau triphasé via un convertisseur à MLI et un transformateur, entre lesquels s'insère un filtre triphasé. Le rôle du convertisseur à MLI est de régler les puissances active et réactive quelque soit la variation de la tension de bus continu, en générant un courant nécessaire pour la régulation des puissances [26].

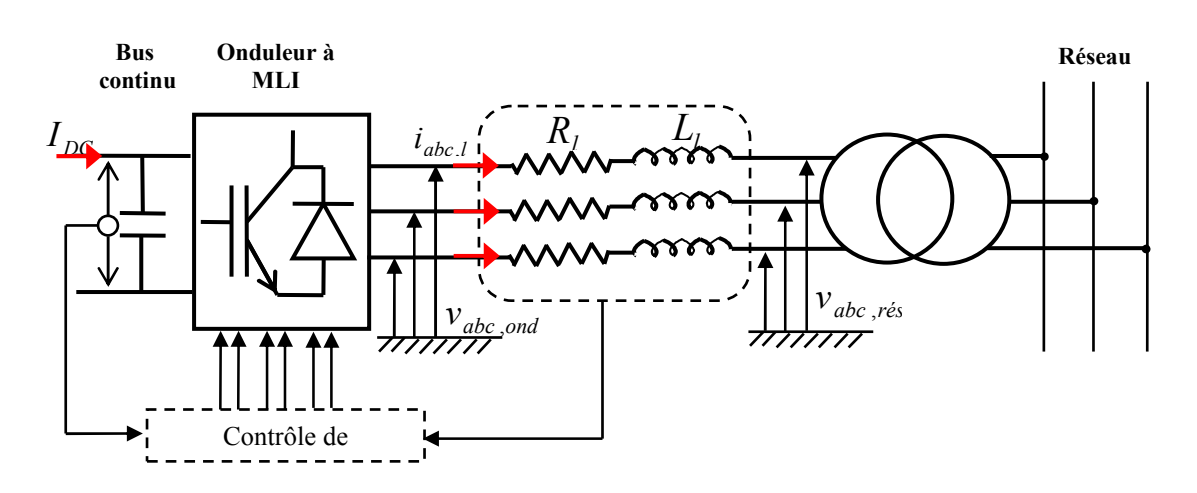

**Fig.III.2 :** Schéma simplifié de la liaison de bus continu au réseau électrique.

# *III.4.1. Contrôle des courants injecté au réseau électrique*

D'après la figure ci-dessus, on obtient un modèle simple qui exprime la relation entre la tension du coté onduleur et celle du réseau électrique :

$$
\begin{cases}\nv_{a,ond} - v_{a, res} = R_1 i_{a,1} + \frac{d}{dt} \phi_{a,1} \\
v_{a,ond} - v_{b, res} = R_1 i_{b,1} + \frac{d}{dt} \phi_{b,1} \\
v_{a,ond} - v_{c, res} = R_1 i_{c,1} + \frac{d}{dt} \phi_{c,1}\n\end{cases}
$$
\n(3.1)

D'après Park on obtient :

$$
\begin{cases}\nv_{d,ond} - v_{d, res} = R_1 i_{d,1} + L_1 \frac{d}{dt} i_{d,1} - \omega_s L_1 i_{q,1} \\
v_{q,ond} - v_{q, res} = R_1 i_{q,1} + L_1 \frac{d}{dt} i_{q,1} + \omega_s L_1 i_{d,1}\n\end{cases}
$$
\n(3.2)

Avec la transformé de Laplace, nous écrivons :

$$
\begin{cases}\n v_{d,ond} - v_{d, res} + \omega_s L_1 i_{q,1} = (R_1 + L_1 p) i_{d,1} \\
 v_{q,ond} - v_{q, res} - \omega_s L_1 i_{d,1} = (R_1 + L_1 p) i_{q,1}\n\end{cases}
$$
\n(3.3)

Ou :

$$
\begin{cases}\ni_{d,1} = \frac{1}{L_1 \cdot p + R_1} \left( v_{d,ond} - v_{d,res} + \omega_s L_1 i_{q,1} \right) \\
i_{q,1} = \frac{1}{L_1 \cdot p + R_1} \left( v_{q,ond} - v_{q,res} - \omega_s L_1 i_{d,1} \right)\n\end{cases} \tag{3.4}
$$

A partir de ces équations, nous pouvons tracer le schéma bloc du modèle simplifié des courants transités vers le réseau dans le repère de Park suivant la figure (III.3) :

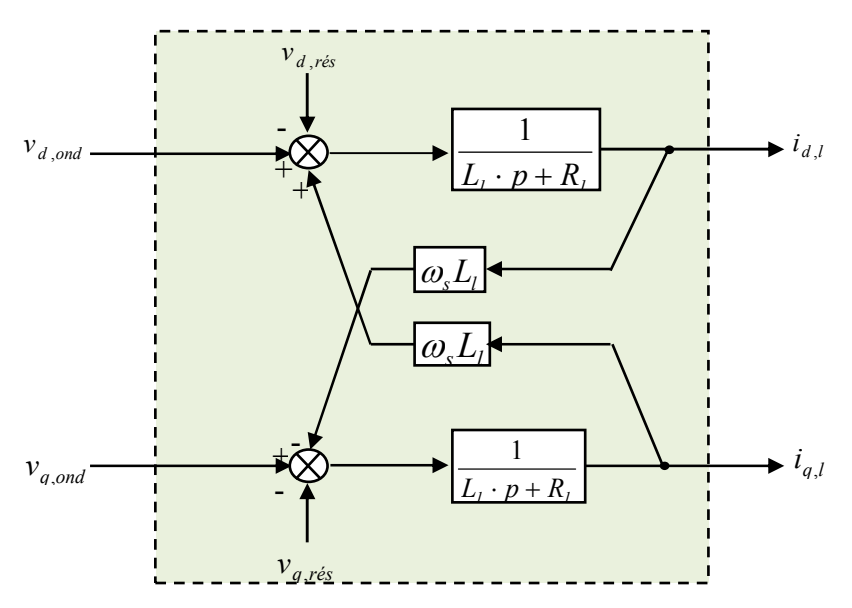

**Fig.III.3:** Modèle simplifié des courants injectés au réseau dans le repère de Park.

En posant les  $i_{dq,1}$  suivantes :

$$
\begin{cases} e_{d,1} = \omega_s L_1 i_{q,1} \\ e_{q,1} = -\omega_s L_1 i_{d,1} \end{cases}
$$
 (3.5)

Donc l'équation (3.4) devient :

$$
\begin{cases}\ni_{d,1} = \frac{1}{L_1 \cdot p + R_1} \left( v_{d,ond} - v_{d,res} + e_{d,1} \right) \\
i_{q,1} = \frac{1}{L_1 \cdot p + R_1} \left( v_{q,ond} - v_{q,res} - e_{q,1} \right)\n\end{cases}
$$
\n(3.6)

Avant de faire le réglage des courants injectés au réseau électrique, il est nécessaire de réaliser un découplage pour commander séparément les courants. Dans ce cas, nous utilisons le découplage par compensation. Pour rendre les axes d et q complètement indépendants.

Le réglage des courants  $i_{dq,1}$  nécessite l'ajout d'un correcteur (PI) permettant d'optimiser les performances du système :

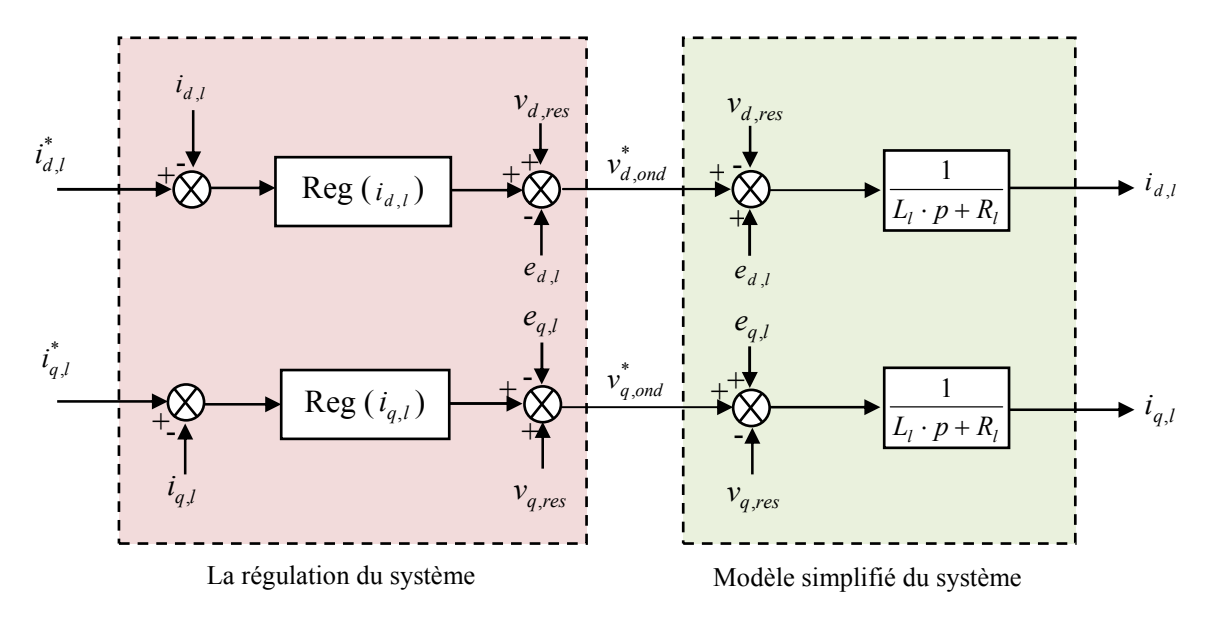

**Fig.III.4:** schéma block de contrôle des courants injectés au réseau électrique.

## *III.5.2. Réglage des puissances*

 Les puissances active et réactive injectées dans le réseau électrique sont données dans le modèle de Park par les relations suivantes :

$$
\begin{cases}\nP_1 = \frac{3}{2} (\nu_{d,\text{rés}} i_{d,1} + \nu_{q,\text{rés}} i_{q,1}) \\
Q_1 = \frac{3}{2} (\nu_{q,\text{rés}} i_{d,1} - \nu_{d,\text{rés}} i_{q,1})\n\end{cases}
$$
\n(3.7)

Le principe d'orientation consiste à aligner la tension  $v_{dq,\text{rés}}$  sur l'axe en quadrature du repère de Park [26], [27]. Il est illustré par la figure (III.5) :

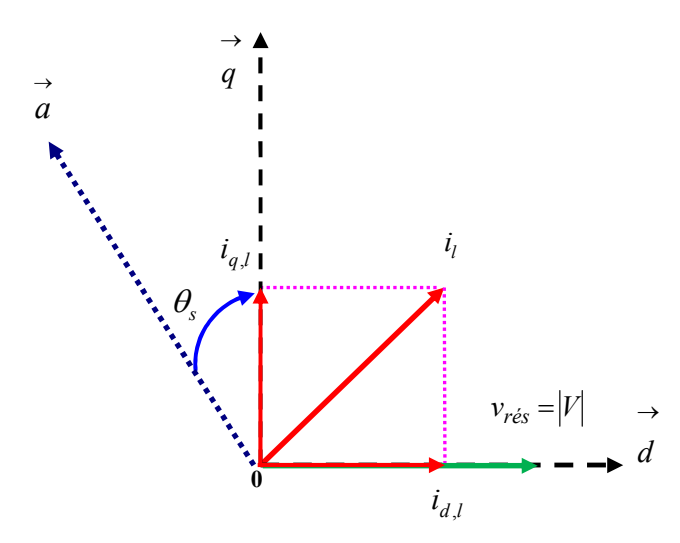

**Fig.III.5:** Orientation de l'axe d sur la tension  $v_{\text{res}}$ 

Ainsi, nous obtenons :

$$
\begin{cases}\nv_{d,\text{rés}} = |V| \\
v_{q,\text{rés}} = 0\n\end{cases} \tag{3.8}
$$

 suivante [27]: Les expressions des puissances actives et réactives deviennent alors sous la forme

$$
\begin{cases}\nP_1 = \frac{3}{2} |V|\ni_{d,1} \\
Q_1 = \frac{3}{2} |V|\ni_{q,1}\n\end{cases}
$$
\n(3.9)

Si on a les puissances de référence  $P_1^*$  et  $Q_1^*$  on peut écrire :

$$
\begin{cases}\ni_{d,1}^* = \frac{3}{2|V|} P_1^* \\
i_{q,1}^* = \frac{3}{2|V|} Q_1^*\n\end{cases} \tag{3.10}
$$

Alors, le schéma bloc de régulation des courants par les puissances est réalisé comme suit :

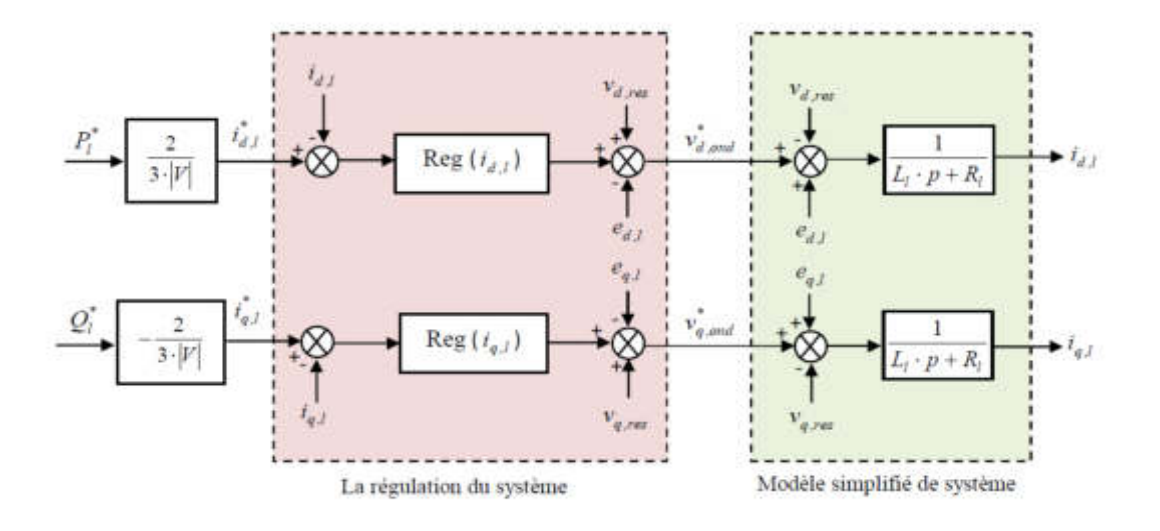

**Fig.III.6:** schéma block de contrôle des courants injectés dans le réseau électrique*.*

Nous aboutissons alors aux schémas blocs simples et identiques pour les deux courants injectés dans le réseau électrique :

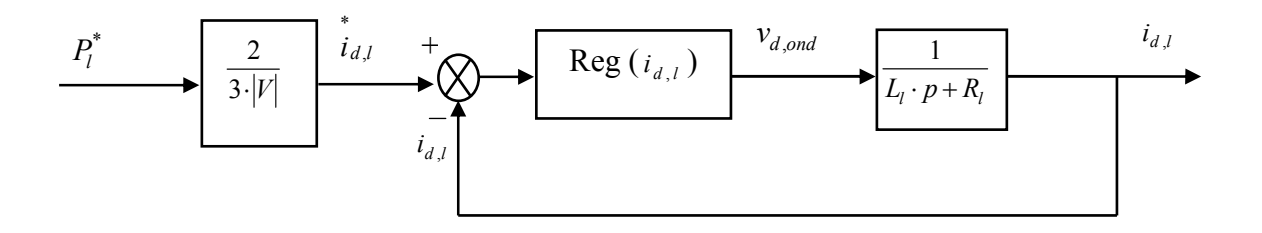

**Fig.III.7:** Boucle de régulation en puissance du courant  $i_{d,1}$ 

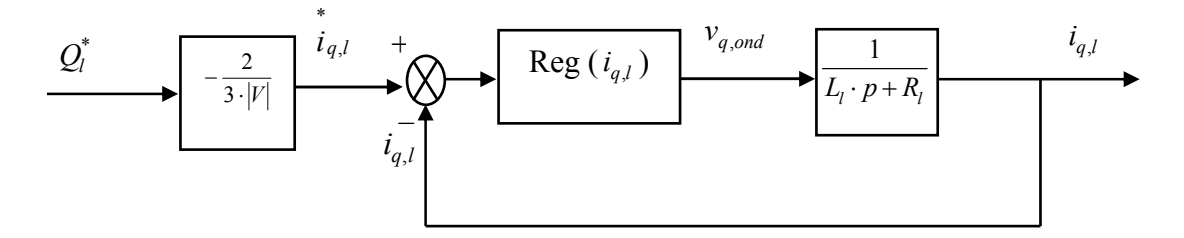

**Fig.III.8 :** Boucle de régulation en puissance du courant  $i_{q,1}$ 

# *III.4.3. Synthèse des correcteurs*

Le correcteur Proportionnelle Intégrale (PI) utilisé pour le réglage des courants de la GSAP est simple et rapide à mettre en œuvre tout en offrant des performances acceptables. L'action proportionnelle sert à régler la rapidité de la dynamique du système, alors que l'action intégrale permet d'éliminer l'écart entre la grandeur de consigne et celle que l'on désire asservir. Sa fonction de transfert est:

$$
G(s) = K_p + \frac{K_i}{p}
$$
\n
$$
(3.11)
$$

D'après les figs (III.7) et (III.8), la fonction de transfert en boucle fermée *F*(*s*) et donnée par:

$$
F(s) = \frac{A}{1 + Tp} \tag{3.12}
$$

Avec :

$$
\begin{cases}\nA = \frac{1}{R_1} \\
R_1 \\
T = \frac{1}{A}\n\end{cases}
$$
\n(3.13)

Les boucle de régulation des courants  $i_{d,1}$ ,  $i_{q,1}$  est représentés par la figure (III.9) :

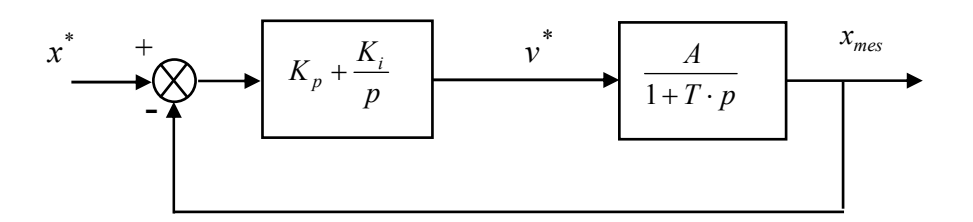

**Fig.III.9 :** Système à régulé par un correcteur PI.

La fonction transfert en boucle fermée (FTBF) avec les correcteurs s'écrit de la manière suivante :

$$
FTBF = \frac{\frac{A}{T}(K_p p + K_i)}{p^2 + p\left(\frac{1 + AK_p}{T}\right) + \frac{AK_i}{T}}
$$
(3.14)

Le dimensionnement du correcteur est fait à l'aide du principe d'imposition des pôles. Comme le polynôme caractéristique de l'équation (3.14) est du deuxième ordre, nous imposons deux pôles à partie réelle négative. Pour avoir plus de souplesse dans le choix des dynamiques de régulation, nous utilisons le faisceau de courbes présenté à l'annexe B, pour lequel de dénominateur des fonctions de transfert correspondantes est de la forme :

$$
D(s) = p^2 + 2\xi\omega_0 p + \omega_0^2
$$
 (3.15)

Ainsi, nous obtenons les paramètres du correcteur, en fonction de l'amortissement ξ et la Pulsation propre  $\omega_0$ .

Avec :

$$
\begin{cases}\nK_p = \frac{(2T\xi\omega_0 - 1)}{A} \\
K_i = \frac{T\omega_0^2}{A}\n\end{cases}
$$
\n(3.16)

*Correcteur de courant*  $i_{d,1}$ 

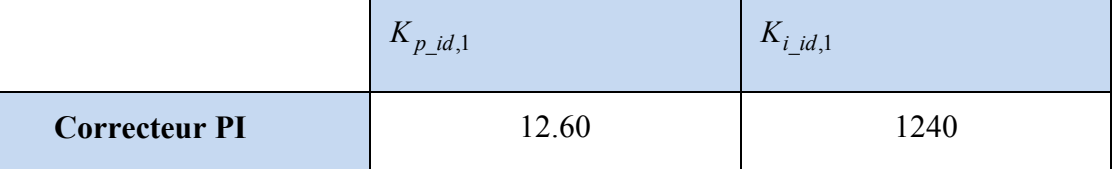

Tableau 3.1 : Paramètres du correcteur PI de courant  $i_{d,1}$ .

# *Correcteur de courant i*<sub>q,1</sub>

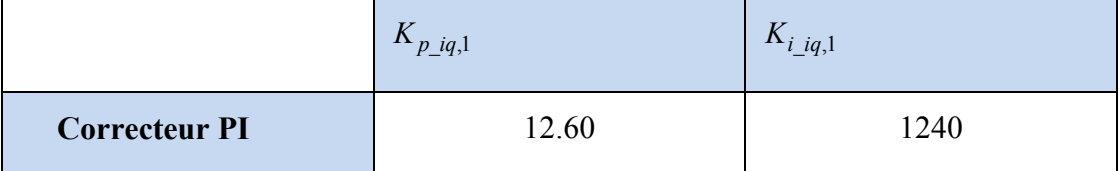

Tableau 3.2 : Paramètres du correcteur PI de courant  $i_{q,1}$ .

# *III.4.4.Schéma bloc de Contrôle de la liaison au réseau électrique*

La figure ci-dessous représente le schéma bloc de la régulation des courants injectés au réseau. Le principe consiste à contrôler les courants  $i_{dq,1}$  par le réglage des puissances active et
réactive ( $P_1^*$  et  $Q_1^*$ ). Les tensions de référence ( $v_{d,ond}^*$  $\phi_{i, \text{and}}^*$ ;  $v_{q, \text{and}}^*$  $\int_{a}^{*}$ ) sont contrôlées par le réglage des courants  $(i_{dq,1})$ . Le bus continu est connecté directement au convertisseur à MLI.

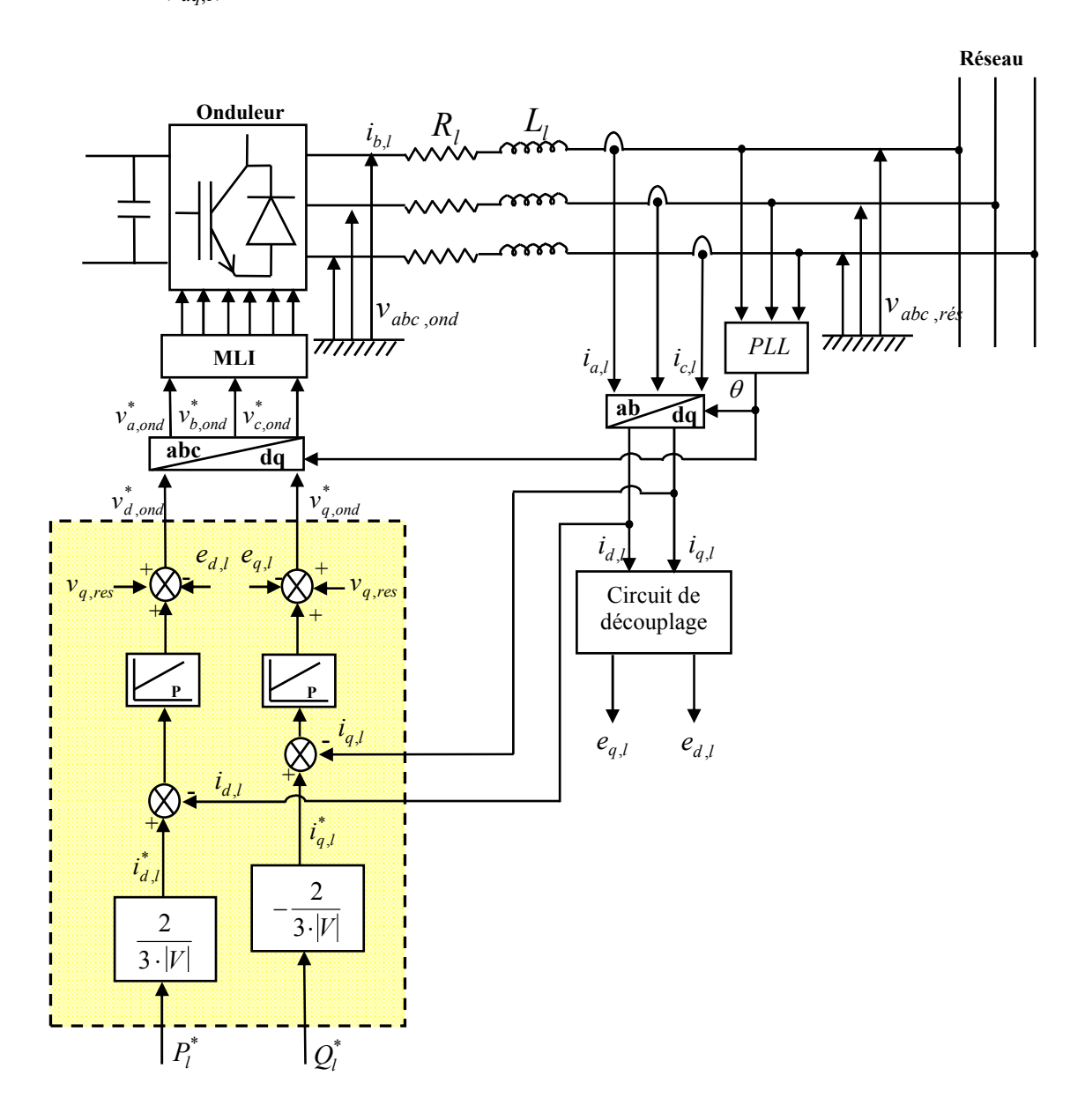

**Fig.III.9:** Schéma bloc de contrôle de la liaison au réseau électrique.

#### *III.4.5 Relation entre les puissances de référence et la tension de bus continu.*

La puissance active à la sortie du redresseur à MLI peut être calculée par l'expression suivante :

$$
P_{bus\_continu} = I_{DC} V_{DC} \tag{3.17}
$$

 Si on néglige les pertes du redresseur à MLI et de la ligne de connexion devant la puissance mise en jeu, on peut écrire :

$$
P_1 = P_{bus\_continu}
$$
\n<sup>(3.18)</sup>

Donc :

$$
P_1 = \frac{3}{2} |V| i_{d,1} = I_{DC} V_{DC}
$$
 (3.19)

 D'après les références bibliographiques [30], [31], la relation entre la puissance active de référence et la tension de bus continu s'exprime par le schéma bloc suivant :

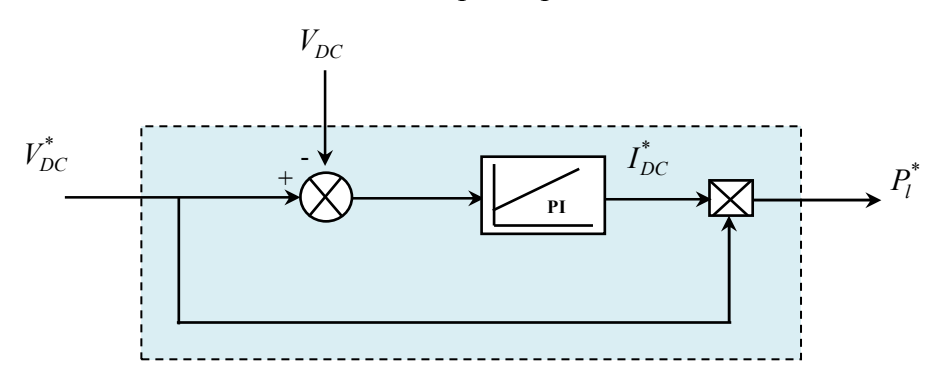

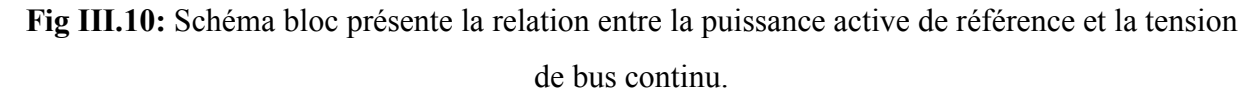

*Correcteur de puissance*  $P_1^*$ 

|                      | $\mathbf{r}_{p}$ p <sub>I</sub> | $\mathbf{r}$<br>$\mathbf{r}_i$ p <sub>I</sub> |
|----------------------|---------------------------------|-----------------------------------------------|
| <b>Correcteur PI</b> |                                 | 00                                            |

Tableau  $3.3$ : Paramètres du correcteur PI de puissance  $P_1$ .

La puissance réactive de référence est choisie selon un système fonctionne à facteur de puissance unitaire, c'est-à-dire  $Q_1^* = 0$ .

Enfin, le schéma global de simulation est donné par la fig **III.11**.

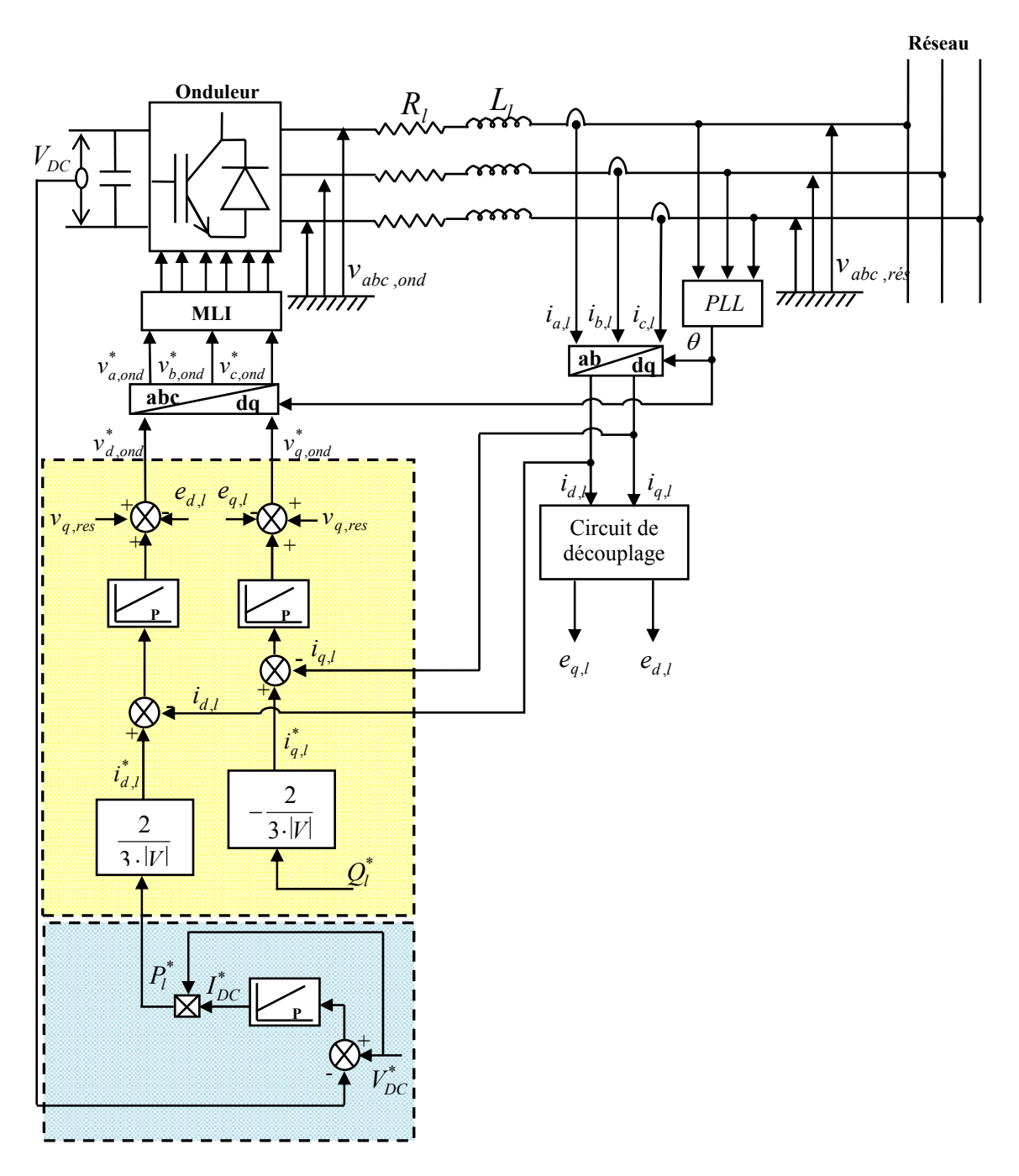

**Fig.III.11 :** Schéma bloc de contrôle des puissances de la liaison au réseau électrique.

*III.4.6. Simulation sur Matlab/Simulink de contrôle des puissances de la liaison au réseau électrique* 

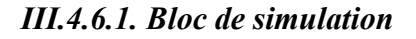

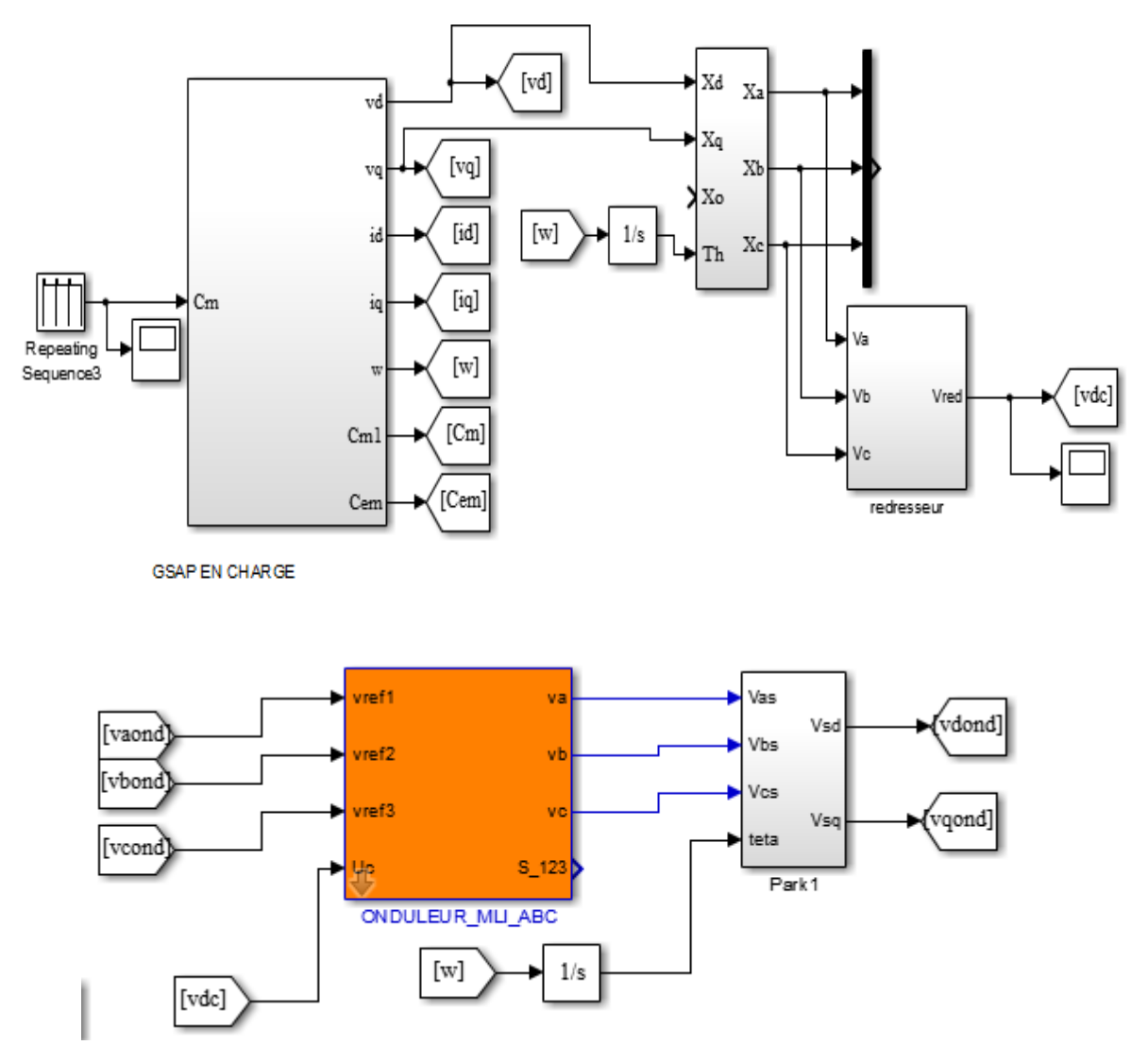

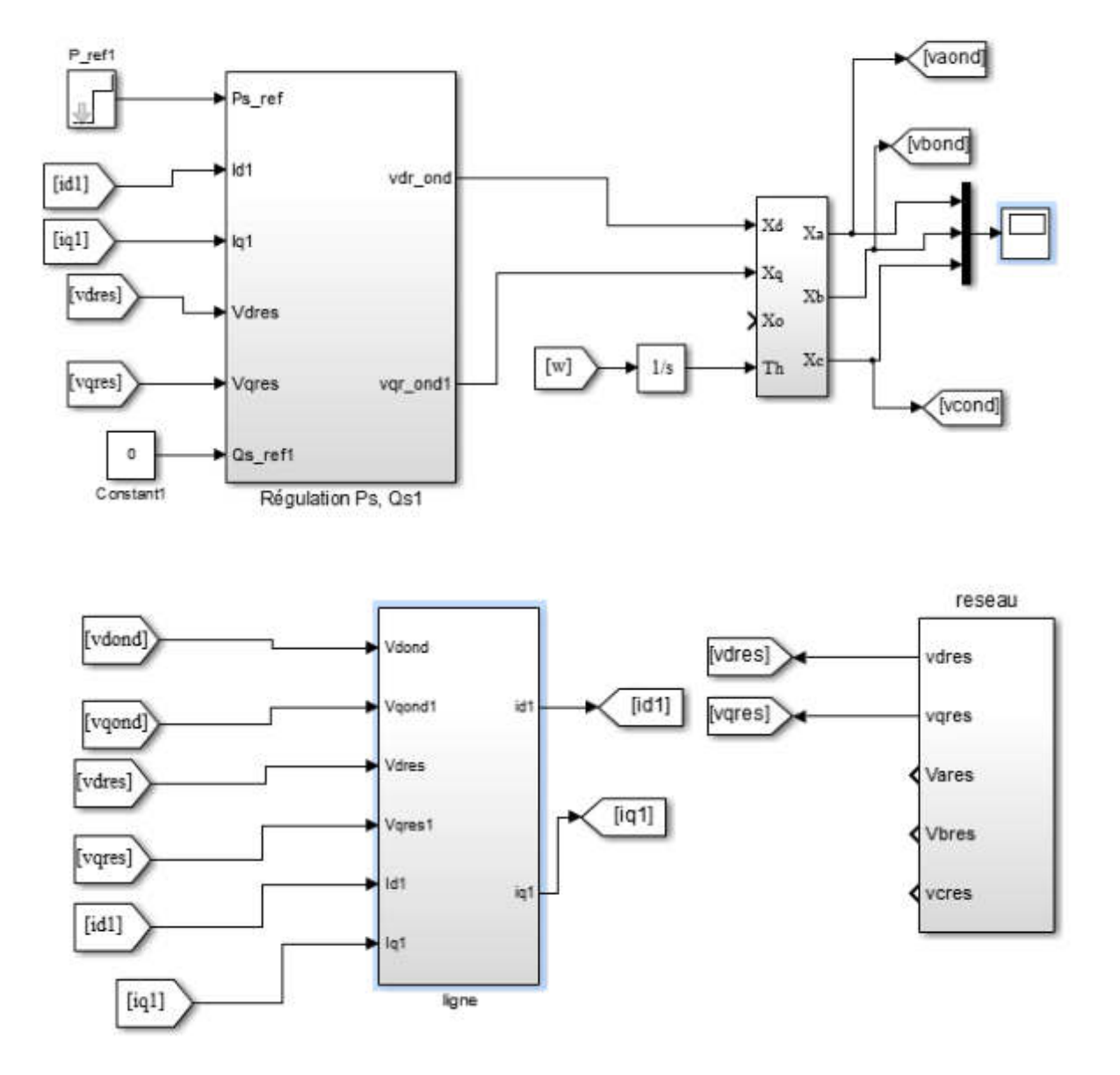

**Fig. III.12-a :** Schéma bloc de simulation de contrôle de la liaison à la génératrice GSAP*.*

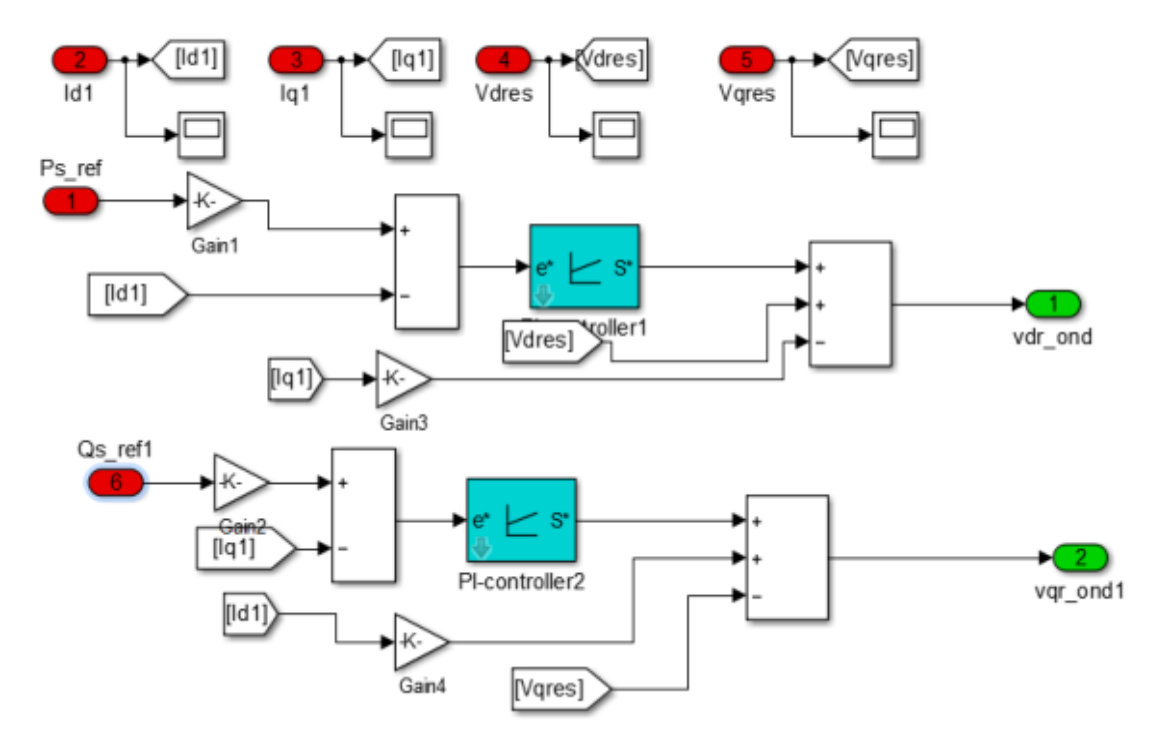

**Fig. III.12-b : Détaille du bloc de la régulation des courants.**

#### *III.4.6.2.Résultats de simulation*

Les résultats de simulation de contrôle des puissances de la liaison au réseau électrique, ont été implantés sous MATLAB/Simulink.

Dans cette section, on est amené à représenter les figures de simulation des puissances active et réactive injecté au réseau électrique, qui nous permettent d'évaluer les performances apportées son système de régulation.

**1. Évolution des puissances injectées au réseau électrique :** 

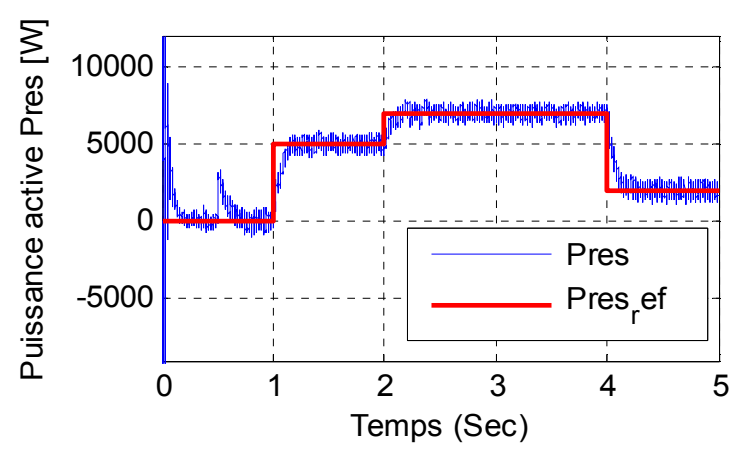

**Fig. III.13 : Puissance active injectées au réseau électrique** 

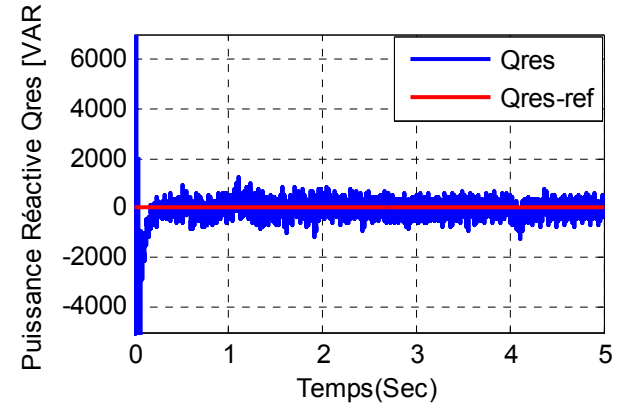

**Fig. III.14 : Puissance réactive injectées au réseau électrique** 

La simulation de cette régulation sur MATLAB a donné de bons résultats en termes de découplage et de réponse aux échelons pour la puissance active et réactive, comme on peut le voir sur les figs (III.13) et (III.14)

#### **III.6. Conclusion**

La stratégie de la commande vectorielle à flux statorique orienté de la GSAP basée sur l'aspect de découplage des axes d et q a été présenté dans ce chapitre. Nous avons établi le schéma de commande des puissances basé sur un régulateur PI, afin de permettre le contrôle de celles-ci selon les objectifs recherchés.

Les résultats de simulation ont montré la possibilité d'extraire le maximum de puissance de l'énergie du vent, de réguler les courants statorique de la génératrice, et de contrôler les puissances active et réactive échangées avec le réseau.

# Chapitre IV

*Commande par mode de glissant de la GSAP*

#### **IV.1 Introduction**

 Dans le chapitre précédent nous avons mis en œuvre la commande vectorielle en utilisant les régulateurs PI classiques, donnent de bons résultats dans le cas des systèmes linéaires à paramètres constants. Pour des systèmes non linéaires ou ayant des paramètres non constants, ces lois de commande classique peuvent être insuffisantes car elles ne sont pas robustes surtout lorsque les exigences sur la précision et autres caractéristiques dynamiques du système sont strictes. On doit faire appel à des lois de commande insensible aux variations de paramètres, aux perturbations et aux non linéarités [22].Pour cela on utilise le réglage par mode de glissement. C'est un cas particulier de la commande à structure variable (CSV), et très connu par sa robustesse, stabilité, simplicité et temps de réponse très faible vis-à-vis l'insensibilité a la variation des paramètres internes et externes[23].Dans ce chapitre nous allons donner quelques notions fondamentales sur la commande par mode de glissement et le choix de la surface. Ensuite l'application de cette stratégie de commande sur la GSAP.

#### **IV.2 Théorie de la commande par mode glissant:**

La commande à structure variable par régime glissant est apparue depuis le début des années 60. Elle a été étudiée et développée exclusivement en union soviétique dans les années soixante. Par la suite, de nombreuses recherches ont été menées partout ailleurs, soit pour compléter l'étude théorique, soit pour l'appliquer aux systèmes physiques [24].La CSV qui, par sa nature, est une commande non linéaire. Elle est basée sur la commutation de fonctions de variables d'état, utilisées pour créer une variété ou hyper surface de glissement, dont le but est de forcer la dynamique du système à correspondre avec celle définie par l'équation de l'hyper surface. Quand l'état est maintenu sur cette hyper surface, le système se trouve en régime glissant. Sa dynamique est alors insensible aux perturbations extérieures et paramétriques tant que les conditions du régime glissant sont assurées [25].

La trajectoire dans le plan de phase est constituée de trois parties distinctes, (Figure. IV.1) [24] :

#### **Le mode de convergence (MC):**

C'est le mode durant lequel la variable à régler ce déplace à partir de n'importe quel point initial dans le plant de phase, et tend vers la surface de commutation  $S(x)=0$ . Ce mode est caractérisé par la loi de commande et le critère de convergence [28].

## **Le mode de glissement (MG)**

C'est le mode durant lequel la variable d'état a atteint la surface de glissement et tend vers l'origine du plant de phase. La dynamique de ce mode est caractérisée par la détermination de la surface de glissement  $S(x) = 0$  [28].

## **Le mode du régime permanant (MRP)**

Ce mode est ajouté pour l'étude de la réponse de système autour de son point d'équilibre (origine de plant de phase) il est caractérisé par la qualité et les performances de la commande [28].

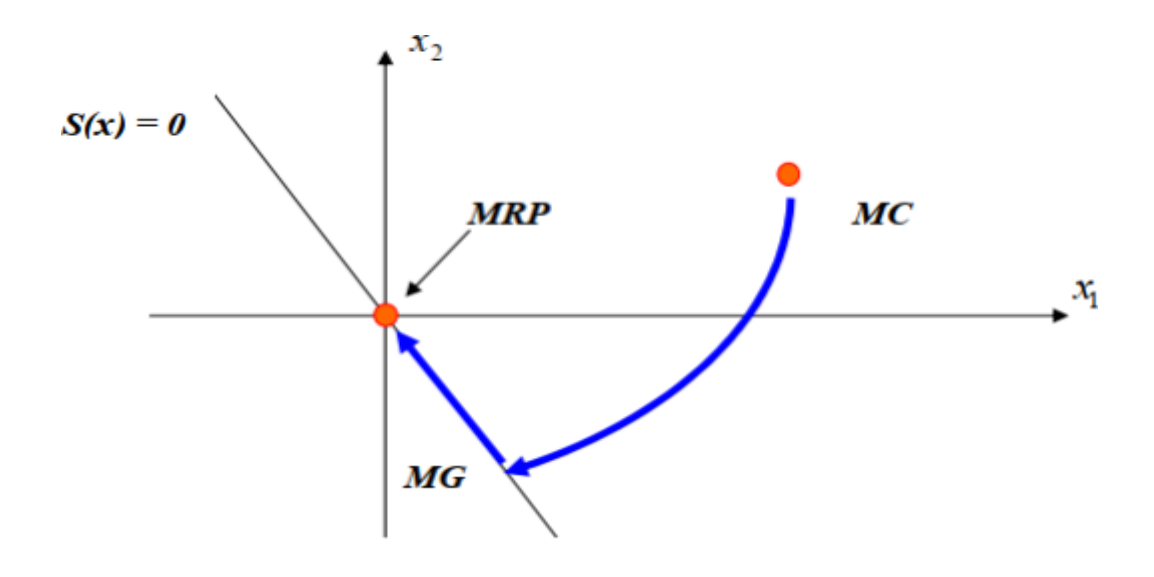

**Fig. IV.1 :** Différents mode pour la trajectoire dans le plant de Phase.

#### **IV.2.1 Régime glissant idéal**

 En théorie, l'organe de commutation est supposé insensible aux bruits, et la trajectoire en régime glissant décrit parfaitement l'équation *S(x)=0*. Le régime glissant idéal correspond à une oscillation de fréquence infinie et d'amplitude nulle, le point représentatif de l'évolution du système glisse parfaitement sur l'hyper surface de commutation (Fig. IV.2).

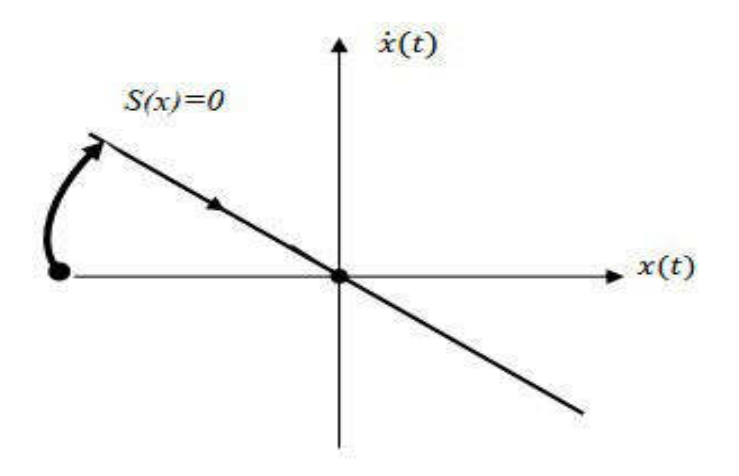

Fig. IV.2 : Glissement idéal

#### **IV.2.2 Régime glissant réel**

En pratique l'organe de commutation est réalisé à partir de relais qui présentent des imperfections comme les retards de commutations, dans ce cas la trajectoire de phase du régime glissant reste au voisinage de la surface de commutation donnant naissance à des oscillations indésirables qui éliminent la précision du système et néanmoins sa stabilité (Fig. IV.3).

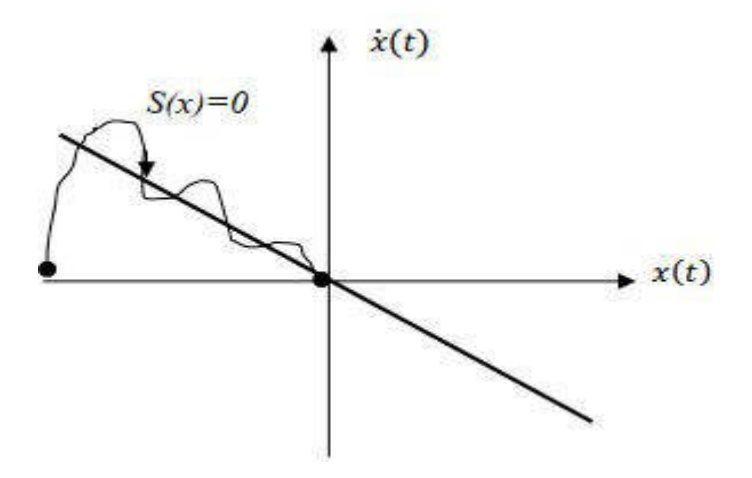

**Fig. IV.3:** Glissement réel

#### **IV.3. Conception de la commande par mode glissant :**

La conception de la commande peut être effectuée en trois étapes principales très dépendantes l'une à l'autre [29] :

 $\triangleright$  Le choix de la surface,

- $\triangleright$  L'établissement des conditions d'existence de la convergence,
- La détermination de la loi de commande.

#### **IV.3.1 Choix de la surface :**

Le choix de la surface de glissement concerne non seulement le nombre nécessaire de ces surfaces mais également leur forme, en fonction de l'application et de l'objectif visé. En général, pour un système défini par l'équation d'état suivante [34] :

$$
\begin{cases}\n\dot{x}(t) = f(x,t) + g(x,t) \cdot U(t) \\
y = c'x\n\end{cases}
$$
\n(4.1)

 $\overline{\phantom{a}}$ Généralement, le choix du nombre des surfaces de glissement est égal à la dimension du vecteur de commande u t (t). Afin d'assurer la convergence d'une variable d'état x vers valeur de référence  $x_{ref}$  plusieurs travaux proposent la forme générale suivante [40]

$$
S(x) = \left(\frac{\partial}{\partial t} + \lambda_x\right)^{r-1} e(x) \tag{4.2}
$$

Avec:

e (x): L'écart de la variable à régler e(x)=  $x_{ref} - x$ 

 $\lambda_x$ : Une constante positive qui interprète la bande passante du contrôle désiré,

r: Degré relatif, égale au nombre de fois qu'il faut dériver la sortie pour faire apparaître la commande

- Pour  $r=1$ ,  $S(x)=e(x)$
- Pour  $r=2$ ;  $S(x) = \lambda_x e(x) + e(x)$

$$
Pour r=3 ; S(x) = \lambda^{2} {}_{x}e(x) + 2\lambda_{x}e(x) + e(x)
$$

L'objectif de la commande est de maintenir la surface à zéro. Cette dernière est une équation différentielle linéaire dont l'unique solution est *e(x)*=0 Pour un choix convenable du paramètre, ceci revient à un problème de poursuite de trajectoire qui est équivalant à une linéarisation exacte de l'écart tout en respectant la condition de convergence [34]

#### **IV.3.2 Condition d'existence et de convergence:**

Les conditions de convergence ou d'attractivité sont les critères qui permettent aux différentes dynamiques du système de converger vers les surfaces de glissement et rester indépendamment a la perturbation. Il existe deux considérations pour assurer le mode de convergence :

#### **IV.3.2.1 Fonction directe de commutation :**

Elle est proposée et étudiée par Emelyanov et Utkin [41] Il s'agit de donner à la surface une dynamique convergente vers zéro. Elle est donnée par :

$$
\dot{S}_c(x) \cdot S_c(x) < 0 \tag{4.3}
$$

#### **IV.3.2.2 Fonction de Lyapunov :**

La fonction de Lyapunov est une fonction scalaire positive pour les variables d'état du système. L'idée est de choisir une fonction scalaire *S(x)* pour garantir l'attraction de la variable à contrôler vers sa valeur de référence [34]. Nous définissons la fonction de Lyapunov comme suit :

$$
V(x) = \frac{1}{2}S_c^2(x)
$$
 (4.4)

La dérive de cette fonction est :

$$
\dot{V}(x) = \dot{S}_c(x) S_c(x) \tag{4.5}
$$

Pour que la fonction *V(x)* puisse décroître, il suffit d'assurer que sa dérivée est négative. D'où la condition de convergence exprimée par :

$$
\dot{S}_c(x) \cdot S_c(x) < 0 \tag{4.6}
$$

#### **IV.3.3 Détermination de la loi de commande :**

Une fois la surface de glissement est choisie, ainsi que le critère de convergence, il reste à déterminer la commande nécessaire pour ramener la variable à contrôler vers la surface et ensuite vers son point d'équilibre en maintenant la condition d'existence des modes glissants. La structure d'un contrôleur comporte deux parties; une première concernant la linéarisation exacte *U*eq et une deuxième stabilisante Un. Cette dernière est très importante dans la technique de commande par mode glissant, car elle est utilisée pour rejeter les perturbations extérieures. Nous avons donc :

$$
U = U_{eq} + U_n \tag{4.7}
$$

*Ueq* : Correspond à la commande équivalente proposée par Filipov et Utkin, elle sert à maintenir la variable à contrôler sur la surface de glissement S(x), La commande équivalente est déduite en considérant que le dérivé de la surface est nul  $\dot{S}(x) = 0$ 

La dérivée de la surface est :

$$
\dot{S}(x) = \frac{\partial S}{\partial x}(f(x,t) + g(x,t)U_{eq}) + \frac{\partial S}{\partial x}g(x,t)U_n
$$
\n(4.8)

Durant le mode de glissement et le régime permanent, la surface est nulle et par conséquent, sa dérivée et la partie discontinue sont aussi nulles. D'où on déduit l'expression de la commande équivalente.

$$
U_{eq} = -\left(\frac{\partial S}{\partial x}g(x,t)\right)^{-1}\frac{\partial S}{\partial x}f(x,t) \text{ et } U_n = 0 \qquad (4.9)
$$

Avec la condition d'existence :

$$
\left(\frac{\partial S}{\partial x}g(x,t)\right)^{-1} \neq 0\tag{4.10}
$$

*U<sub>n</sub>*: Est un terme introduit pour satisfaire la condition de convergence  $\dot{S}_c(x) \cdot S_c(x) < 0$  Durant le mode de convergence et en remplaçant la commande équivalente par son expression dans(4-8), on obtient la nouvelle expression de la dérivée de la surface :

$$
\dot{S}(x) = \frac{\partial S}{\partial x} g(x, t) U_n \tag{4.11}
$$

Le problème revient à trouver *Un* tel quel :

$$
\dot{S}(x)S(x) = S(x)\frac{\partial S}{\partial x}\left\{g(x,t)U_n\right\}\langle 0
$$

La solution la plus simple est de choisir  $U_n$  sous la forme de relais (Fig. IV.4.). Dans cecas, la commande s'écrit comme suit :

$$
U_n = k \cdot sign(S(x)) \tag{4.13}
$$

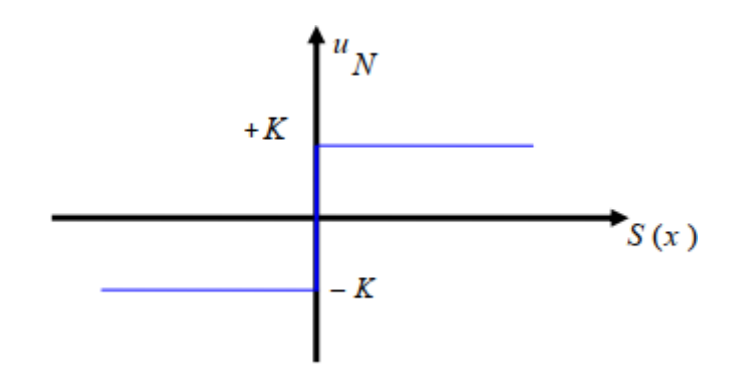

**Fig. IV.4:** Représentation de la fonction « **sign** »

En remplaçant l'expression (4-13) dans (4-12), on obtient :

$$
\dot{S}(x)S(x) = \frac{\partial S}{\partial x}g(x,t)K
$$
\n(4.14)

Où le facteur  $\frac{z}{\epsilon}$  *g*(*x*,*t*) *x S* ∂ ∂ est toujours négatif et le gain *K* est choisi positif pour satisfaire la condition (4.14)

#### **IV.4 Avantage et inconvénients de la commande par mode glissant :**

Il y'a plusieurs avantages pour la commande par mode glissant la précision, stabilité, simplicité, faible temps de réponse et la robustesse. Ceci lui permet d'être particulièrement adaptée pour traiter les systèmes qui ont des modèles mal connus, soit à cause de problèmes d'identifications des paramètres, soit à cause de la simplification sur modèle des systèmes. Néanmoins, elle présente aussi des inconvénients car cette technique fait appel à un grand effort de commande, chose qui peut détériorer les organes de commande. De plus, en réalité, on n'a pas le glissement idéal sur la surface mais des zigzags autour de celle-ci. Ce phénomène est appelé 'broutement' ou encore 'chattering', il engendre plusieurs effet indésirable sur la qualité et la réalisation de la commande et sur le système comme la (Fig. IV.5) représente ce phénomène.

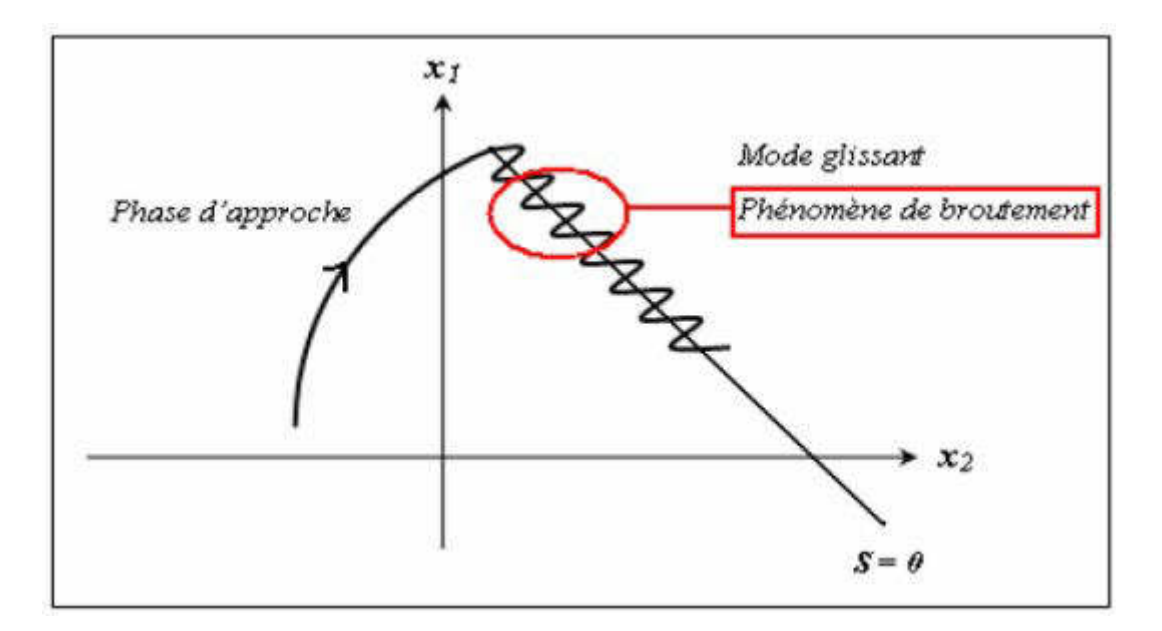

**Fig. IV.5:** Illustration du phénomène de broutement

Le phénomène de broutement est considéré comme un obstacle réel pour l'application de la commande par mode glissant, pour y remédier plusieurs solutions ont été proposées. On peut citer : La première c'est l'utilisation d'un observateur d'état asymptotique pour limiter la réticence [42].La deuxième c'est l'utilisation d'algorithmes de commande par mode de glissement d'ordre supérieur[43], cette dernière solution a permis la réduction ou même l'atténuation du phénomène de chattering tout en gardant les propriétés de robustesse et la convergence en temps fini [44].

## **IV.5 Stratégies des réglages de la tension à trois surfaces**

#### **IV.5.1. Contrôle des puissances active et réactive**

Pour contrôler la puissance active et réactive, nous prenons*r* = 1. L'expression de la surface de contrôle de la puissance active et réactive a pour forme [34] :

$$
\begin{cases}\nS_c(P) = \left(\frac{P_s^* - P_s}{S_c(Q)}\right) \\
S_c(Q) = \left(\frac{P_s^* - Q_s}{S_c}\right)\n\end{cases}
$$
\n(4.15)

La dérivée des surfaces est :

$$
\begin{cases}\n\dot{S}_c(P) = \left(\dot{P}_s^* - \dot{P}_s\right) \\
\dot{S}_c(Q) = \left(\dot{Q}_s^* - \dot{Q}_s\right)\n\end{cases}
$$
\n(4.16)

D'après l'équation (3.9), nous avons :

$$
\begin{cases}\nP_1 = \frac{3}{2} |V| i_{d,1} \\
Q_1 = \frac{3}{2} |V| i_{q,1}\n\end{cases}
$$
\n(4.17)

On remarque que les puissances active et réactive peuvent être contrôlées en fonction du  $\text{c}$  courant  $i_q$  et  $i_d$ .

Nous remplaçons l'expression des puissances active et réactive (4.17) dans (4.16), nous obtenons :

$$
\begin{cases}\n\dot{S}_c(P) = \left(\dot{P}_s^* - \frac{3}{2}|V|\dot{i}_{d,1}\right) \\
\dot{S}_c(Q) = \left(\dot{Q}_s^* - \frac{3}{2}|V|\dot{i}_{q,1}\right)\n\end{cases}
$$
\n(4.18)

D'après l'équation (3.2), nous avons :

$$
\begin{cases}\nv_{d,ond} - v_{d, res} = R_1 i_{d,1} + L_1 \frac{d}{dt} i_{d,1} - \omega_s L_1 i_{q,1} \\
v_{q,ond} - v_{q, res} = R_1 i_{q,1} + L_1 \frac{d}{dt} i_{q,1} + \omega_s L_1 i_{d,1}\n\end{cases}
$$
\n(4.19)

Nous tirons les dérivés des courants  $i_{rq}$  et  $i_{rd}$  de l'équation (4.19), nous trouvons :

$$
\begin{cases}\n\dot{S}_{c}(P) = \left(\dot{P}_{s}^{*} - \frac{3}{2}|V| \left(\frac{1}{L_{1}}(v_{d,ond} - v_{d,res}) - \frac{R_{1}}{L_{1}}i_{d,1} - \omega_{s}i_{q,1}\right)\right) \\
\dot{S}_{c}(Q) = \left(\dot{Q}_{s}^{*} - \frac{3}{2}|V| \left(\frac{1}{L_{1}}(v_{q,ond} - v_{q,res}) - \frac{R_{1}}{L_{1}}i_{q,1} - \omega_{s}i_{d,1}\right)\right)\n\end{cases}
$$
\n(4.20)

D'après la théorie du mode de glissement, nous remplaçons  $i_{d,1}$  et  $i_{q,1}$  par  $i_{d,1,n} + i_{d,1,eq}$  et  $i_{q,1,n} + i_{q,1,eq}$ ; dans l'équation (4.20) :

$$
\begin{cases}\n\dot{S}_{c}(P) = \left(\dot{P}_{s}^{*} - \frac{3}{2} |V| \left( \frac{1}{L_{1}} \left( v_{d,ond} - v_{d,res} \right) - \frac{R_{1}}{L_{1}} \left( i_{d,1,n} + i_{d,1,eq} \right) - \omega_{s} i_{q,1} \right)\right) \\
\dot{S}_{c}(Q) = \left(\dot{Q}_{s}^{*} - \frac{3}{2} |V| \left( \frac{1}{L_{1}} \left( v_{q,ond} - v_{q,res} \right) - \frac{R_{1}}{L_{1}} \left( i_{q,1,n} + i_{q,1,eq} \right) - \omega_{s} i_{d,1} \right)\right)\n\end{cases}
$$
\n(4.21)

Durant le mode de glissement et en régime permanent, on a :

 $S_c(P) = 0$ ,  $\dot{S}_c(P) = 0$  et  $i_{d,1,n} = 0$  $S_c(Q) = 0$ ,  $\dot{S}_c(Q) = 0$  et  $i_{q,1,n} = 0$ 

Nous tirons de l'équation (4.21) la grandeur de commande équivalente  $i_{d,1,eq}$  et  $i_{q,1,eq}$ 

$$
\begin{cases}\ni_{d,1,eq} = \frac{L_1}{R_1} \left( \dot{P}_s^* - \frac{3}{2} |V \left( \frac{1}{L_1} \left( v_{d,ond} - v_{d,res} \right) - \omega_s i_{q,1} \right) \right) \\
i_{q,1,eq} = \frac{L_1}{R_1} \left( \dot{Q}_s^* - \frac{3}{2} |V \left( \frac{1}{L_1} \left( v_{q,ond} - v_{q,res} \right) - \omega_s i_{d,1} \right) \right)\n\end{cases} \tag{4.22}
$$

Les termes discontinues des courants  $i_{d,1,n}$  et  $i_{q,1,n}$  sont donnés par le système suivant :

$$
\begin{cases}\ni_{d,1,n} = k_{rq} \cdot sign(S_c(P)) \\
i_{q,1,n} = k_{rd} \cdot sign(S_c(Q))\n\end{cases}
$$
\n(4.23)

 $k_{rq}$  *et*  $k_{rd}$  sont des gains positif qui seront calculé par la suite.

# *VI.5.2. Calcul des paramètres*  $k_{rq}$  *et*  $k_{rd}$

Ces paramètres sont choisis de façon à :

- -Assurer la rapidité de la convergence,
- -Imposer la dynamique en mode de convergence et de glissement,
- -Limiter le courant à une valeur admissible pour un couple maximal.

Nous pouvons schématiser ces équations par la figure (6-10) :

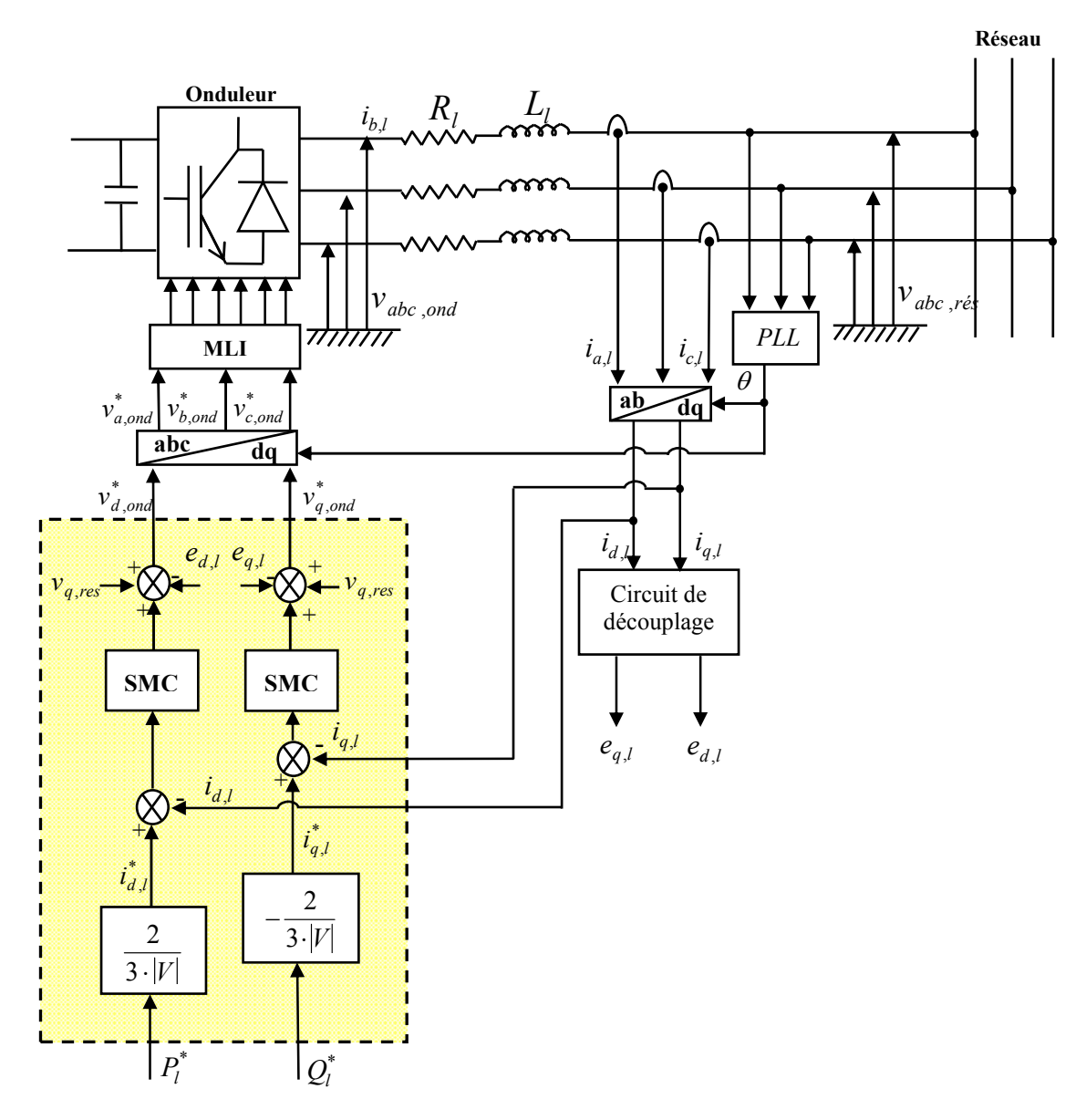

**Fig. IV.6 :** Schéma complet de GSAP par mode glissant.

#### **IV.6 Résultats de simulation**

Les performances sont évaluées par le biais d'une simulation numérique dans les mêmes conditions de fonctionnement présentés dans les chapitres précédents.

**1. Évolution des puissances injectées au réseau électrique :** 

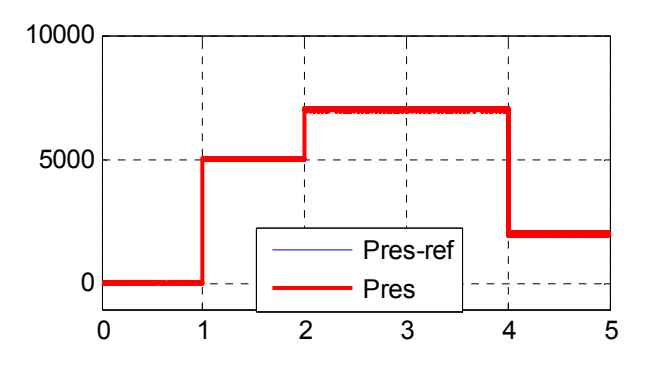

**Fig. IV.7 :** Puissance active injectées au réseau électrique

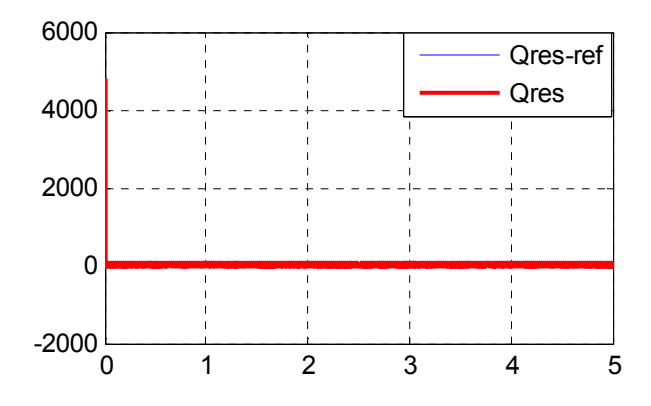

**Fig. IV.8 :** Puissance réactive injectées au réseau électrique

Les figs (IV.7), (IV.8) illustrent les performances du réglage des puissances statoriques (active et réactive) par la théorie du mode de glissement. Nous remarquons que les puissances active et réactive suivent leurs références. Nous pouvons déduire le découplage entre la commande des deux puissances; la puissance active est l'image du courant  $i_d$  et la puissance réactive est l'image du courant *i*<sub>q</sub>. Ce mode de réglage donne de bonnes performances vis-àvis de la poursuite de la consigne sans dépassement remarquable en dépit de la perturbation. Nous constatons aussi un réglage rapide pour atteindre les valeurs de référence.

#### **IV.7 Conclusion :**

Dans ce chapitre on a étudié l'influence de la variation de la vitesse d'entrainement, en appliquant la commande par mode glissant sur la génératrice synchrone à aimants permanents. On a d'abord présenté le principe de cette commande et sa description. Puis, on a élaboré et appliqué le modèle de la commande par mode glissant. Enfin, on a présenté et discuté les résultats de la simulation. On a conclu que la commande par mode glissant est insensible d'entrainement.

# Conclusion generale

# **Conclusion générale**

 Dans ce mémoire, nous avons abordé un sujet important et en plein développement, c'est le contrôle et la régulation d'un système éolien à base d'une génératrice synchrone à aimants permanents pour la production d'énergie électrique. L'objectif principal de ce mémoire concerne, l'étude, la modélisation et la simulation de la chaine complète du système éolien.

 Au début, nous avons présenté un état de l'art sur les différents types d'éoliennes existantes et les différentes génératrices utilisées dans ce domaine. Ensuite, nous nous sommes particulièrement intéressés à la machine synchrone à aimants permanents.

 La génératrice synchrone à aimants permanents est destinée à la production d'énergie dans le domaine éolien. Pour cela la commande vectorielle élaborée dans le cadre de la liaison du convertisseur AC/DC à la génératrice est utilisée pour le réglage des courants électriques au niveau statorique et de la tension du bus continu. Dans la partie de la liaison du convertisseur

DC/AC à MLI au réseau électrique, nous avons présenté l'étude théorique de la régulation des puissances active et réactive injectées au réseau. Le rôle du convertisseur DC/AC à MLI est de régler les puissances active et réactive quelque soit la variation du couple moteur, en générant un courant nécessaire pour la régulation des ces puissances.

 Le bon suivi des consignes pour les deux puissances active et réactive par les puissances injectées au réseau électrique a montré l'efficacité de la commande appliquée.

 A l'égard du travail que nous venons de présenter, des perspectives pouvant être envisagés pour l'amélioration de la chaîne turbine éolienne - GSAP - réseau. Parmi les quels nous pouvons citer :

- $\triangleright$  L'étude et l'application d'autres convertisseurs au niveau de la liaison du convertisseur AC/DC à la génératrice pour obtenir une tension de bus continu constante et parfaitement stable.
- $\triangleright$  La réalisation pratique puis une implantation en site isolé de ce système éolien à base d'une GSAP

# **Références Bibliographiques**

- [1] MEFTAH, B."Algerian Nuclear Power Program and Related I&C Activities."Iaea.org. May 2013.Accessed April 2016.
- [2] A.Harrouz."Renewable Energy in Algeria and Energy Management Systems". International Journal of Smart Grids, ijSmartGrid, Vol.2, N.1, March, p.34-39, mar. 2018. ISSN 2602-439X.
- [3] Engin ÖZDEMIR, "Energy Storage Technologies, Opportunities and Challenges in Smart Grids"; workshop smart grid, galcim university, istnbul 2016.
- [4] A.Harrouz, Meriem Abbes, Ilhami Colak, Korhan Kayisli, "Smart grid and renewable energy in Algeria", IEEE Xplore of IEEE 6th International Conference on Renewable Energy Research and Applications (ICRERA), Electronic ISSN: 2572- 6013, 2017.
- [5] A.B.Stambouli, Z. Khiat, S. Flazi, Y. Kitamura, "A review on the renewable energy development in Algeria: Current perspective, energy scenario and sustainability issues", Renewable and Sustainable Energy Reviews, vol. 16, pp.4445-4460, 2012.
- [6] N.A.Hidayatullah "Impacts of Distributed Generation on Smart Grid" Master of Engineering (Electrical Engineering), Victoria University February 2011
- [7] http://www.aps.dz/economie/80282-l-essor-du-programme-eolien-tributaire-delamelioration-de-l-interconnectivite-des-reseaux-electriques
- [8] https://www.liberte-algerie.com/actualite/enorme-gachis-eolien-303240
- [9] Y. A. Alhazmi and M. M.A. Salama, "Economical staging plan for implementing electric vehicle charging stations", Sustainable Energy, Grids and Networks, vol. 10, pp.12-25, 2017.
- [10] A. Harrouz, Harrouz Omar, "Application of Solar Energies to Reinforce the Flow Water of Foggara in the Adrar Region", International Journal of Smart Grids, ijSmartGrid, Vol. 2, N. 4, March, p. 203-208, Déc. 2018. ISSN 2602-439X.
- [11] W.Lawrence Neuman, Social Research Methods: Qualitative and Quantitative

Approaches, 7ème édition, Pearson, 2011

- [12] Martin, Michael J.C. (1994). Managing Innovation and Entrepreneurship in Technology-based Firms. Wiley-IEEE. p. 44. ISBN: 0471572195.
- [13] Tolfree, David; Mark J. Jackson (2007). Commercializing Micro-Nanotechnology Products. CRC Press. p. 33. ISBN: 0849383153.
- [14] M. Sechilariu, B. C. Wang, F. Locment, and A. Jouglet, "DC microgrid power flow optimization by multi-layer supervision control. Design and experimental validation", Energy Conversion and Management, vol. 82, pp.1-10, 2014
- [15] H. Glaoui, A. Harrouz, I. Messaoudi, H. Saab, "Modelling of Wind Energy on Isolated Area", International Journal of Power Electronics and Drive System (IJPEDS), ISSN: 2088-8694, Vol. (4) No.2, JUIN 2014, pp. 274-280
- [16] M.Latreche «Commande Floue de la Machine Synchrone à Aimant Permanant (MSAP) utilisée dans un système éolien» Mémoire de Magister, Université Ferhat Abbas de Sétif, 2012
- [17] F. Poitiers, «Etude et commande de génératrices asynchrones pour l'utilisation de l'énergie éolienne (Machine asynchrone à double alimentation reliée au réseau » Thèse de Doctorat de l'Université de Nantes, 2003
- [18] N.Cherfia, « Conversion d'énergie produite par des générateurs éoliens » Mémoire de Magister, Université Mentouri – Constantine, 2010.
- [19] M. Latreche « Commande Floue de la Machine Synchrone à Aimant Permanant (MSAP) utilisée dans un système éolien», Mémoire de Magister en Electrotechnique, Université Ferhat Abbas de Setif(Algérie), 2012.
- [20] Kh. Belgacem « Optimisation des performances des systèmes énergétiques dans la production d'énergie éolienne à vitesse variable », Thèse de Doctorat en Electrotechnique, Université DJILLALI Liabes, Sidi-Bel-Abbès(Algérie), 2014
- [21] M.Moussaoui, Kh.Benyahia «Application des FACTS pour améliorer les performances dynamiques d'un parc éolien raccordé au réseau électrique», Mémoire de Master en Electrotechnique, Université Moulay Tahar de Saida(Algérie), 2012.
- [22] M. Mayouf «Contribution à la modélisation de l'aérogénérateur synchrone à aimants permanents », Thèse de magistère, Université d'Al Hadj Lakhdar–Batna(Algérie)

,2007.

- [23] N.Choug «Etude de la robustesse des contrôleurs flous d'une machine synchrone à aimants permanents avec pilotage vectoriel», Thèse Magistère de l'Université d'EL Hadj Lakhdar–Batna(Algérie) ,2011.
- [24] A.Rached «Modeling and Optimization of Wind Turbine Driving Permanent Magnet Synchronous Generator», Jordan Journal of Mechanical & Industrial Engineering, vol 5, issue 6, pp.489-494,2011
- [25] Ch.wang,W.Lin, X.Khoale «Modelling of a PMSG Wind Turbine with Autonomous Control», Research article, Hindawi Publishing Corporation Mathematical Problems in Engineering, pp.01-09,2014
- [26] K.D.Kerrouche «Etude et contrôle d'un système énergétique hybride Eolienphotovoltaïque », Mémoire de Master en Electrotechnique, Université Moulay Tahar, Saida (Algérie), 2012.
- [27] B. Beltran «Contribution à la commande robuste des éoliennes à base de génératrices asynchrones double alimentation : Du mode glissant classique au mode glissant d'ordre supérieur », Thèse de Docteur de l'Université de Bretagne Occidentale (France), 2010.
- [28] A. Massoum, " Contribution à la commande singulièrement perturbée d'une machine synchrone à aimants permanents : commande à structure variable (CSV); commande neuro-floue", Thèse de Doctorat, Université de Sidi Bel Abbès, 2007.
- [29] R. Sadouni, " Commande par mode glissant flou d'une machine asynchrone à double etoile", Thèse de Magister, Université de Sidi Bel Abbès, 2010.
- [30] F.Betin , " Commande d'actionneurs électriques soumis à une charge mécanique à fortes variations paramétriques ", Habilitation à Diriger le Recherches, Université de Picardie Jules Verne, France, 2003.
- [31] U. Paul-ETIENNE VIDAL " Commande non linéaire d'une machine asynchrone a double alimentation ", Thèse l'institut national polytechnique de Toulouse, 14 décembre 2004.
- [32] A. Aberbour. « Contribution à l'amélioration des performances d'une chaine de conversion éolienne autonome », Thèse Doctorat Université de A-MIRA

Bejaia Algérie Novembre, 2016

- [33] R. Sadouni, " Commande par mode glissant flou d'une machine asynchrone à double etoile", Thèse de Magister, Université de Sidi Bel Abbès, 2010.
- [34] F. Benchabane, "Commande en position et en vitesse par mode de glissement d'un moteur synchrone triphasé à aimants permanents avec minimisation du chattring", Thèse de Magister, Université de Biskra, 2005.
- [35] V.I. Utkin, "Sliding mode control design principles and applications to electric drives", IEEE Trans. Ind. Elec, vol. 40, no. 1, pp. 23-36, Feb 1993.
- [36] G. Bondarev, S.A. Bondarev, N.Y. Kostyerva, and V. I. Utkin, "Sliding modes in systems with asymptotic state observers", Automation and remote control, vol. 46, no. 6, pp. 679
- [37] S. V Emelyanov, S. V. Korovin, and L. V. Levant, "Higher sliding modes in the binary control systems,", Soviet Physics, Doklady, vol. 31, no. 4, pp. 291
- [38] Levant, "Siding order and sliding accuracy in sliding mode control," International Journal of Control, vol. 58, pp. 1247
- [39] Saidi y, Abbes " Modélisation et contrôle d'un système éolien à base d'une génératrice synchrone à aimants permanents ". Mémoire de Master en Electrotechnique, Université Moulay Tahar, Saida (Algérie), 2016.

# **Annexe A**

## **Grandeurs nominales et paramètres du système éolien [46].**

## **1. Grandeurs nominales de la machine synchrone à aimants permanents :**

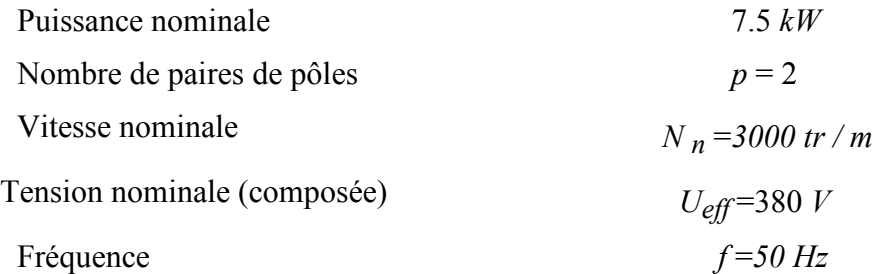

## **2. Paramètres électriques de la machine synchrone à aimants permanents :**

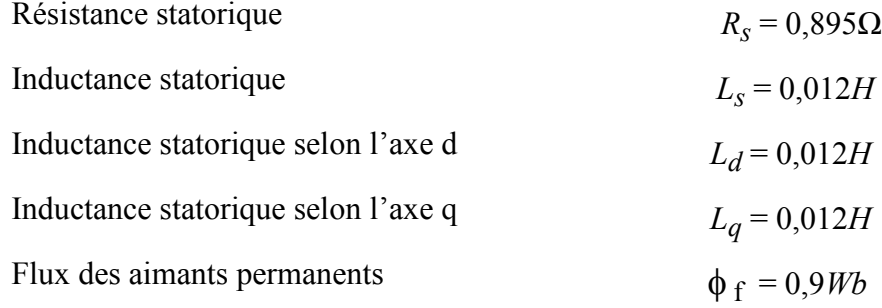

## **3. Paramètres mécaniques de la machine synchrone à aimants permanents et la turbine :**

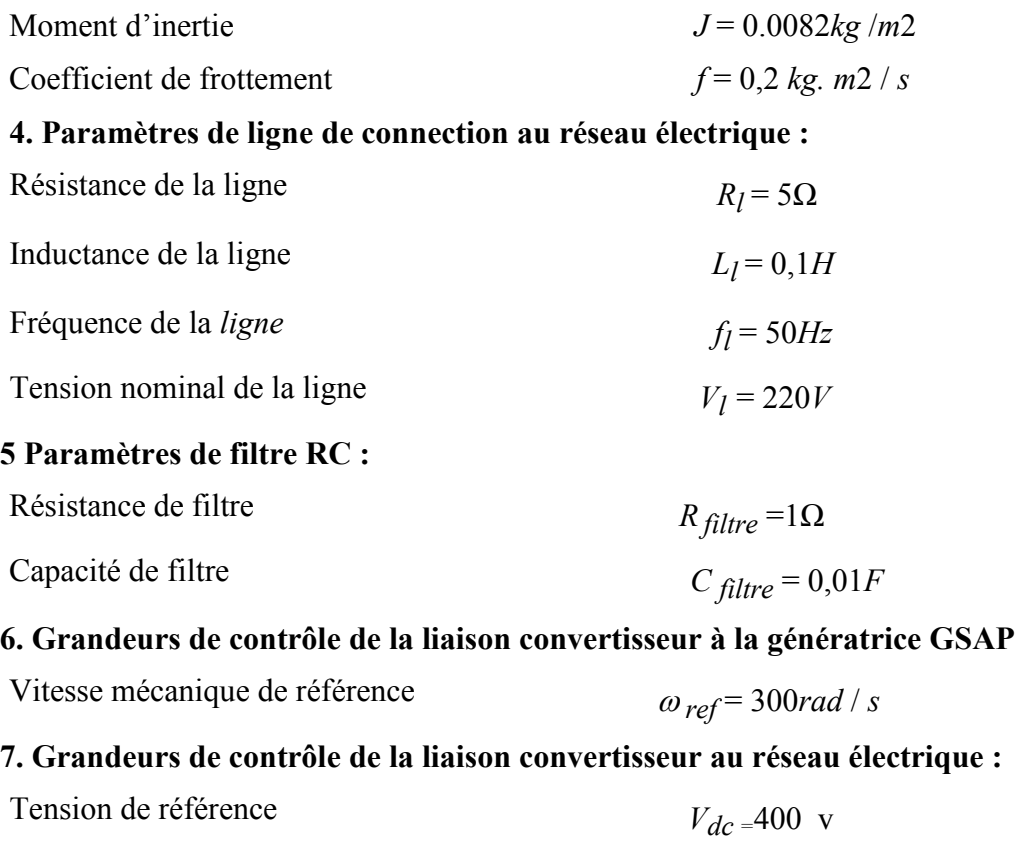

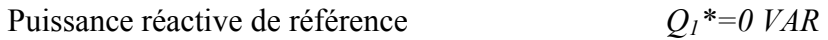

# **Annexe B**

#### **Méthode de synthèse des correcteurs**

Soit un système du premier ordre, définit par la fonction de transfert suivante :

$$
\frac{x(s)}{v(s)} = \frac{A}{1 + T * p}
$$

Ce système peut être représenté par la figure (B-1). C'est la représentation du système en boucle fermé

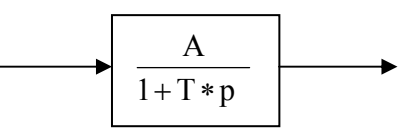

**Fig. B-1 :** Schéma bloc d'un système en boucle ouverte

La boucle de régulation de la variable *x* est représentée par la figure (B-2) :

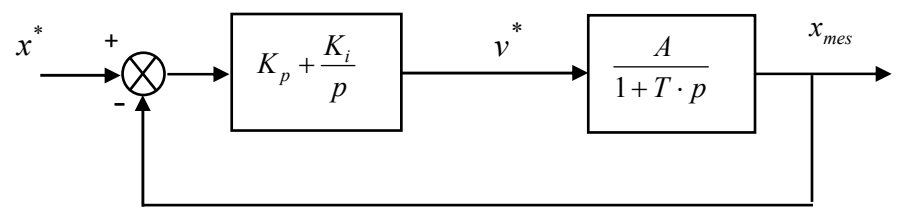

**Fig. B-2 :** Schéma bloc de régulation de la variable x.

Le correcteur PI fournit l'entrée *e*\* nécessaire pour maintenir la variable *x* à sa valeur de référence\*.

 $\boldsymbol{\chi}$ 

Suivant la figure (B-1), la fonction de transfert  $\vec{e}$  et donnée par :

$$
\frac{x}{e} = \frac{A}{1 + T * p}
$$

La fonction de transfert en boucle fermée est donnée comme suit :

$$
FTBF = \frac{\frac{A}{T}(K_p \cdot s + K_i)}{s^2 + s\left(\frac{1 + A \cdot K_p}{T}\right) + \frac{A \cdot K_i}{T}}
$$
(B.3)

Pour notre étude, le dimensionnement du correcteur se fait à l'aide du principe d'imposition des pôles. Comme le polynôme caractéristique de l'équation (B.3) est du deuxième ordre, nous imposons deux pôles à partie réelle négative. On identifie le dénominateur de cette fonction à celui de la fonction suivante :

$$
D(s) = s2 + 2 \cdot \xi \cdot \omega_0 \cdot s + \omega_02
$$
 (B.4)

Ainsi, nous obtenons les paramètres du correcteur, en fonction de l'amortissement  $\xi$  et la pulsation  $proper  $\omega_0$ .$ 

$$
\begin{cases}\nK_p = \frac{(2 \cdot T \cdot \xi \cdot \omega_0 - 1)}{A} \\
K_i = \frac{T \cdot \omega_0^2}{A}\n\end{cases}
$$
\n(B.5)

# **Annexe C**

#### **Réponse d'un système du second ordre en fonction de son coefficient d'amortissement.**

Pour la plus part des systèmes de commande, les performances dynamiques désirées en boucle fermée sont spécifiées à partir de la fonction de transfert suivante, du modèle du second ordre : 0 2 2 0 2  $\left( s\right)$  $\xi \cdot \omega$ ω  $+2\cdot\xi$ . ⋅ = *s K H s*

en fonction de son gain *K*, de sa pulsation propre  $\xi_0$  et de son coefficient d'amortissement  $\xi$ 

Les réponses d'un tel système du second ordre, en fonction de son coefficient d'amortissementξ , sont représentées sur la figure (C-1).

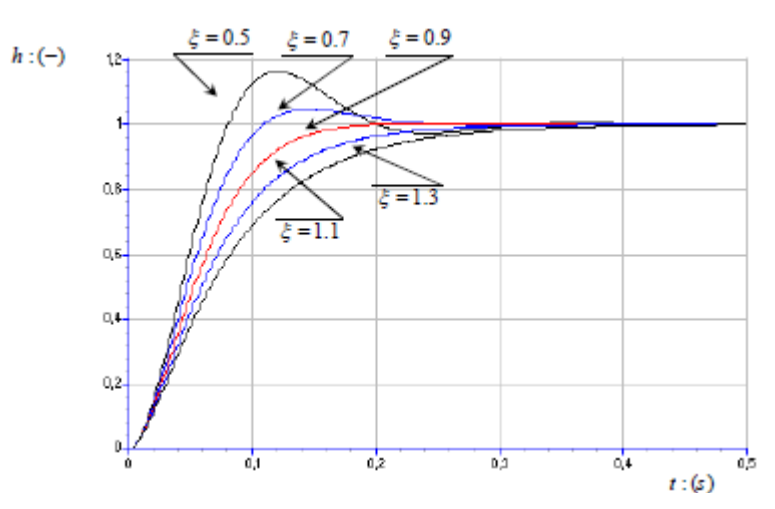

Fig. C-1:Réponse temporelle d'un système du second ordre, en fonction de son amortissement (exemple simulé pour  $\omega_0$ =30rd/s et K=1).